ELECTROMAGNETICS LABORATORY **SCIENTIFIC** REPORT NO. 93-2

May 1993

### Baseline **Antenna Design for Space Exploration Initiativelle**

Y. **L.** Chen, M. A. Nasir and **S.** W. Lee **University** of Illinois, **Urbana--Champaign**

and

Afroz Zaman NASA Lewis Research Center

**Supported** by

NASA Lewis Research Center Cleveland, Ohio 44153

Grant No. NASA NCC 3-216

Electromagnetics Laboratory Department of Electrical and Computer Engineering University of Illinois, Urbana-Champaign Urbana, Illinois 61801

# **Contents**

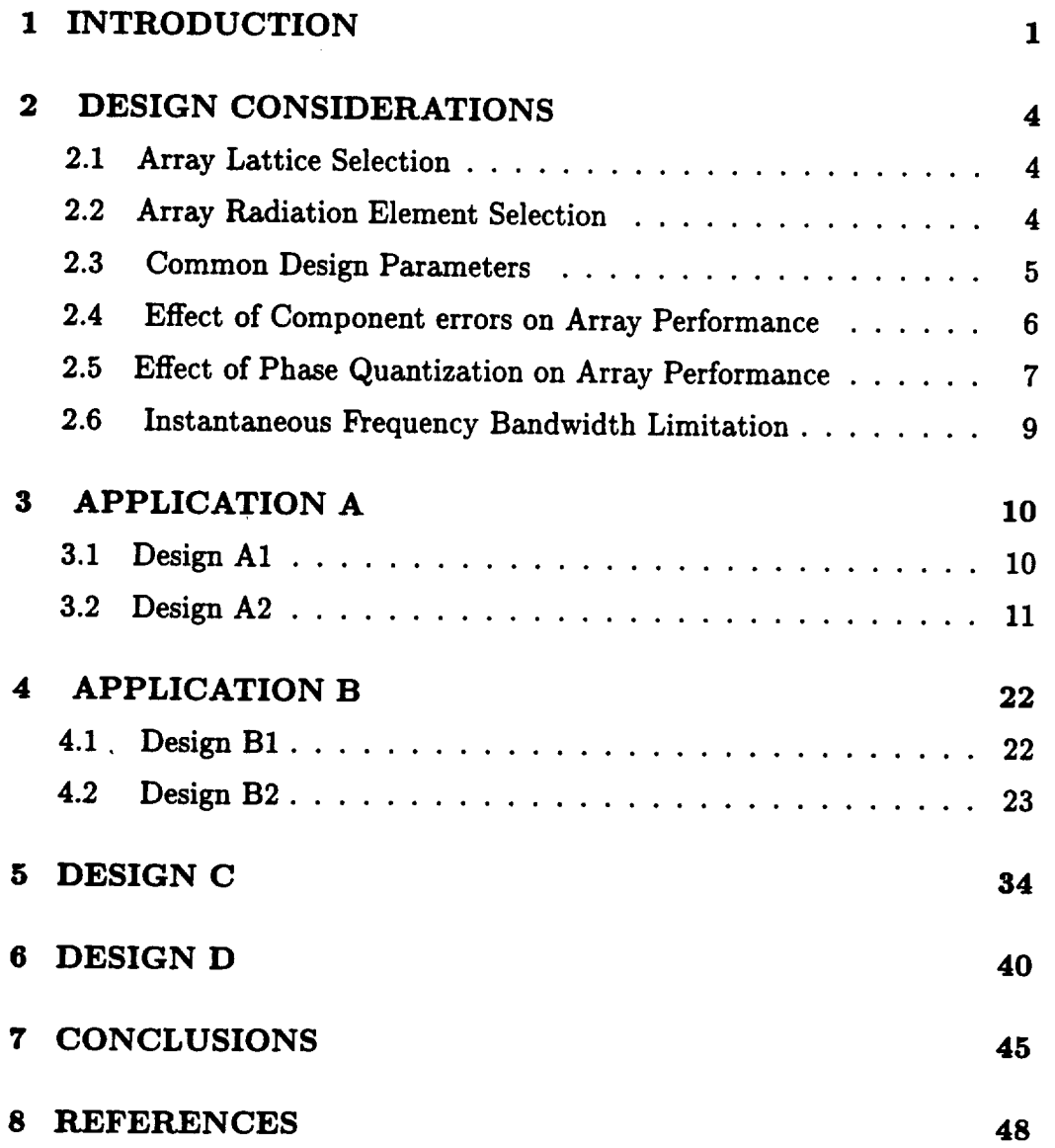

 $\mathbf{i}$ 

## **Chapter I**

## **INTRODUCTION**

**A** key **element** of **futureNASA Space F.xploration**Initiative**(SEI)**mission is**the**lunar**and** Mars **telecommunication system.** This **system** will **provide voice,image, and** data **transmissionto** monitor unmanned **missions,toconduct** scientific**experiments,**and to**provide** radiomeu'icdata **for**navigation.

**In the** lamr **half** of 1991, **a study [I]** was **conducted** on antennas **for** the Mars **Exploration Communication. Six** antenna **configurations were** examined: **Three** reflector and **three phased array. The conclusion was that due** to wide-angle scan **requirement,** and multiple **simultaneous tracking beams, phased arrays are** more suitable.

For most part, this report studies phased array antenna designs for two different applications **for Space Exploration Initiative. It also studies** one design **for a n'i-reflector type** antenna. **These** antennas **will** be **based on a Mars orbiting** satellite, as **shown in Fig. I. The baseline requirements for** these **different applications are [2]-[4]:**

- **,,Application A**
	- **I.** Mission: **the** antenna**isal**MRS **(Mars** Relay **Satellite),**tosetup **communication** links between MRS **and Habitat,Rover, ScienceInstrumentson** Mars.
	- **2.** Diamemr: **I** m.
	- **3. Scan angle:**  $\pm 8$  **degrees.**
	- **4. Frequency: 32 OHz.**
	- **5. Number of** beams: **10** indcpcndently **controlled simultaneous beams.**
	- **6. EIRP** (Effective Isotropically Radiated Power)  $\geq 45$  dBW for all beams.
- 7. Peak side lobe level: -25 dB.
- **8. Cross Polarization level: -25 dB.**

#### **, Application B**

- **I. Mission: the antenna is at MRS, to setup communication links** between **MRS, MPV (Mars Piloted Vehicle)and, MTV (Mars TransferVehicle).**
- **2. Diameter: 1 m.**
- **3.** Scan angle:  $\pm 30$  degrees.
- 4. **Frequency:** 32 **GHz.**
- 5. **Number of beams: 1 tracking** beam.
- 6. **EIRP**  $\geq$  45 dBW.
- **7. Peak side lobe level: -25 dB.**
- **8. Cross Polarization level: -25** dB.

**For both these applications, the** design **requirements can** be **reafized by the phased arrays only. For Application A, although it may** be **possible to achieve** the **relatively narrow** field **of view (-4-8**°) **through a** reflector **antenna. However, the requirement of 10 independently controlled simultaneous** beams **rules out this choice.**

**For Application B,** although **only one** beam **is required,** the field **of view is 4-30 ° cone and,** therefore, **unrealizable by** the **reflector** antennas. **As a** result **both applications will** be **based on phased array** antennas.

**During** the **first year of** the **present grant, a computer code named** *PARCOM1* **(Pattern of Array Computation, Version I) was** developed **for** analysis and design **of phased arrays. The program has been improved to increase its capability. The new version called** *PARCOM2* **is used to obtain baseline** designs **for phased array** antennas **in both** the **above applications. For** each **application,**  $t$ wo antennas are studied. First antenna uses high gain circular waveguide as array element and **the second uses microstrip subarray as array elemenL**

**Chapter 2 discusses** the design **considerations.** Chapters **(3-4)** discuss the **antennas studied for both applications.** Chapter 5 **studies a array based on a MMIC subarray** developed **at Texas Instruments for NASA.** Chapter **6** dicusses the **tri-reflector** antenna. Chapter **7 draws conclusions based on** these **studies.**

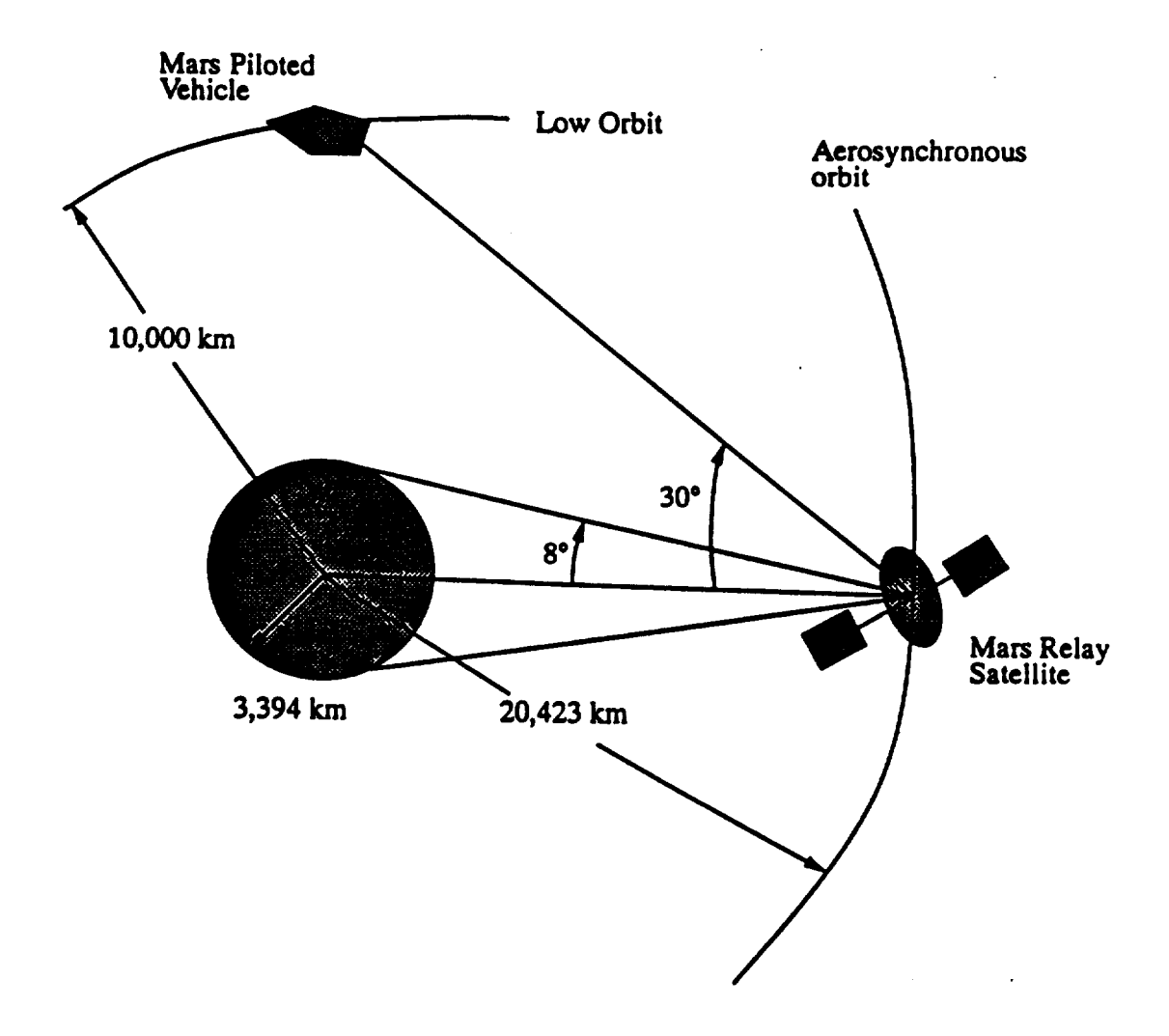

**Figure 1. Intra Mars** Communications **Setup**

## **Chapter 2**

## **DESIGN CONSIDERATIONS**

The **baseline design of phased** arrays for both applications was based **on** the following **design** considerations.

### **2.1 Array Lattice Selection**

There are two kinds **of** lattice arrangements commonly **used:** rectangular lattice and triangular lattice. The number of elements needed for equilateral triangular lattice is 13.4% lower than that of square lattice array for the same grating lobe free area [5]. Due to this reason triangular lattice was used for Design *A* and Design B, Design C uses square lattice.

### **2.2 Array Radiation Element Selection**

The **choice** of array **elements** is usually **based** on: the required antenna performance, **physi**cal packaging constraints, **environmental** requirements, and **cost.** Some commonly used array **elements** are:

- **•** Open-ended rectangular/circular waveguide **or** horn.
- **Dipole.**
- **•** Waveguide slot
- Microstrip patch.

**Dipole** and microstrip patches are usually used for x-band and lower frequencies. Waveguide radiators are used for s-band or higher frequency. *The* impedance match frequency bandwidth for different types of radiators is:

- Waveguide radiator  $\sim$  20% to an Octave,
- Dipole  $\sim 10\%$ ,
- Microstrip  $3 \sim 5\%$ ,

compared to a dipole or microstrip patch, waveguide radiator can have higher element gain, higher **efficiency** and higher power **capability.**

For **designs A** and B the **array spacings** are 3.69A and 1.08A, respectively. Waveguide **and** microstrip subarray **are** the two most promising candidates for **array** elements. Waveguide elements have much wider impedance match frequency bandwidths, higher efficiency and gain. Microstrip subarray is suitable for MHMC (Monolithic Hybrid Microwave Circuit) and MMIC (Monolithic Microwave Integrated Circuit) technologies. Particularly, the slot feed microstrip patch subarray eliminates the need for large number of coaxial **connectors,** and need for feedthroughs in multiple layer configuration. In other words, microstrips will reduce plumbing, promote weight reduction, reduce **assembly** labor, and increase reliability.

**Due** to these considerations, circular **waveguide** and microstrip patch **subarray** have been chosen for both design applications.

### **2.3** Common **Design Parameters**

The following **parameters** are common to **both** Design **A** and **B** antennas.

 $f = 32$  GHz. **element** efficiency **= 0.84** for circular waveguide. **element efficiency - 0.73 for microswip subarrays. design side lobe level** *=* **-35 dB Taylor roper, with 6 equal side lobes.**  $VSWR \leq 2.0$ .

### **2.4 Effect of Component errors on Array Performance**

**These** errors **are mainly caused by manufacturing tolerances of the components and variations in** material **consistency.** These errors **can** be **identified and grouped** in **to two types: system errors, and random** errors. **The system errors are** deterministic and **can** be **trimmed out. The random errors, on the other hand, are not** deterministic.

Therefore, **we will address** the **effect of random** errors **on antenna performance.** The effect **of component** errors **on array performance can** be expressed **in terms of the** rms errors **as follows [S]-[lO]:**

**(I) The rms** side **lobe power**

$$
rms sl \simeq \frac{\sigma^2}{p_e \eta_a N_e}
$$

where,

 $\sigma^2 = \sigma_a^2 + \sigma_p^2$  $\sigma_a$  = rms amplitude error  $\sigma_p$  = **rms** phase error  $\eta_a$  = aperture efficiency  $p_e$  = probability of survival for array elements  $N_e$  = **number** of **array** elements

**(2) Peak** side **lobe level (amplitude)**

$$
\text{psl} = |S_0| + \frac{2\sigma}{\sqrt{\eta_a N_e}}
$$

**where** *So* **is the** amplitude **of the design side lobe without errors.**

(3) *Gain* **loss**

$$
\frac{G}{G_0} = \frac{1}{1 + (3\pi/4)(a/\lambda)^2 \sigma^2}
$$

where  $G_0$  is the array gain without errors and  $a$  is the array spacing. It may be noted that the gain **loss depends on the array** spacing *a* **and,** therefore, **It** will **be same for different types of array elements. Fig. 2.4.1 shows gain reduction as a function of component errors for Design A** and **Fig. 2.4.2 shows gain reduction for** Design **B.**

**(4)** Beam pointing error  $\delta_{\psi}$ 

$$
\frac{\delta_{\psi}}{\Delta\theta} = \sqrt{\frac{3}{N_{\rm e}}}\frac{\sigma}{0.88\pi}
$$

where  $\Delta\theta$  is 3 dB beam width in radians.

#### **• 2.5 Effect of Phase Quantization on Array Performance**

In the case of a digitally controlled phase shifter, a *p* bit phase shifter has 2<sup>*p*</sup> phase states. The **minimum** phase step is  $2\pi/2$ <sup>*p*</sup>. The staircase phase variation is used to approximate the desired **linear phase progress.** The **array gain loss due** to the **triangular phase error** distribution **is [6],**

$$
\Delta G = \frac{1}{3} \frac{\pi^2}{2^{2p}}
$$

**where** p **is** the number **of bits of** the **phase shifter. In addition to gain loss,** the periodic **variation of triangular phase** error **across** the **array aperture is of great** significance. **It causes** the **so-caUed phase-quantization** side **lobes (pqsl), which are much larger** than **rms side lobes, pqsl can** be expressed **as,**

$$
pqs1=\frac{1}{2^p}
$$

It **may** be **noticed** that the effect **of phase quantization** depends **only on** the **phase shifter bits** and therefore, **are common to all array** designs. **An** example **is shown** in **table below.**

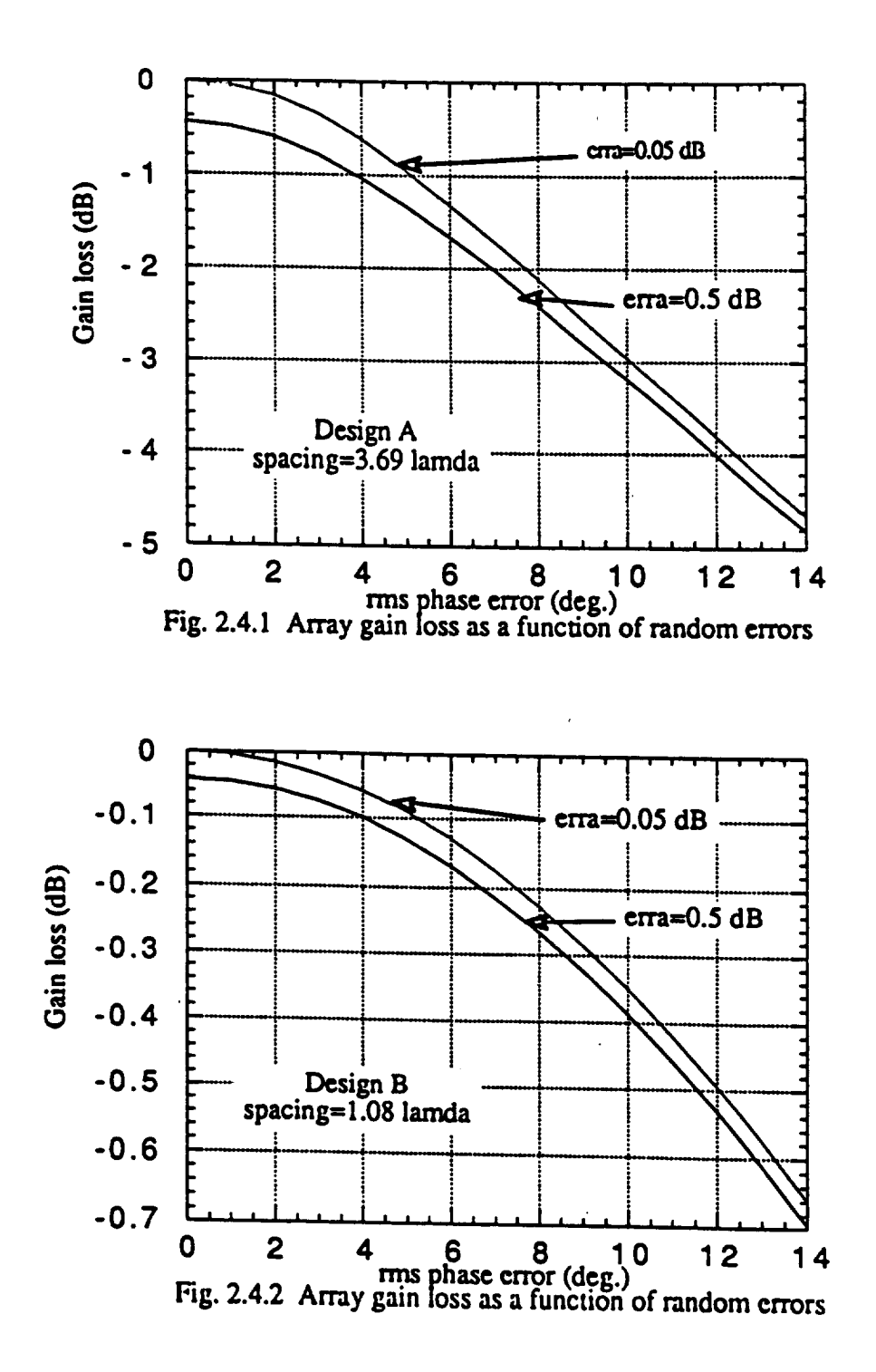

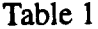

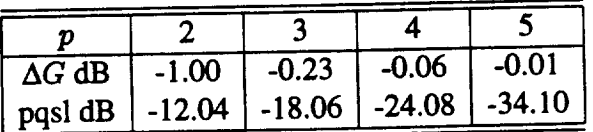

## 2.6 **Instantaneous Frequency Bandwidth Limitation**

**In** an array that is steered by phase **shifter,** rather than time delay, beam will **scan** as frequency is changed [7]. When it is set, the criteria is that for edge frequency spectral components, array beam scan  $\pm 1/4$  beamwidth. The instantaneous frequency bandwidth limitation is,

$$
\frac{\Delta f}{f}=0.886B\frac{\lambda_0}{L sin\theta_0}
$$

**where:**

 $L =$  length of array in scan plane,

 $B =$  beam broadening factor= 1.12, 1.29, and 1.43 for -20, -30, and -40 dB sidelobe level

 $\theta_0 =$  maximum scan angle.

an example **of** this **is shown** in **Table** 2 below:

**Table** 2

|    | Design A | $\vert$ Design B $\vert$ Design C |       |
|----|----------|-----------------------------------|-------|
| ΔI | 0.088    | 0.023                             | 0.048 |

### **Chapter 3**

## **APPLICATION A**

**The arrays** will **be** used **to set** up **communication links** between **Mars Relay Satellite (MRS) and Habitat on Mars (Fig. 1). As shown, the required scan coverage is +8 ° cone.** The **antenna will** be based **on MRS.** Other **specifications** are detailed **in Chapter 1.**

Two array **designs** are **studied** for this **application.** The **design** using the **open-ended circular** waveguide elements, will be called A1, and the design using  $4 \times 4$  microstrip subarray modules, will be called A2. These studies are carried out by using *PARCOM2* which is an improved version of *PARCOM1.*

### 3.1 **Design A1**

**In** this **design,** the array element **is chosen to** be an **open-ended circular waveguide with a radius,r,** of 1.7 lcm. The elements are arranged in a hexagonal lattice, as shown in Fig. 3.1. A total of 631 elements are arranged in 14 concentric rings. The element spacing, *a*, is 3.46*cm* and  $a/\lambda = 3.69$ . The diameter of the antenna turns out to be 96.88cm.

The **individuals element** gain is 19.74 dB. **E plane element pattern** is shown in **figure** 3.1.7 **and** the H plane pattern is shown in Fig. 3.1.8.

From the **exact computation** the **directivity** is 45.84 dB **at** boresight, the radiation **pattern** in E plane over the entire  $\pm 90^\circ$  visible range is plotted in Fig. 3.1.1. The grating lobes are at ±35"(weU**oumde** the **scan region). However, due to** the **highly directive nan\_'e of array elements, the grating lobes arc** below **-23.27 dB from** the **main** beam **and do not significantly reduce** the **direcfivity for** the entire **array. Fig.** 3.1.2 **shows** the **side lobes to be -27.29 dB. and the bandwidth to be 0.72 ° .**

**Fig.** 3.1.3 **shows** the **radiation pattern in H plane over the** entire **visible range. The grating** lobes **are now closer at +18°;** still **outside the** scan **area but are stronger** to **-10.75 dB. Fig.** 3.1.4 **shows** the side **lobes of-30.32 dB. and** the **beamwidth of 0.72".**

**At a scan** angle **of 8 ° (Fig.** 3.1.5) the **directivity reduces to 43.26 dB. and** the **grating lobes increase** to **-16.35 dB. Fig.** 3.1.6 shows that the side lobe **level is -26.49 dB.**

#### 3.2 **Design A2**

**Design A2 uses square 4 x 4 microstrip subarrays to** form higher **directivity** elements. The subarray **spacing is 0.73** *cm.* **A** total **of** 631 **subarrays are used in 14 concentric hexagonal rings, as** shown in Fig. 3.2. The element spacing, *a*, and  $a/\lambda$  are the same as in Design A1.

The **subarray gain is 16.28 dB.** The **subarray pattern is** shown in **Fig.** 3.2.7 and **Fig.** 3.2.8.

**The overall pattern in E plane is shown in Fig.** 3.2.1. The **direcfivity is 41.58 dB. The grating lobes are located at -t-340; well outside** the **scan** region and **are -15.35 dB. Fig.** 3.2.2 **shows the side lobes at -27.3 dB** and **a 0.72"** beam **width.**

Fig. 3.2.3 **shows** the **directivity pattern** in **H plane over the** entire **visible range. The Directivity is** 41.58 **dB** and **grating lobes are at +18** ° **,** well **out side the scan area.** The **level of grating lobes is -28.86 dB. Side lobe level is -29.72 dB as** shown in **Fig.** 3.2.4, **the** beam **width is 0.72 °.**

**At 8° scan** angle **the directivity goes** down to 39.79 **dB.** and the **grating lobes are at -4-480 at a level of - 11.54 dB.** the **radiation pattern over** the entire **visible range is** shown in **Fig.** 3.2.5. **Side lobes are -26.49 dB and** the beam width **is 0.72"(see** Fig.3.2.6).

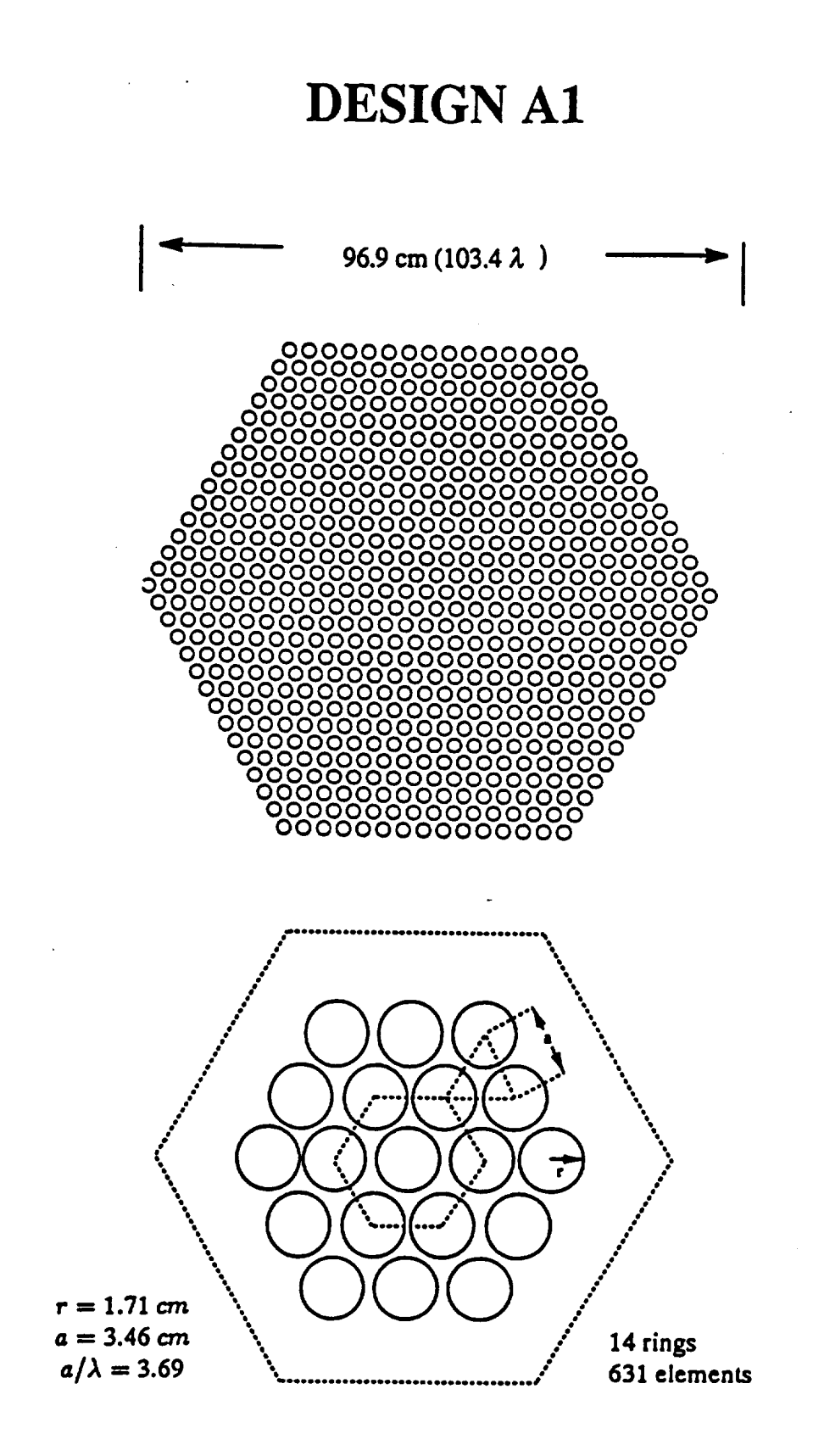

Figure 3.1. Geometry of Design A1 with high-gain open-ended circular waveguide elements.

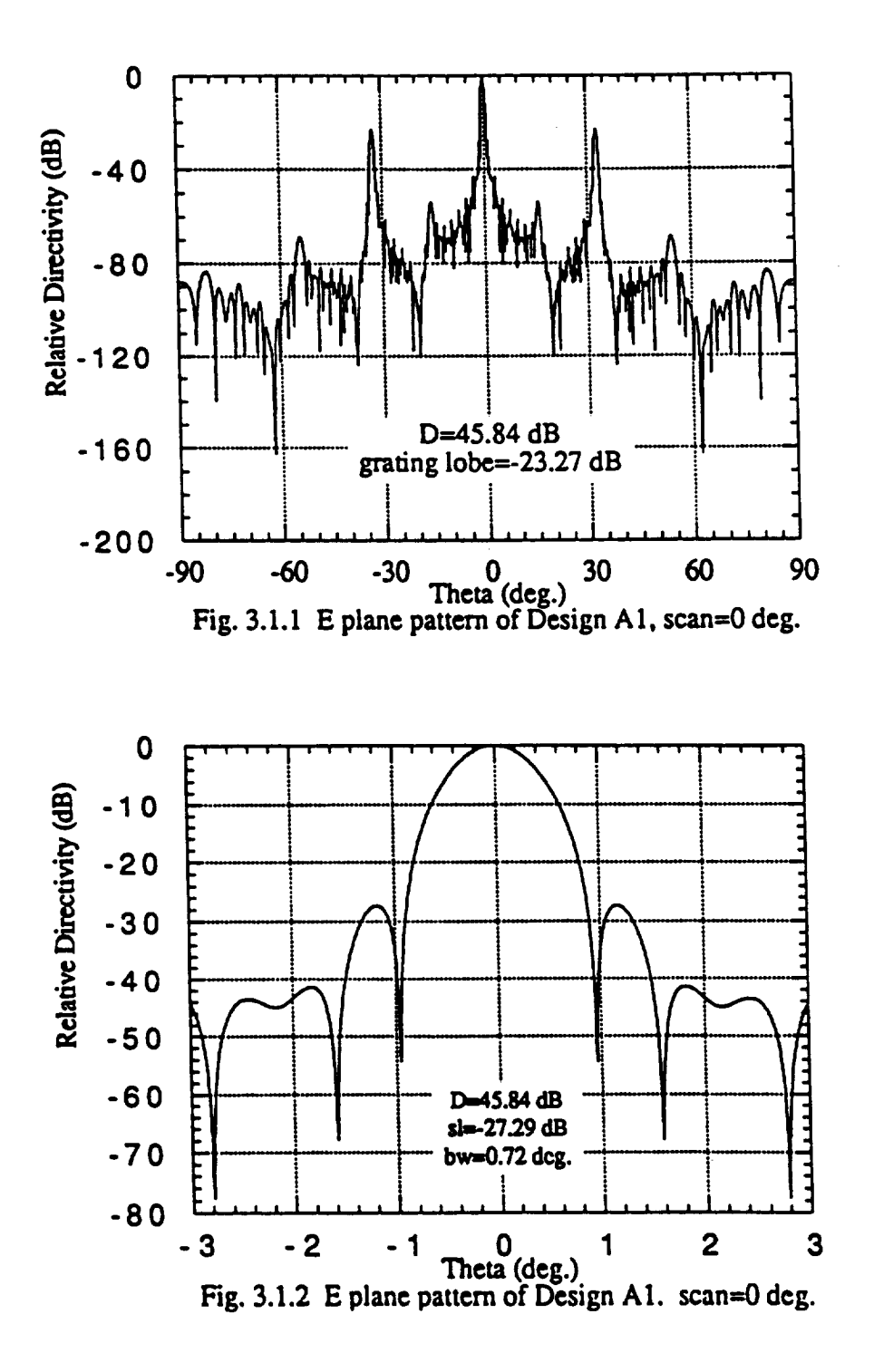

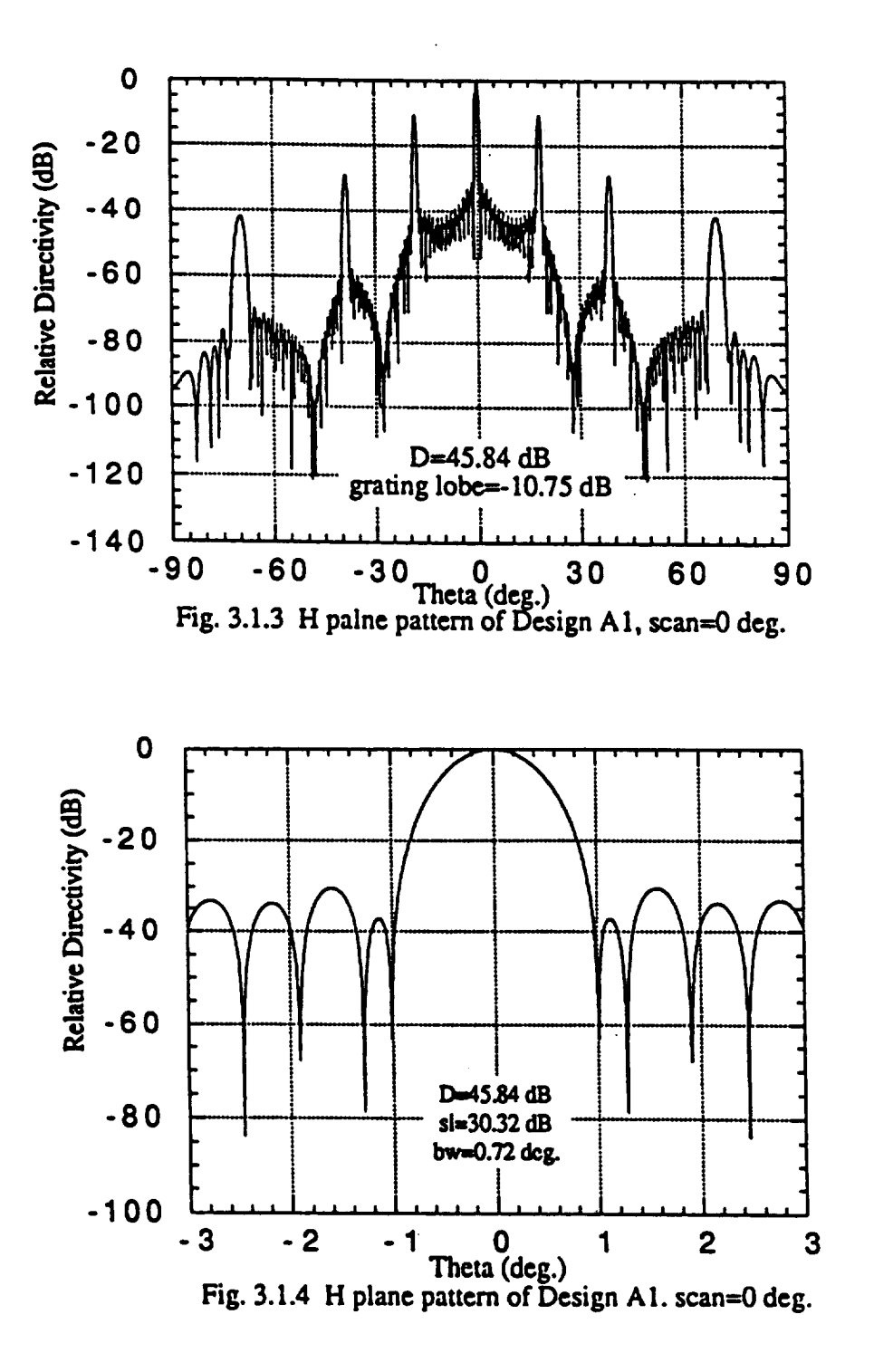

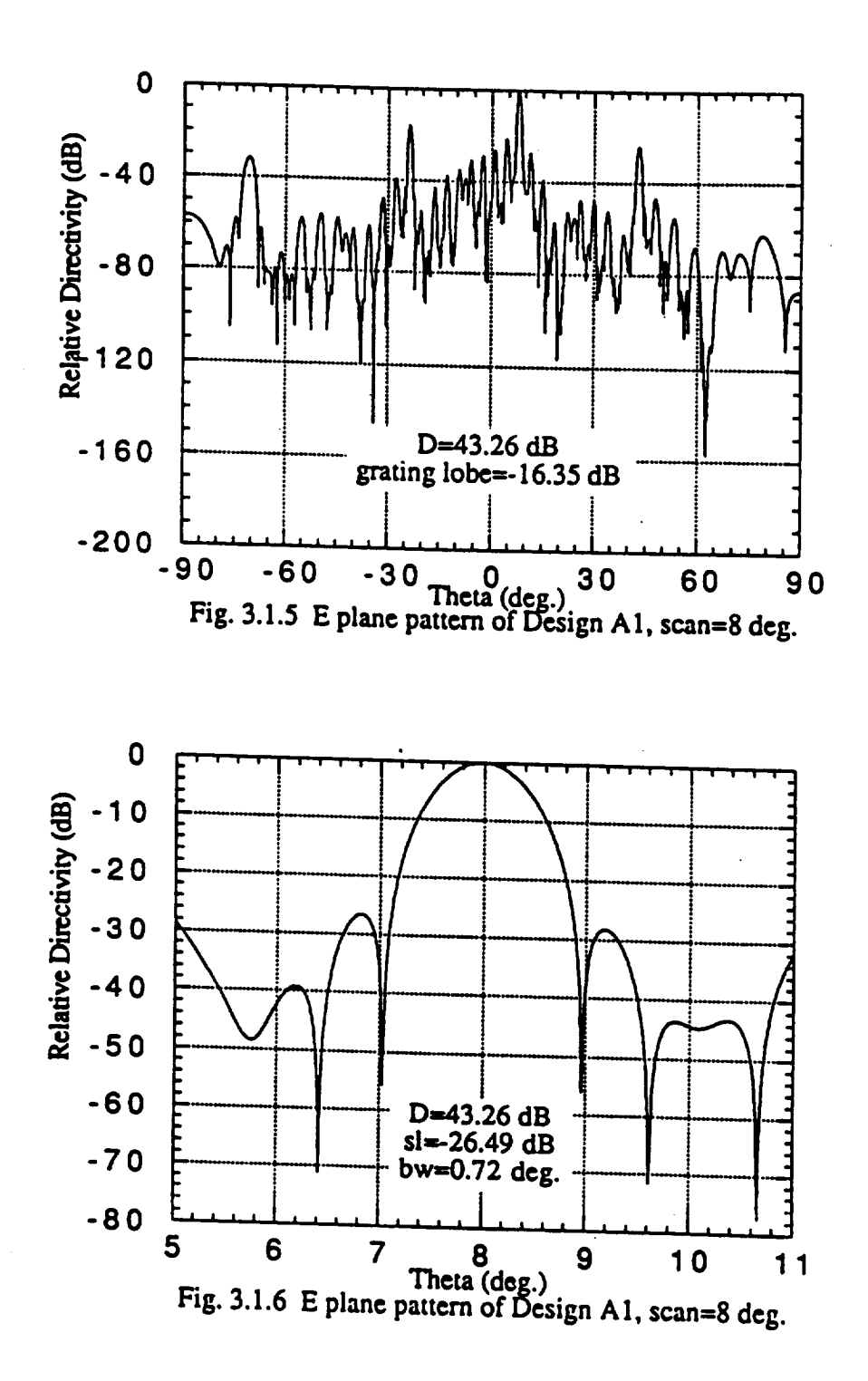

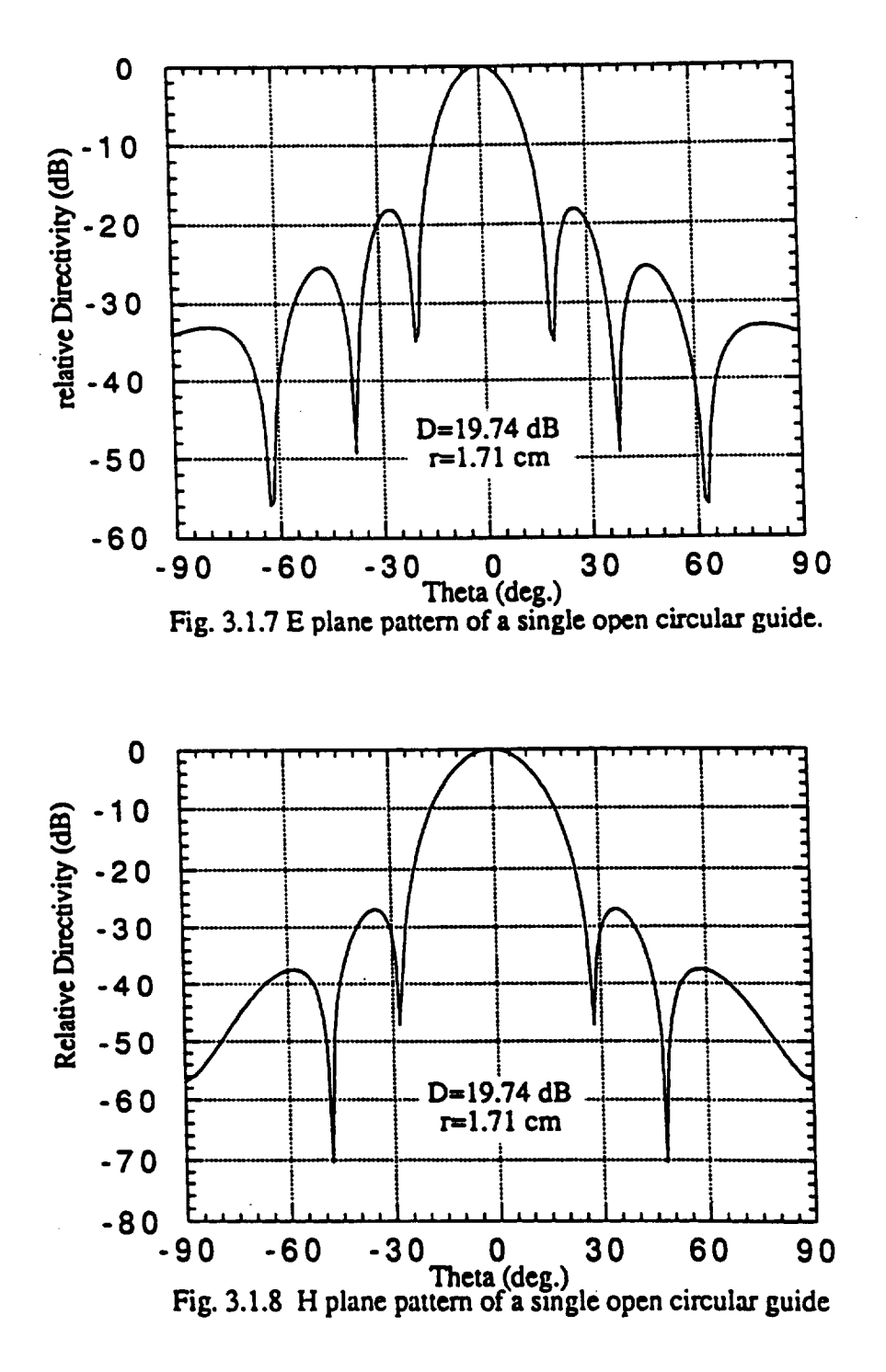

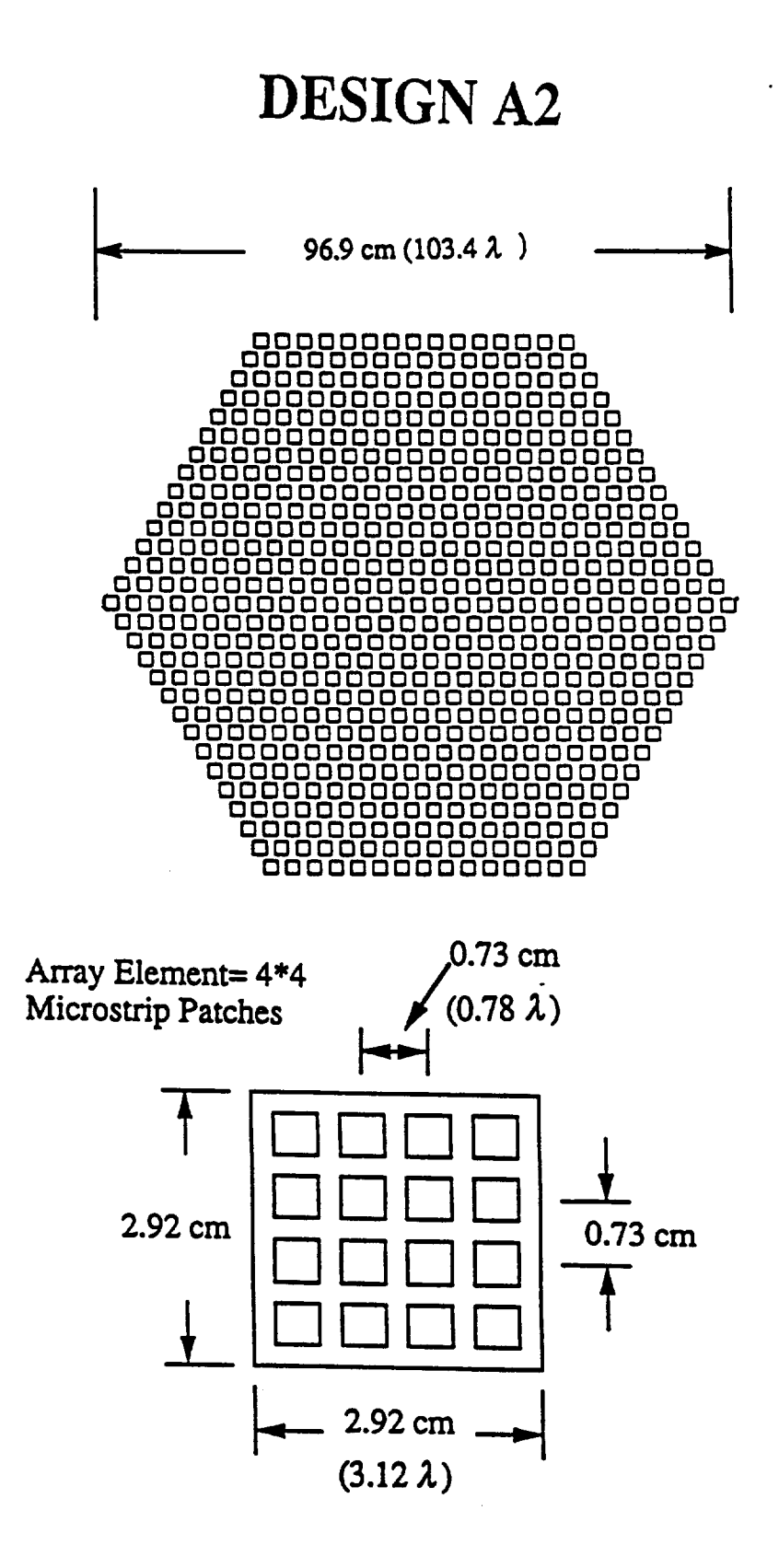

**Figure** 3.2. Geometry of Design **A2 with 4** x 4 **Microstrip patch** modules.

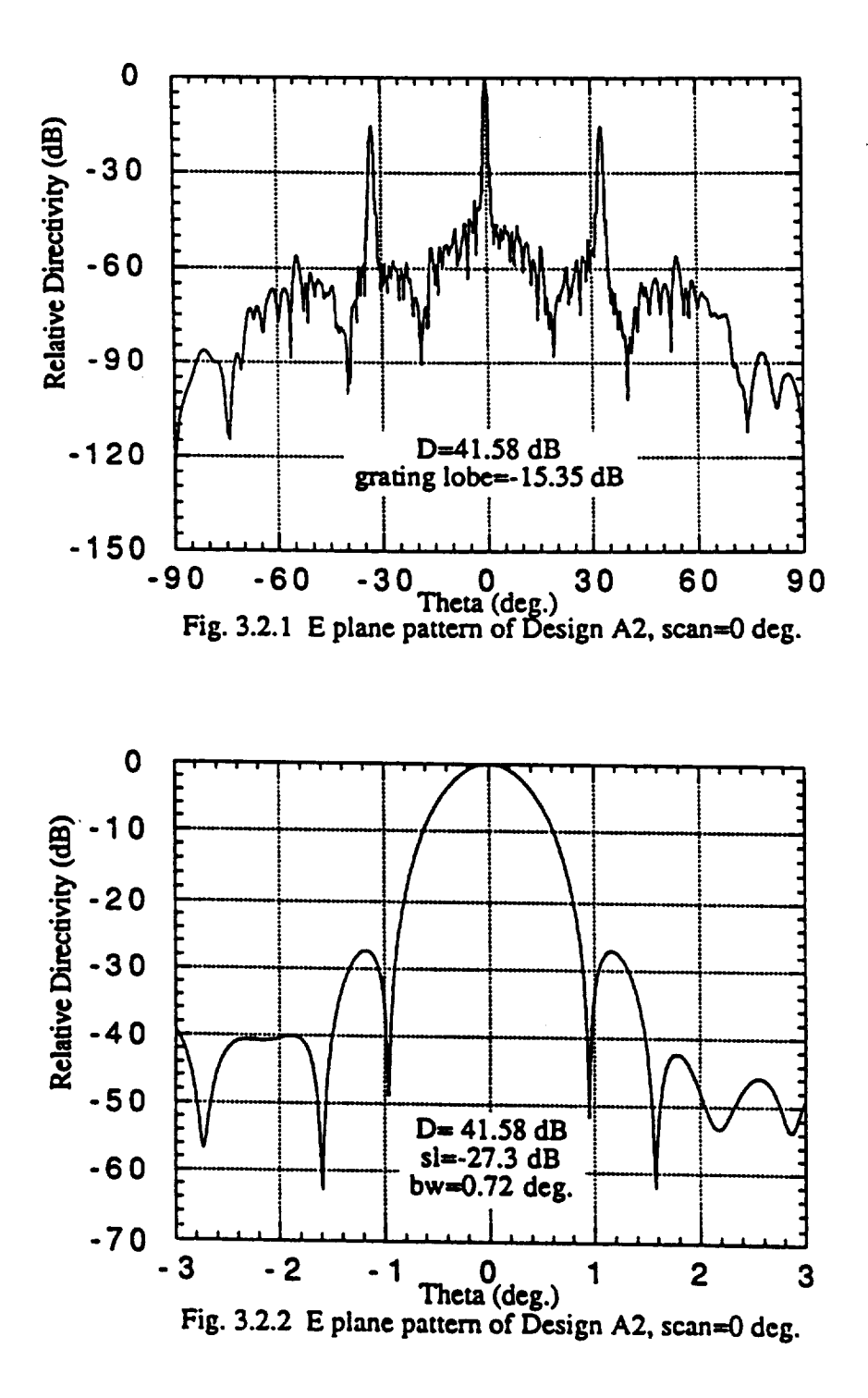

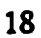

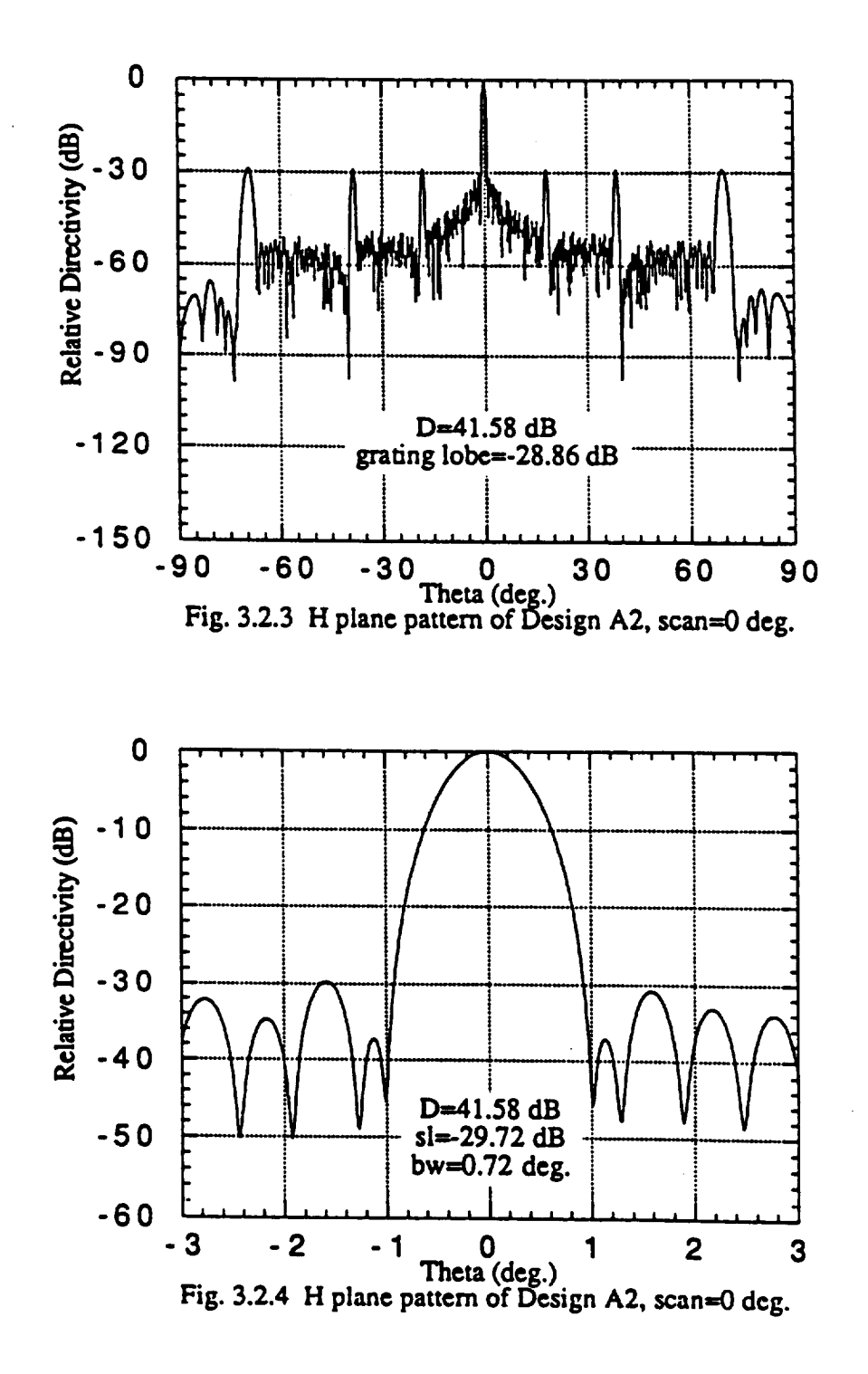

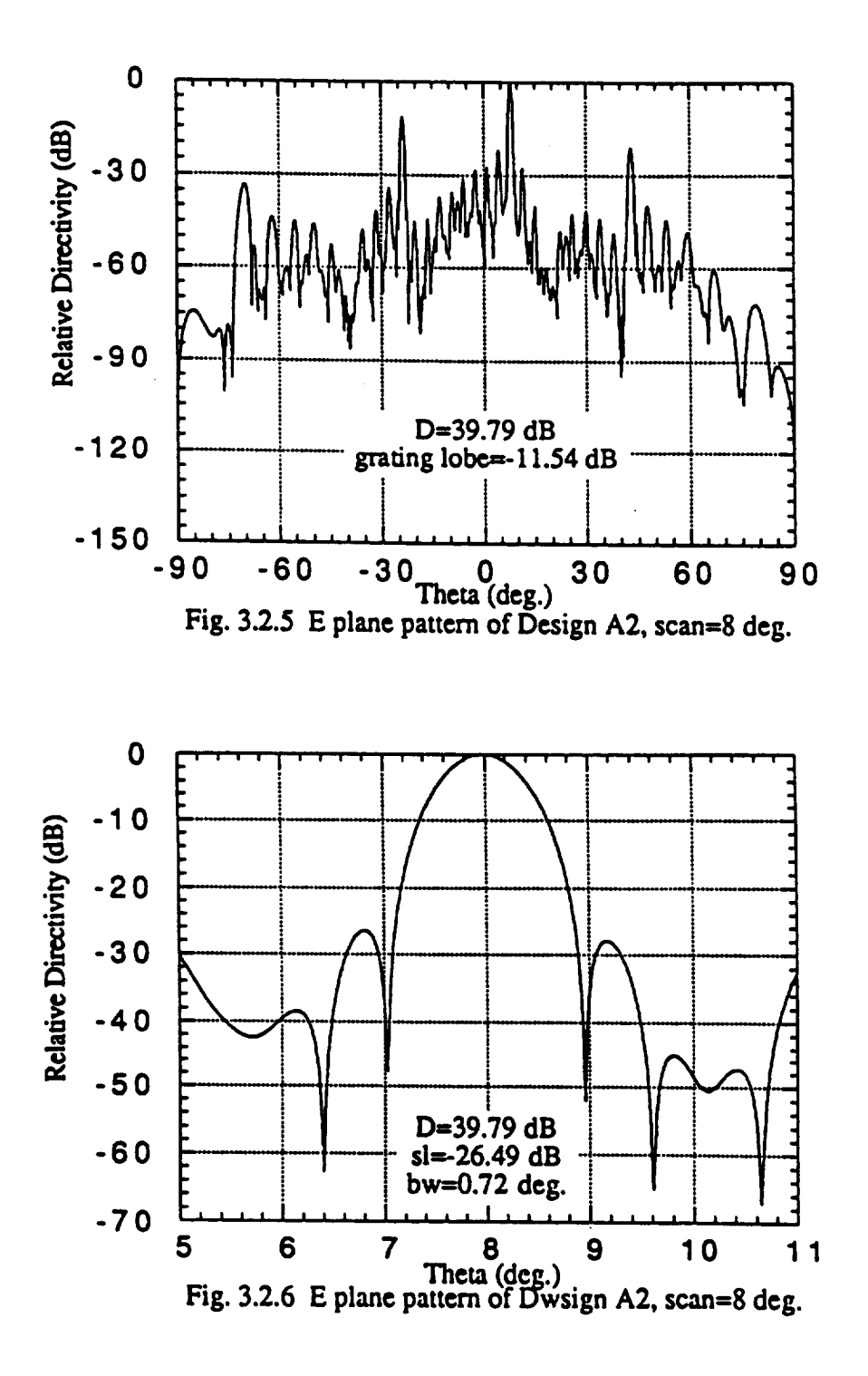

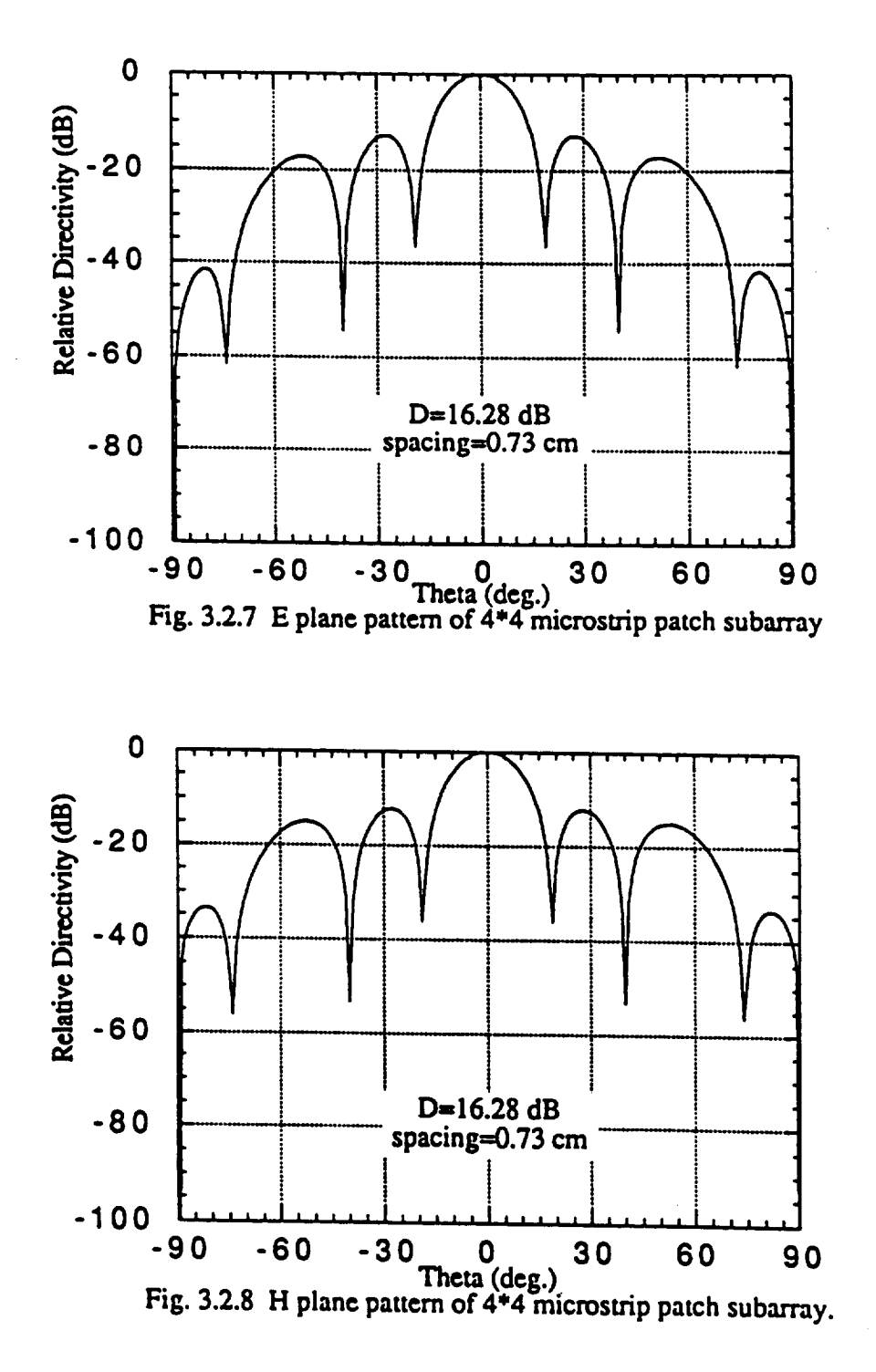

## **Chapter 4**

## **APPLICATION B**

**The array will be used for communication links** between **MRS and MPV(Mars Piloted Vehicle) or MTV** (Mars Transfer Vehicle). This is shown in Fig. 1. The required scan coverage is  $\pm 30^\circ$ **cone. This** antenna **will** be **based on MRS too, it is required to** have **only one tracking beam. The detailed specifications are given in Chapter 1.**

**Again, two possible** antenna **configurations** are **studied.** First **configuration, called B** 1, uses **open-ended circular waveguide elements.** Second **configuration, called B2, uses 2** x **2 microstrip subarray modules** as **array elements.** *PARCOM2* **is used to carry out these studies.**

### **4.1 Design B1**

**As noted above this design uses open-ended circular waveguide** as **array elements. The** radius **of** the **waveguide is,** *r* **= 0.49cm.** There **are a total of 7651 elements arranged in concentric** hexagonal **lattice. There are a total of 50 tings (See Fig.** 4.1). **The spacing** between the **elements,a,** is 1.01cm, and  $a/\lambda$  is 1.08.

**The single element E plane pattern is plotted in** Fig. 4.1.7 and has **a** gain **of 9.08 dB.** The **H** plane pattern **is** shown **in** Fig. 4.1.8.

At boresight, the array **directivity** is 46.99 dB. The **E plane radiation** pattern over the **entire**  $\pm 90^\circ$  visible range is plotted in Fig. 4.1.1. As can be seen, the grating lobes are too far and too **small** to be **of** any **significance.** Fig. 3.1.2 **shows** the side **lobes** at **-26.47** dB and the beam **width of 0.7 °** .

Fig. 4.1.3 shows the overall **H** plane radiation pattern. Again, the grating lobes are insignifi**cant.** The **sides** lobs are observed to be **-30.18** dB. and the beam width is 0.7 **°** (Fig. 4.1.4).

The radiation pattern at a scan angle of 30° is plotted in Fig. 4.1.5. The Directivity is 43.17 dB. and grating lobes are more noticeable now. The side lobe level of **-26.09** dB. can be seen in Fig.  $4.1.6$ . The beam width is  $0.8^\circ$ .

#### **4.2 Design B2**

**Design B2** uses **low-gain** 2 x 2 microstrip **subarray** modules as **its basic array** element. The subarray spacing is 0.42 *cm.* There **a 50 concentric** rings of elements arranged in **a** hexagonal lattice. There are a total of 7651 elements. The array spacing,  $a = 1.01$ cm. and  $a/\lambda = 1.08$ cm. This configuration is shown in Fig. 4.2. The diameter is 101cm.

The **E plane subarry pattern** in Fig. **4.2.7** and the **H** Plane **pattern** is **shown** in Fig. 4.2.8. The gain is 6.69 dB.

The **E plane radiation pattern** for the entire array **is** plotted in Fig. 4.2.1. It **is** noted that the directivity is 44.75 dB. The grating lobes are insignificant. Fig. 4.2.2 shows the side lobe level and beam width to be **-26.6** dB and 0.7 **°,** respectively.

It **can** be seen in Fig. 4.2.3 that the grating lobes are insignificant in the **H** plane radiation plot as well. Side lobe level is seen to be **-29.88** dB in Fig.4.2.4 and the beam width is 0.7 °.

At **a** scan angle of 30 **°** the **entire** visible range **pattern is plotted in** Fig. **4.2.5.** The **directivity** is seen to be 41.92 dB. the grating lobes appear at **-19.54** dB. Fig. 4.2.6 shows the side lobes are **-25.96** dB. The beam width is broadened to 0.8 °.

## **DESIGN B1**

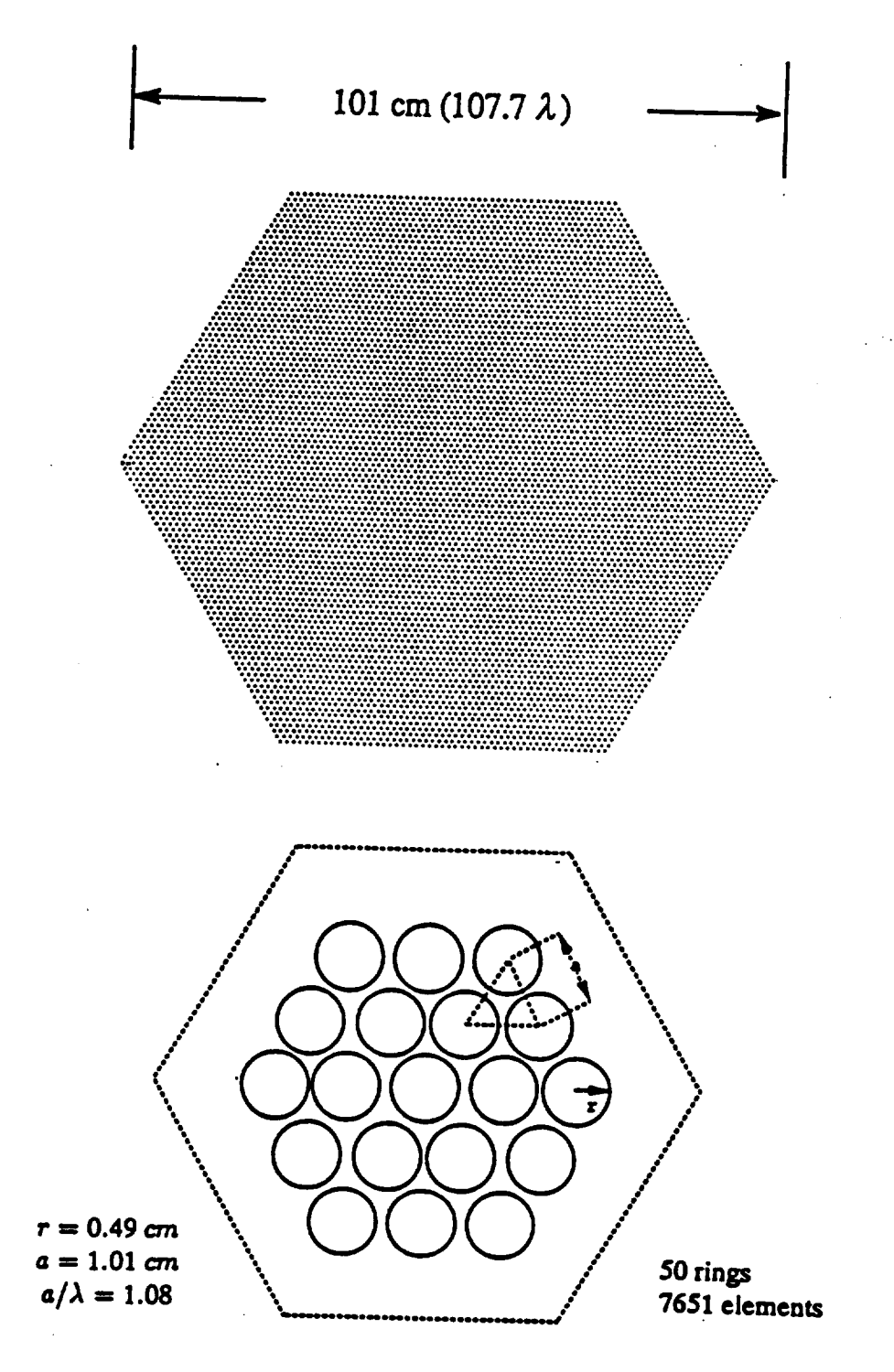

Figure 4.1. Geometry of Design B1 with open-ended circular waveguide elements.

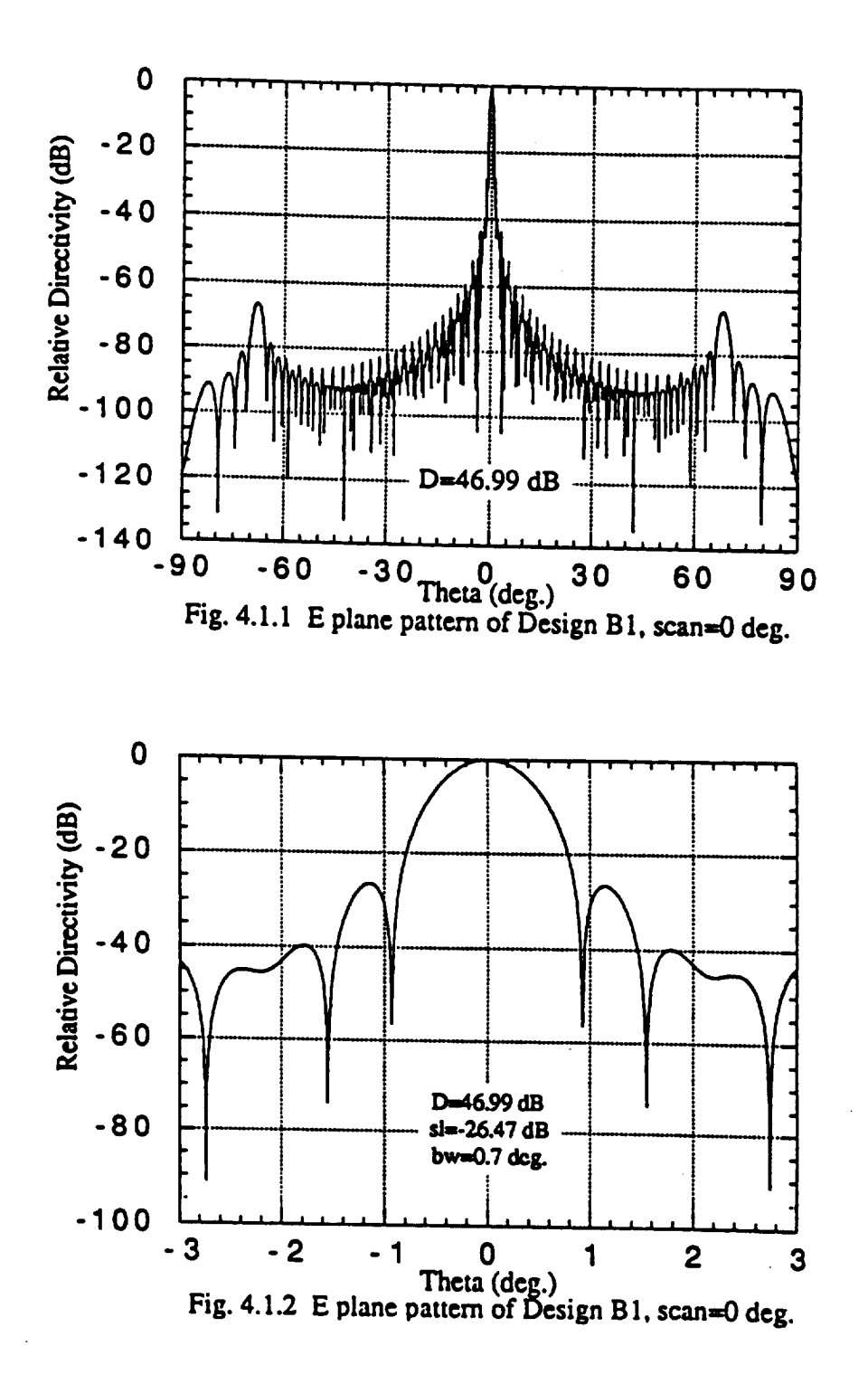

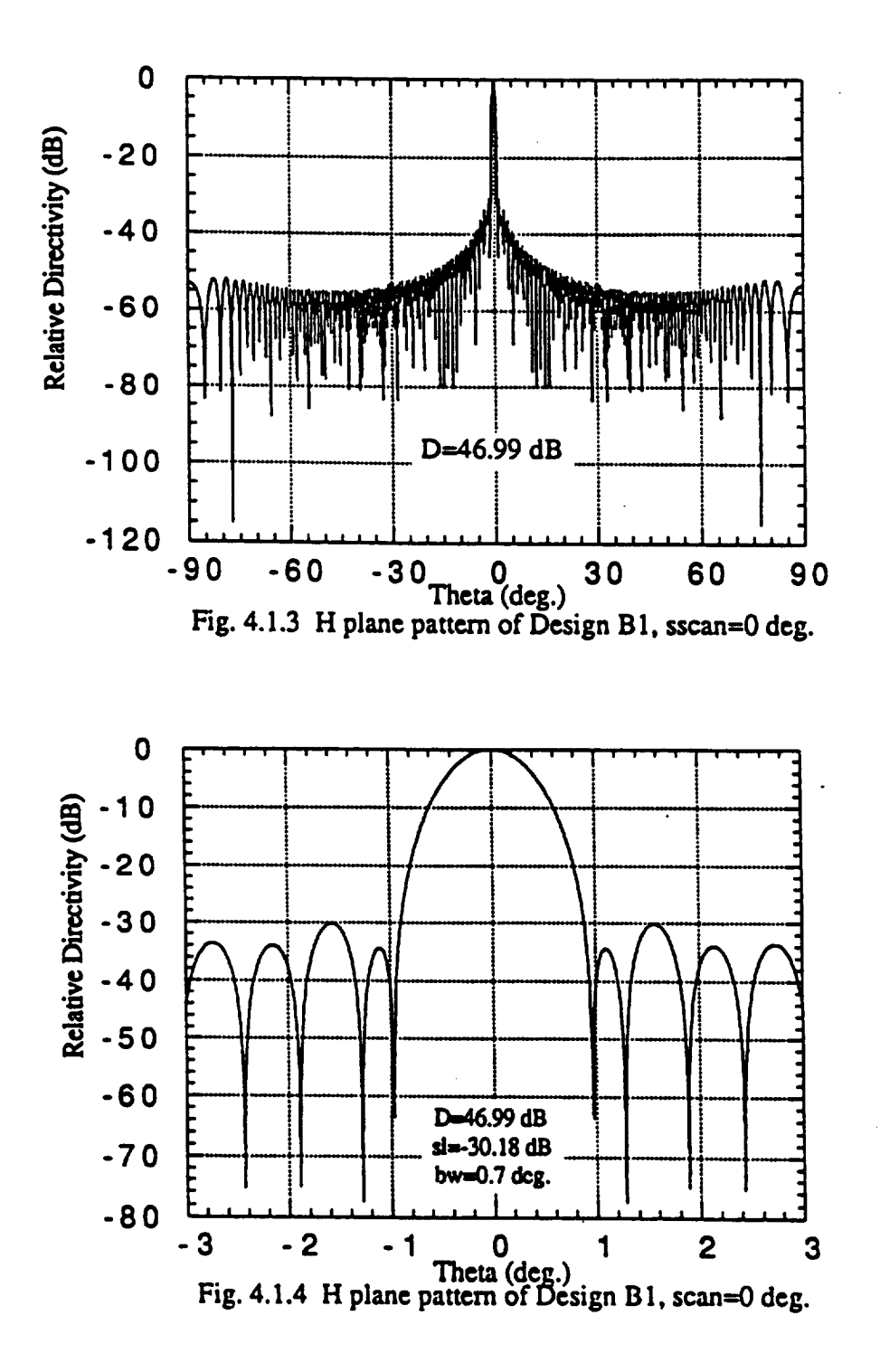

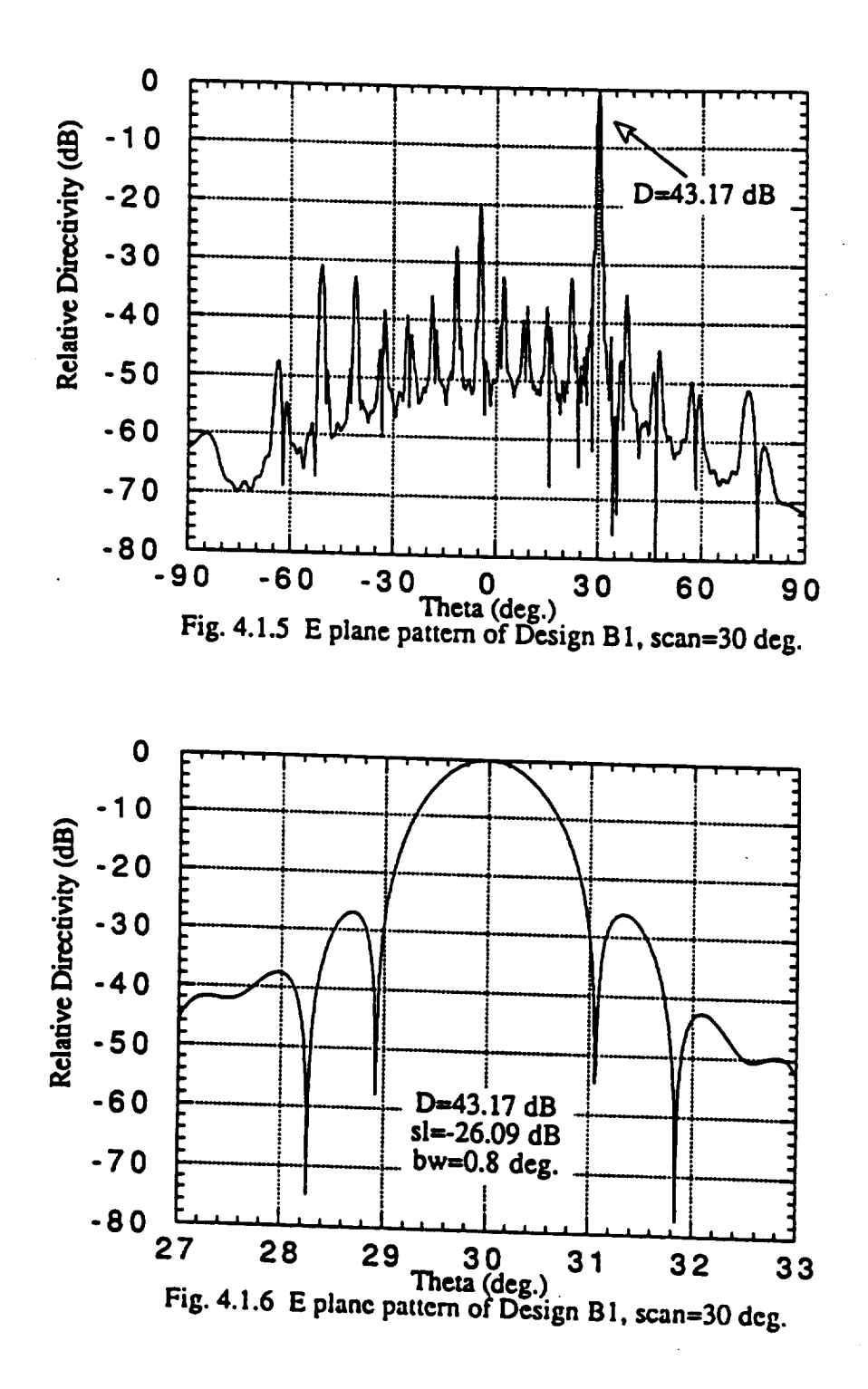

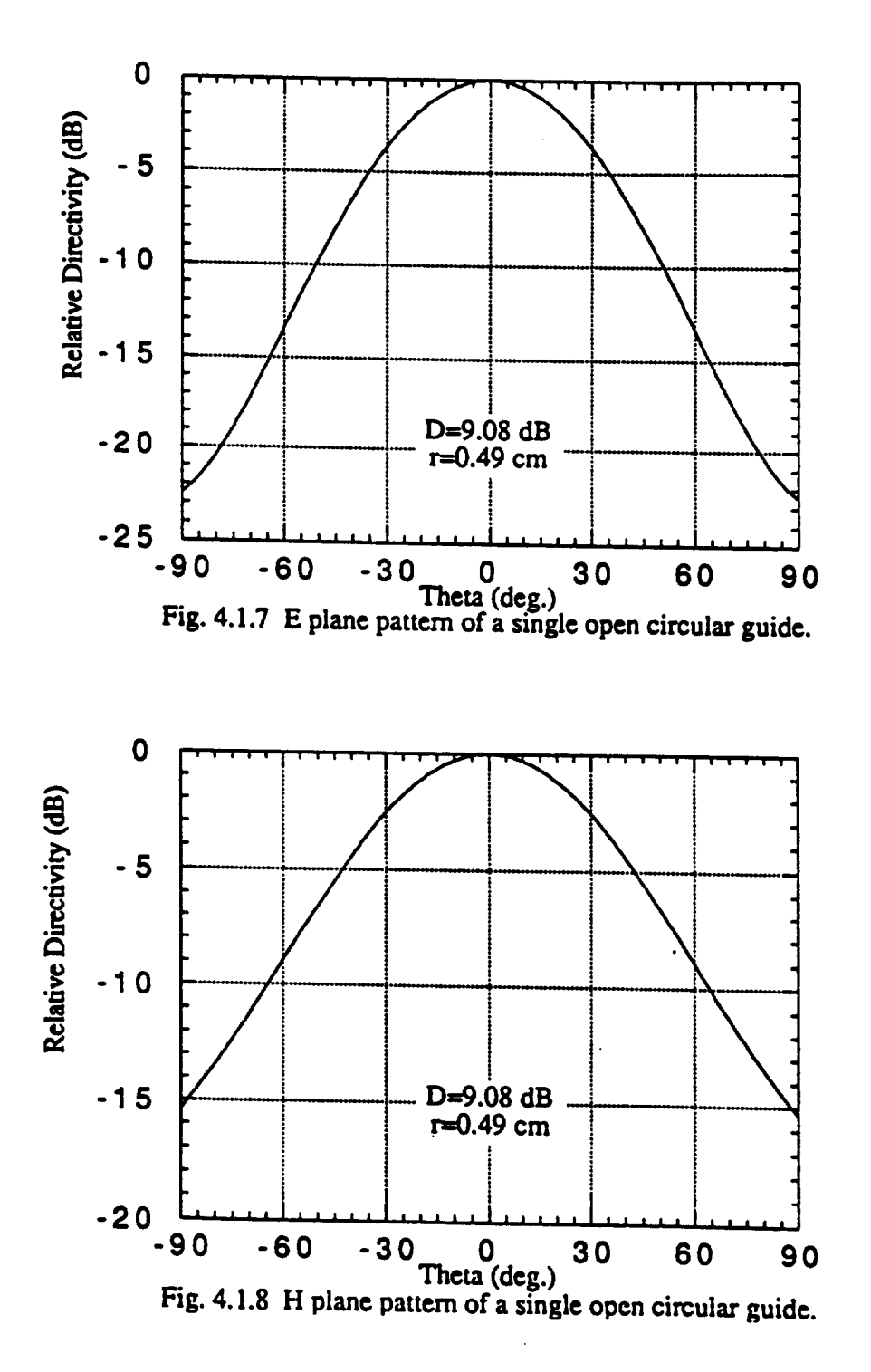

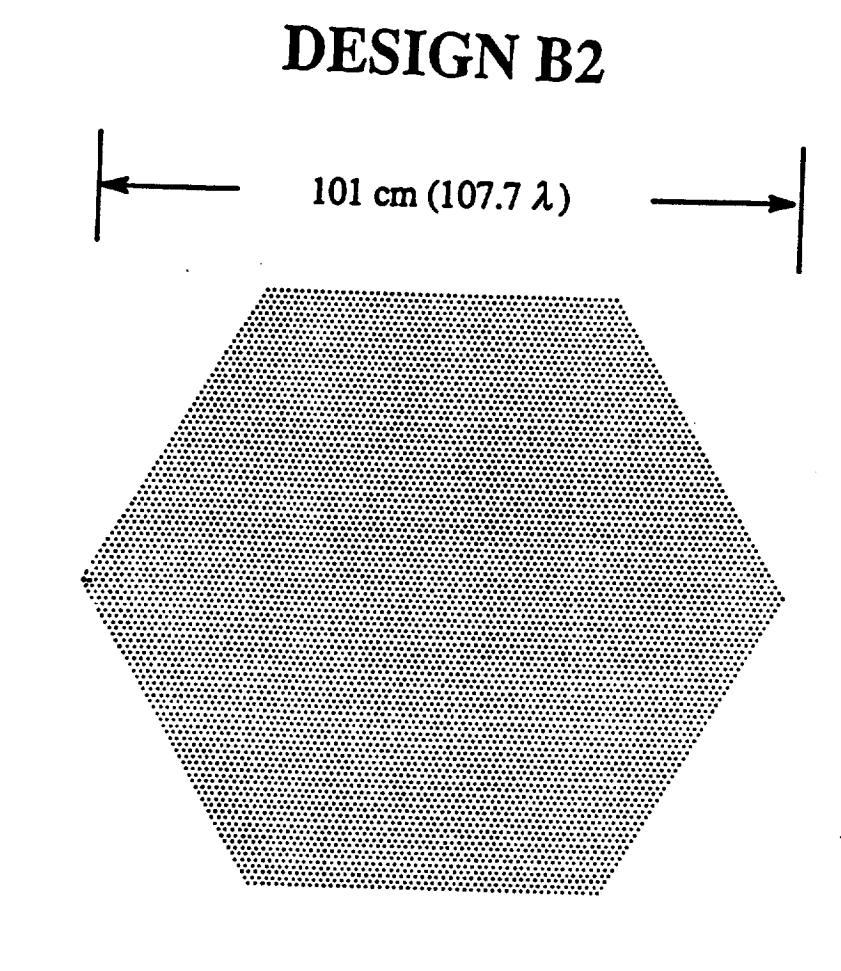

**Array Element--2\*2 Microstrip Patches ,**

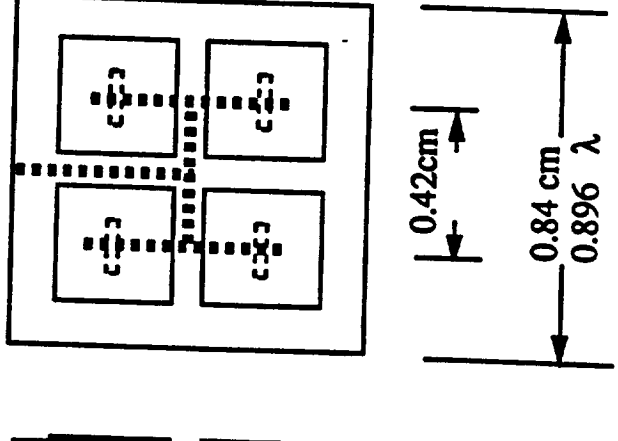

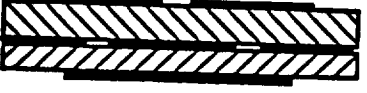

**Figure 4.2. Geometry of Design B2 with 2 x** 2 microstrip **patch** modules.

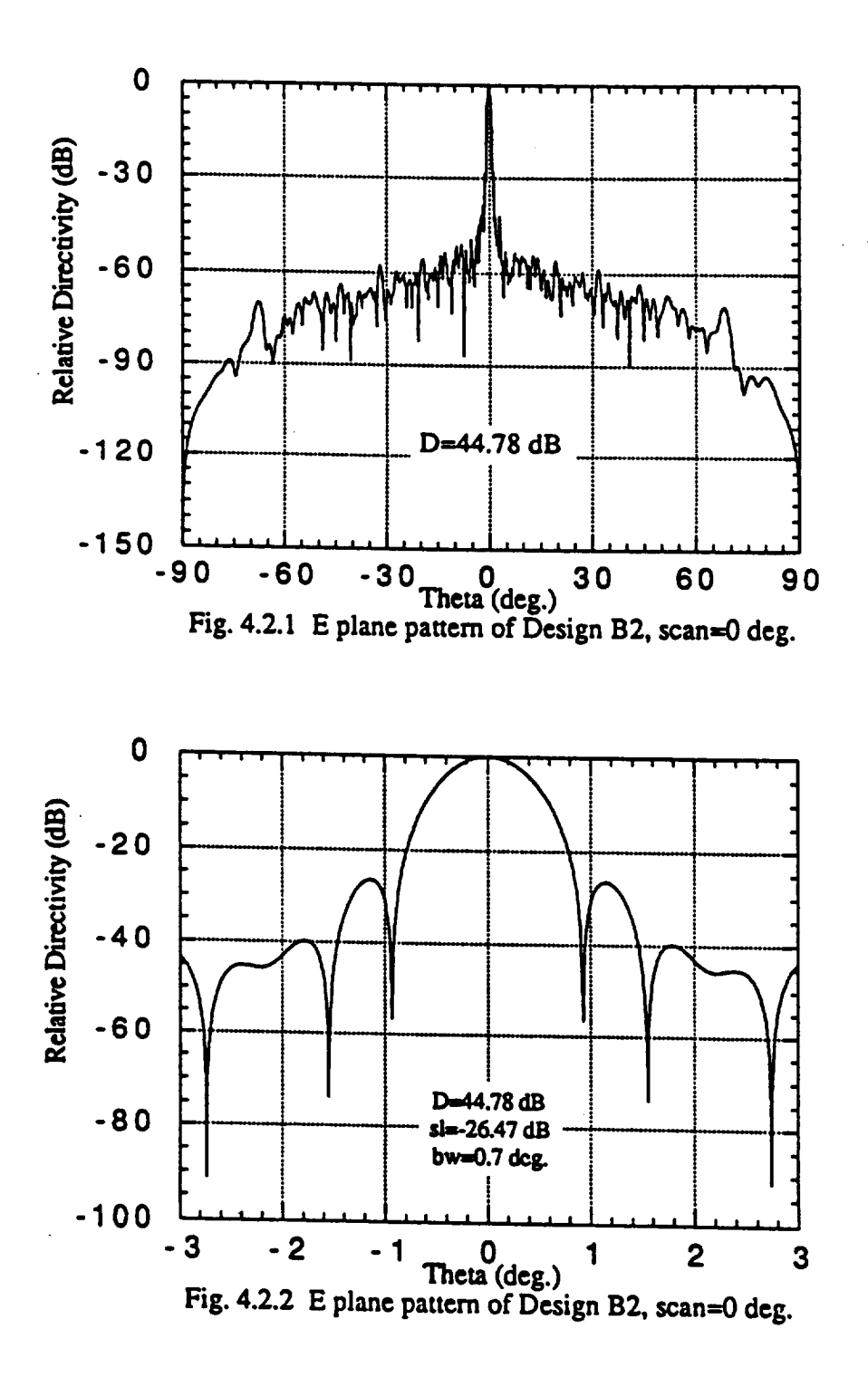

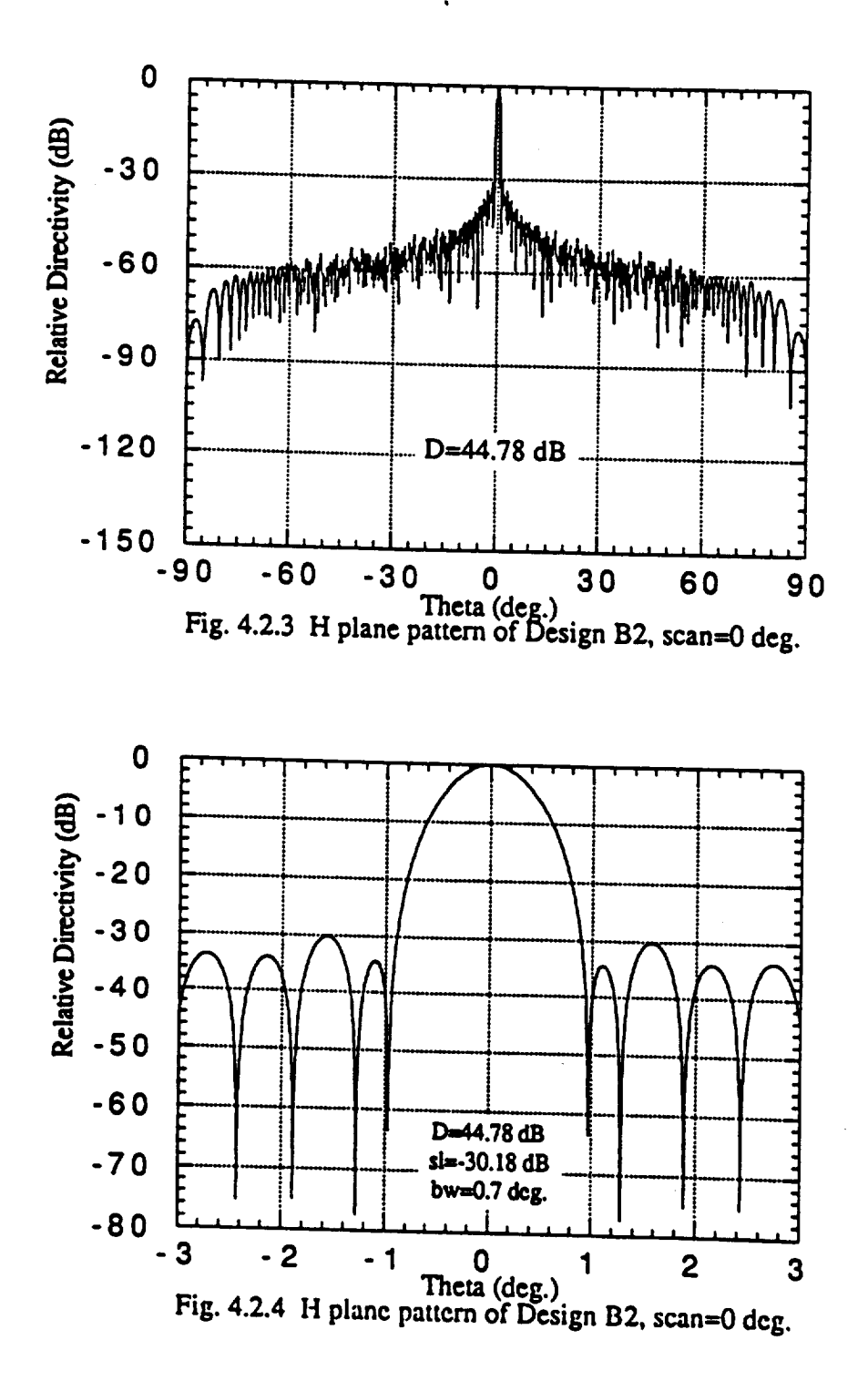

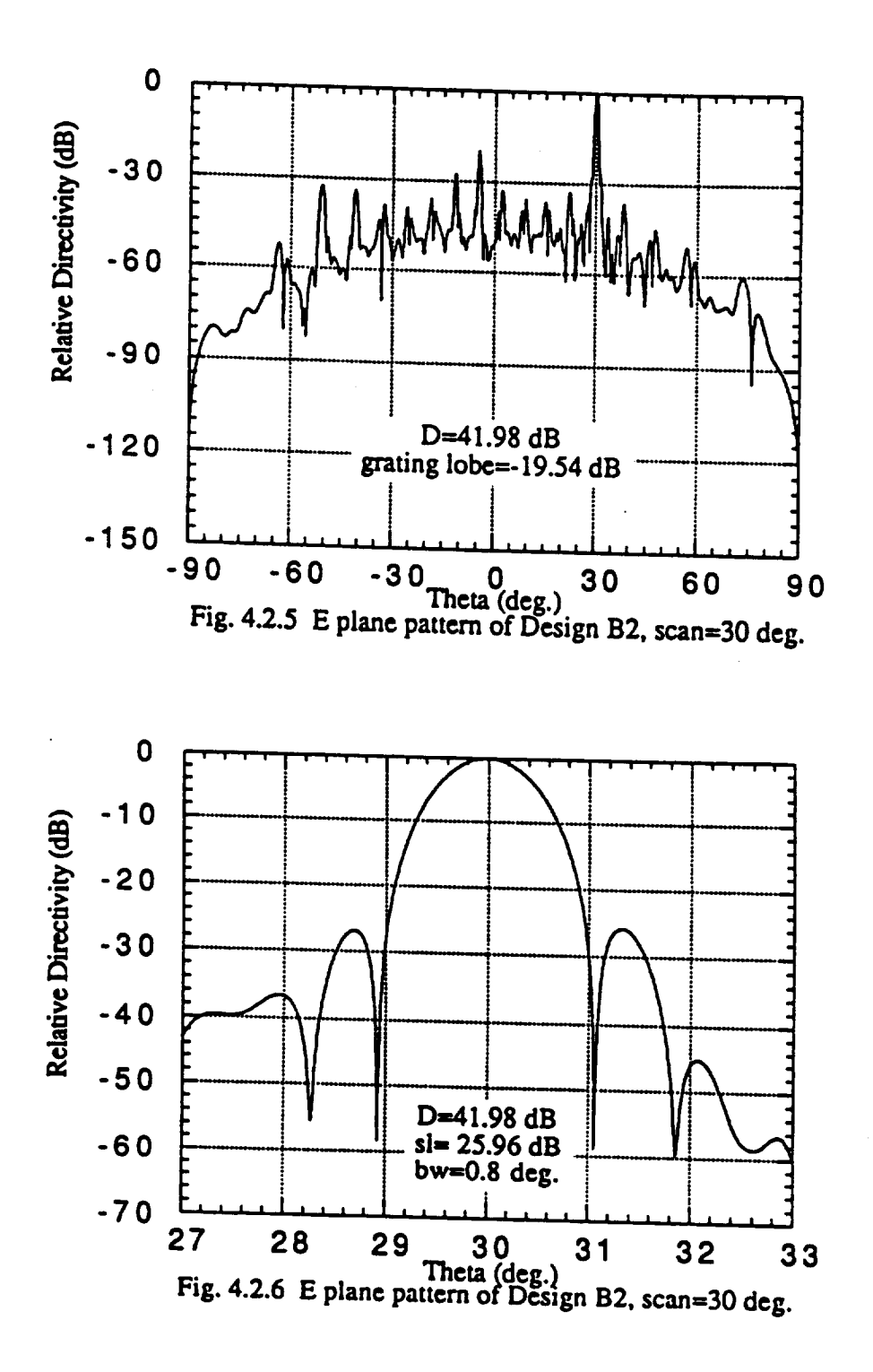

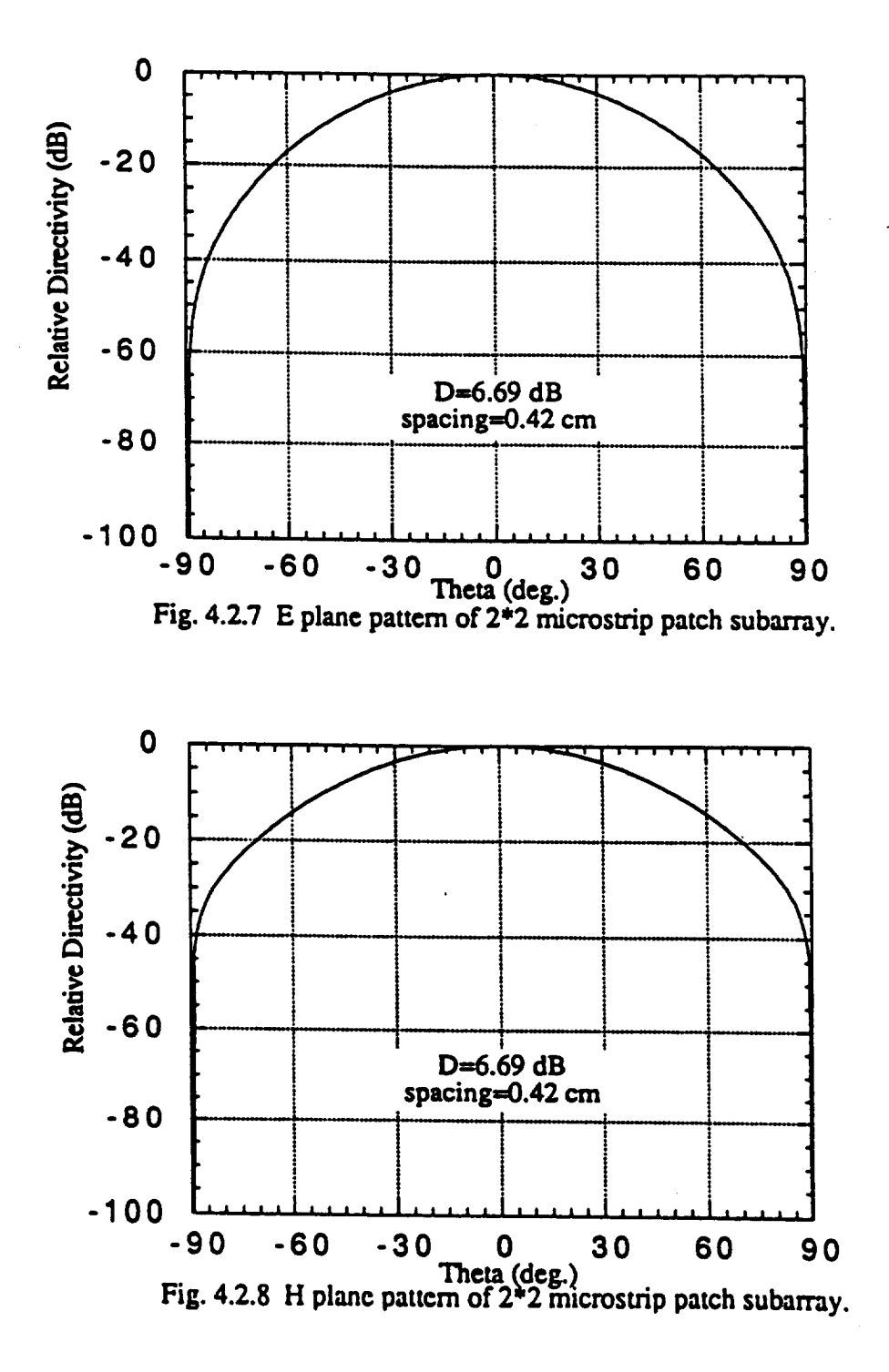

## **Chapter 5**

## **DESIGN C**

**NASA** has **an ongoing contract with Texas Instruments** to **develop a** modular **Ka-band** MMIC **microstrip subarray (NAS 3-25718). Our Design C matches** the **dimensions of** this **subarray [ 11 ].**

**Design** C **uses** square lattice, the spacing,  $dx = dy$ , is 0.82 *cm*, number of rows in both *x* and *y* direction are,  $Nx = Ny = 60$ , and the number of elements are 3600. The overall array size is  $49.2 \times 49.2$   $cm<sup>2</sup>$ 

The **subarray pattern** for **E plane is** shown **in** Fig. 5.1.7 and the **H plane pattern is** plotted **in** Fig. 5.1.8. The single element gain is 3.43 dB.

**At** boresight, the array **directivity is** 40.17 dB. *The* **E plane radiation pattern over** the entire visible range is plotted in Fig. 5.1.1. Figure 5.1.2 shows the side lobe level at -20.81 dB. The beamwidth is 1.12°.

Figs. 5.1.3 and 5.1.4 **show** the **H plane characteristics** at boresight. **Fig.** 5.1.5 **shows** that **at** 30 ° **scan** although the grating lobe is at -1.39 dB, yet it is 40 **°** apart from the main beam. The side lobe is about the same as at boresight (Fig. 5.1.6) and the beam width increases by about 0.17°.
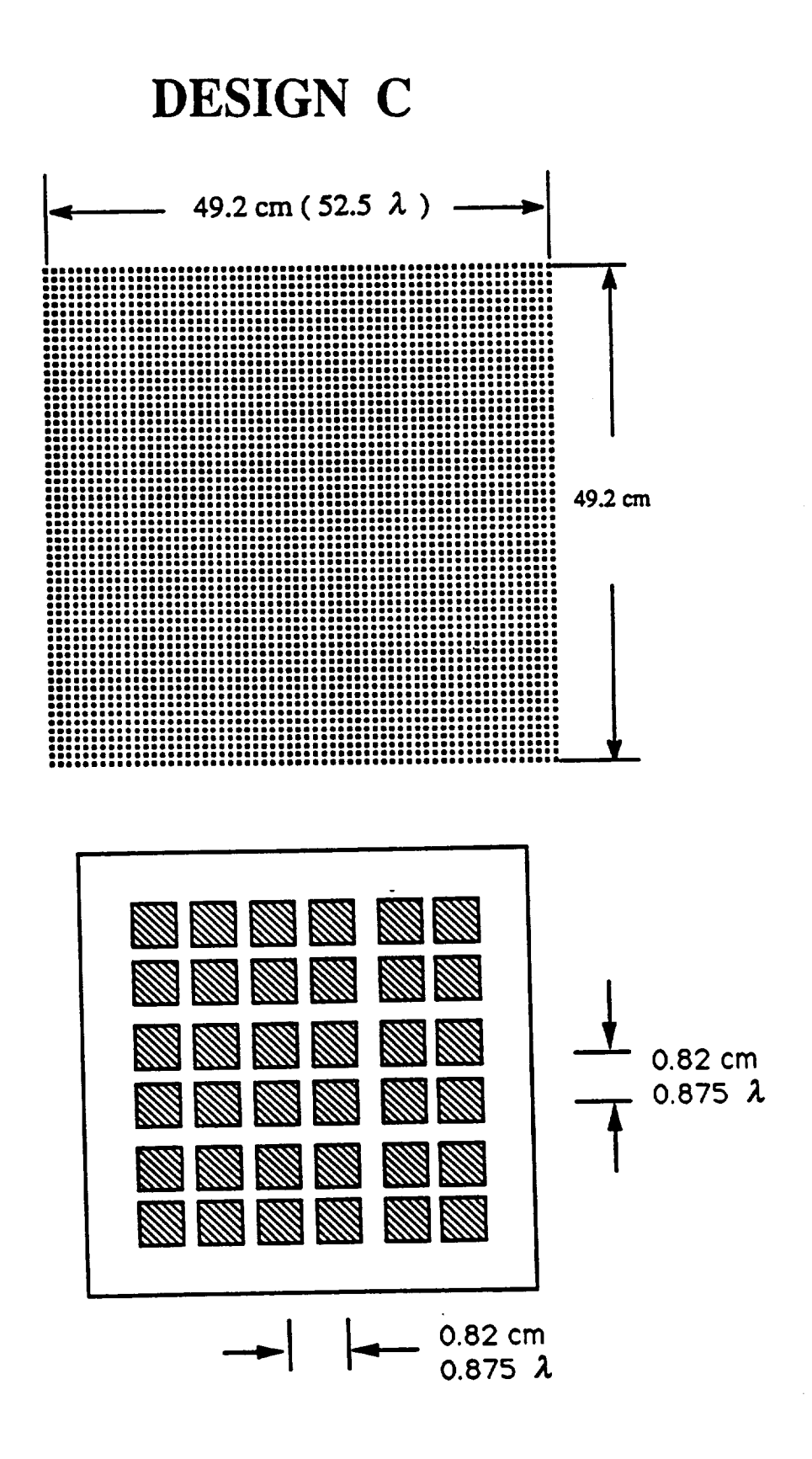

**Figure** 5.1. Geometry **of** Design C with **60 x** 60 MMIC **microstrip patches.**

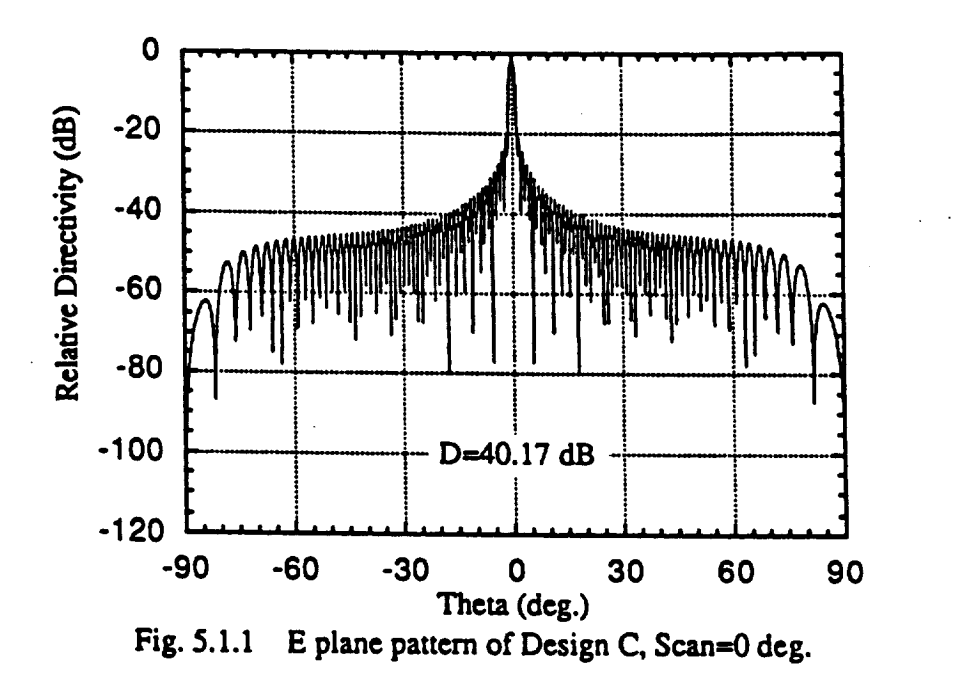

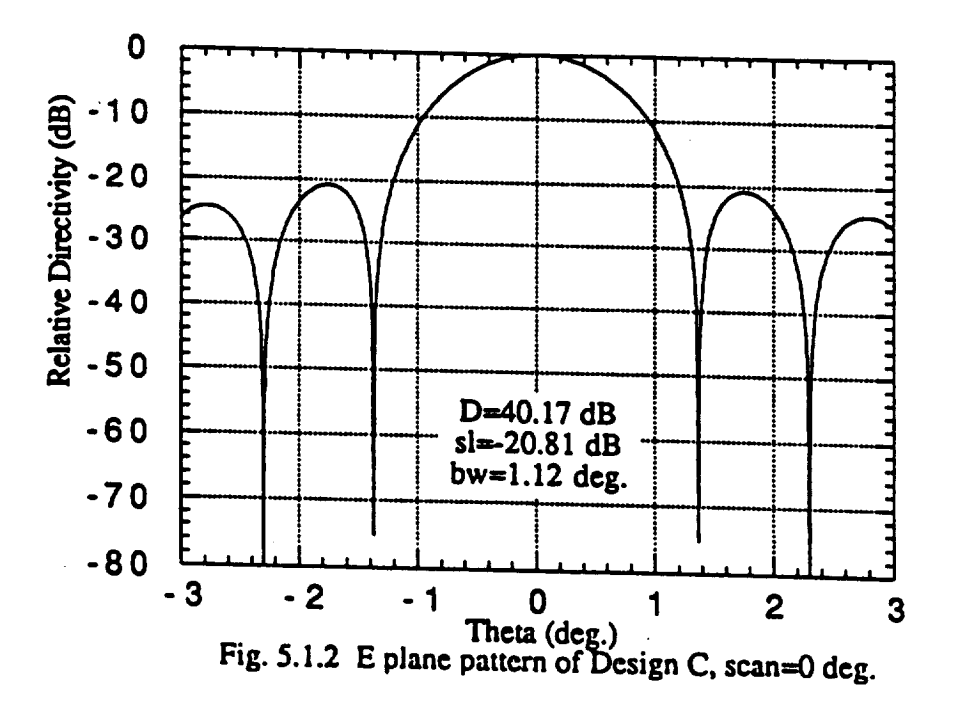

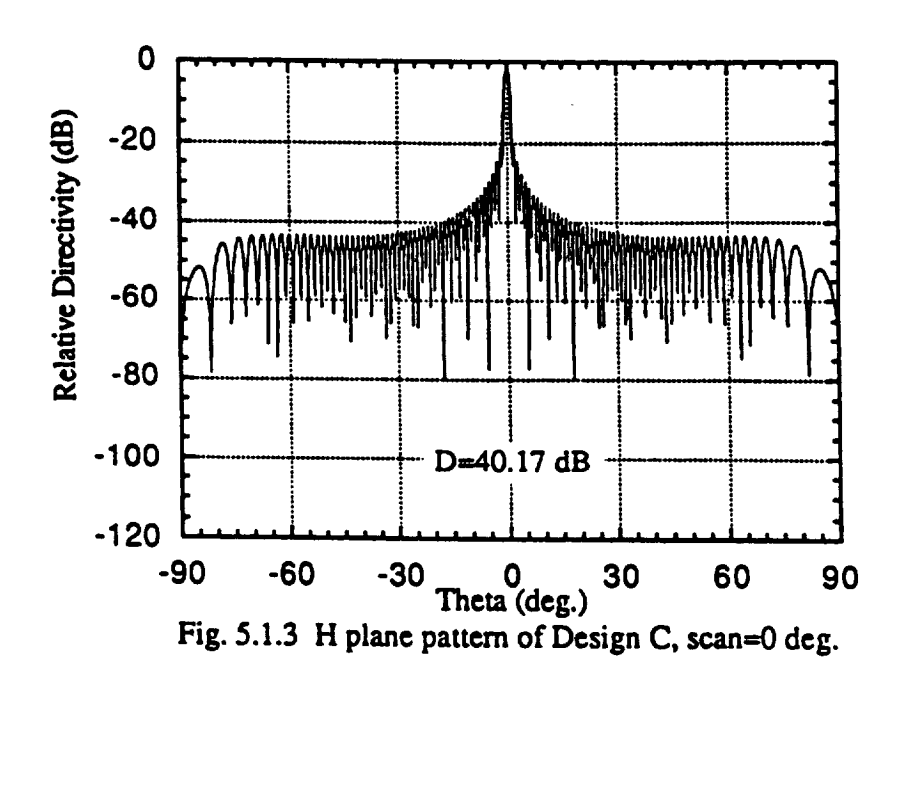

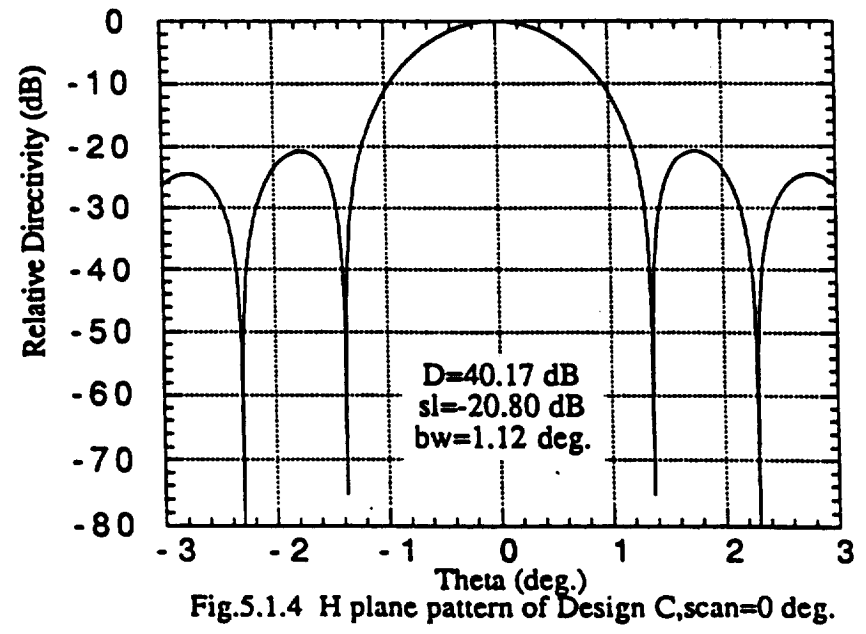

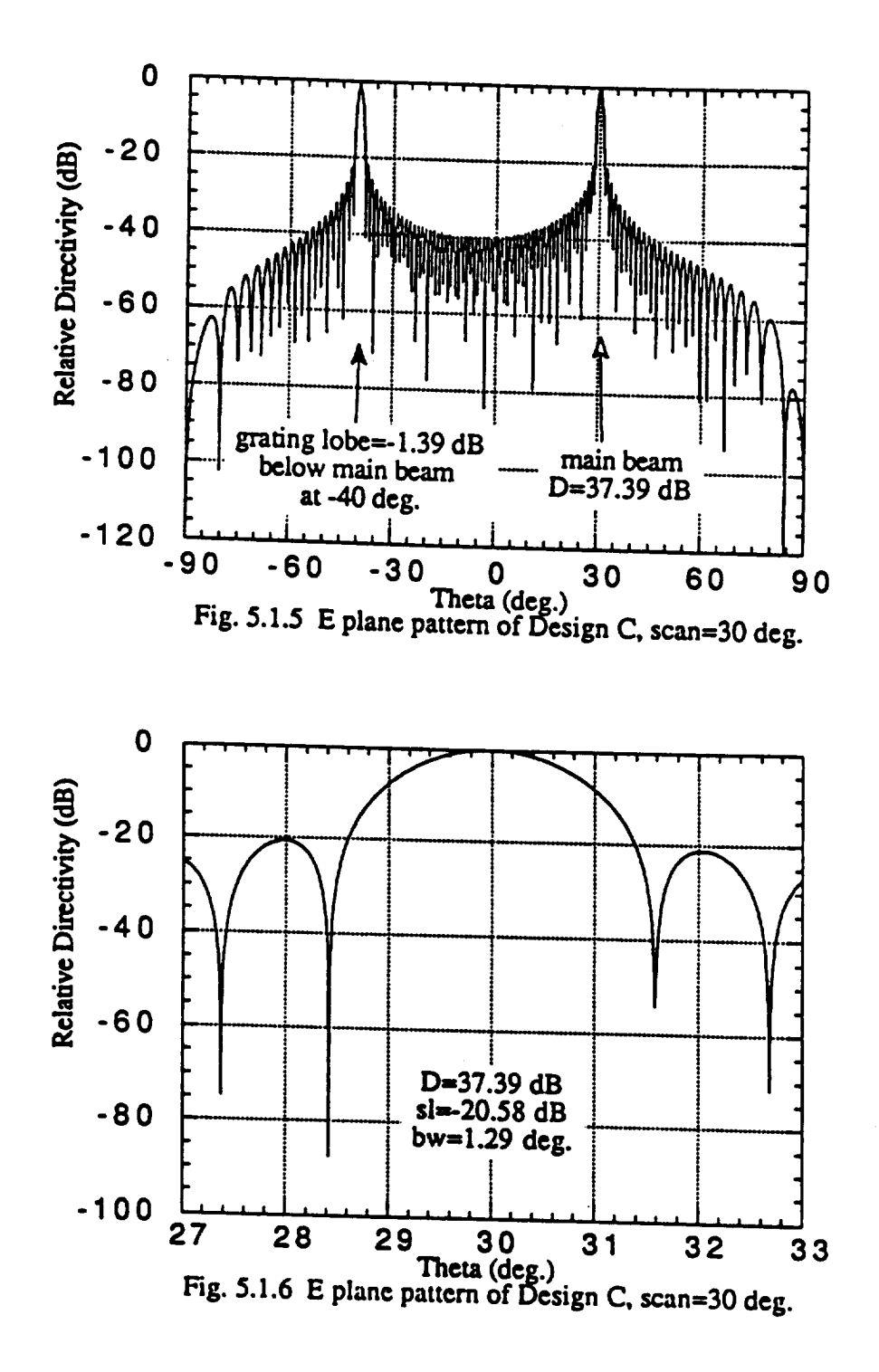

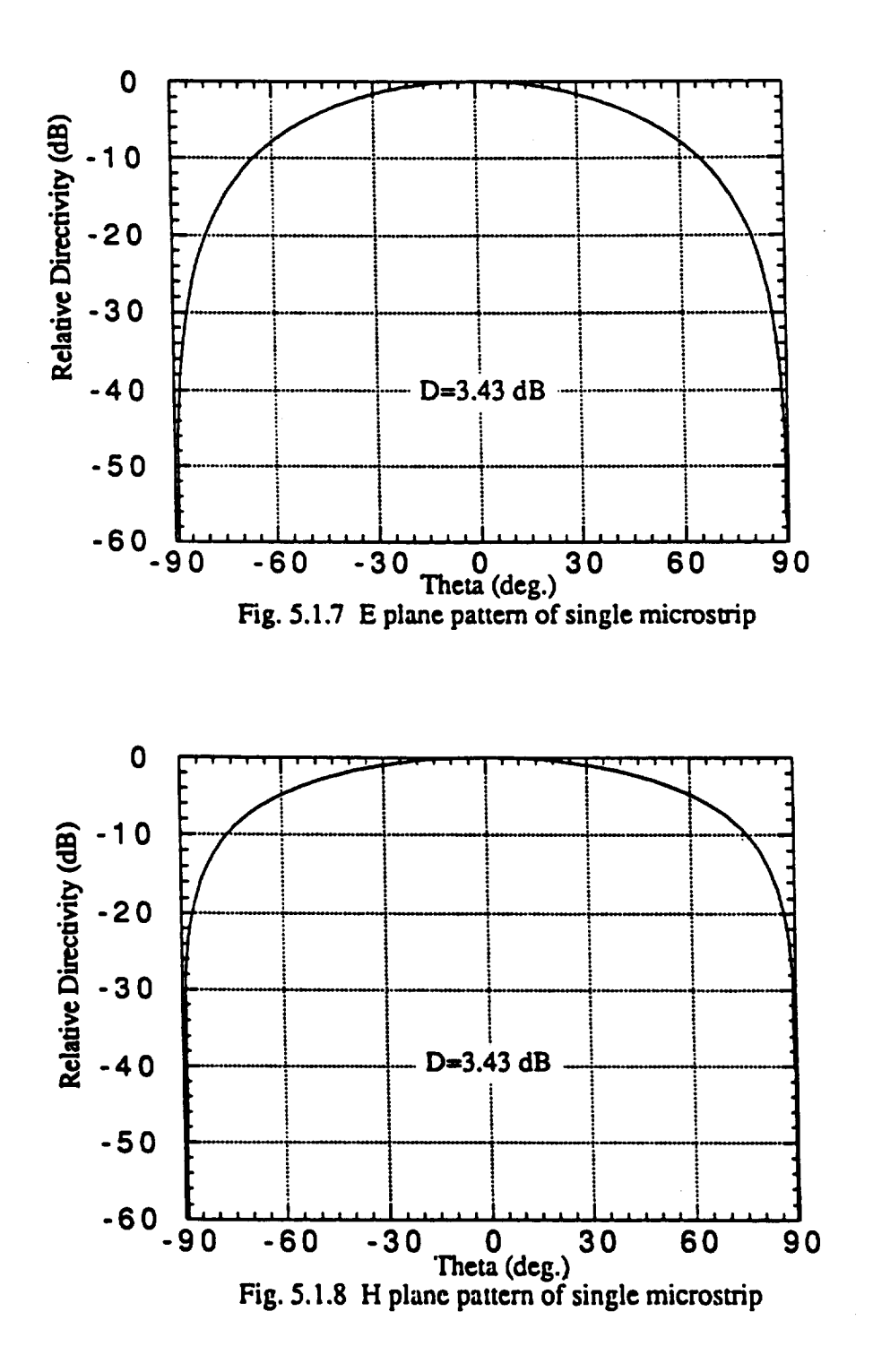

## **Chapter 6**

### **DESIGN D**

**Design D is a** Watanabe **type [12]-[13]** Tri-Reflector **design. Two computer codes shape3 and sbrwn3 are used to** design **the Tri-Reflector antenna for scanning 8 ° cone. The designed Tri-Reflector Antenna** geometry **is shown in Fig. 6.1** and the **computed secondary radiation patterns** are **shown in Figs.** 6.1.1 **to 6.1.4. The** geometry **design parameters** are:

- **1. Actual diameter of** the **spherical main** reflector is 100 **cm.** It's **effective aperture** is **74 cm.** The aperture oversize is necessary for an  $8^{\circ}$  scan.
- 2. Radius of the main spherical reflector is 177.6 cm. Coordinate origin is at the center of the sphere. The location of the center of main reflector aperture is  $x = 37.74$ cm. and  $y = 0.0$ cm.
- **3.** The location of feed is  $x = -37.0$ ,  $y = 0.0$ , and  $z = -81.4$
- **4.** First sub-reflector center is located at  $(-14.8, 0.0, -103.6)$ , it's size is about  $13.5 \times 11.7$ in *x, V* direction.
- 5. The center of second sub-reflector is located at  $y = 0.0$  and  $z = -81.4$ , the size is about  $15.3 \times 11.1$  in *x*, *y* direction.

To **steer a** beam, two **sets** of motion are **necessary.** First, the **sub-reflectors rotate on** an arc with respect to the center of sphere. Second, **several small** beam waveguides rotate or slide slightly, **so** that the image of feed horn is relocated to a new position in accordance with the motion of **sub-reflectors.** In order to implement 10 simultaneous beams, 10 **sets** of primary radiator systems **are arranged around the** center **of** the **spherical** reflector.

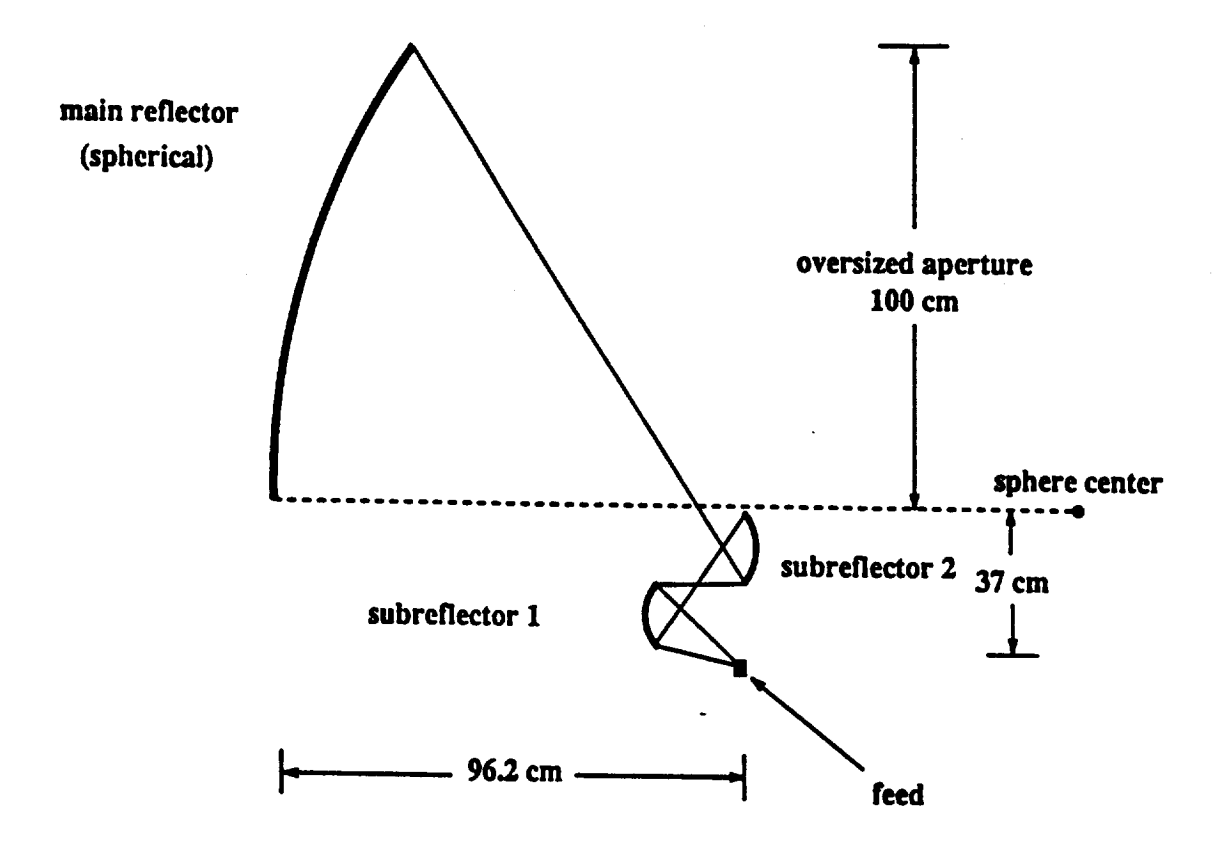

Fifure 6.1a. Geometry of Design D, Tri-Reflector Antenna.

 $\hat{\textbf{r}}$ 

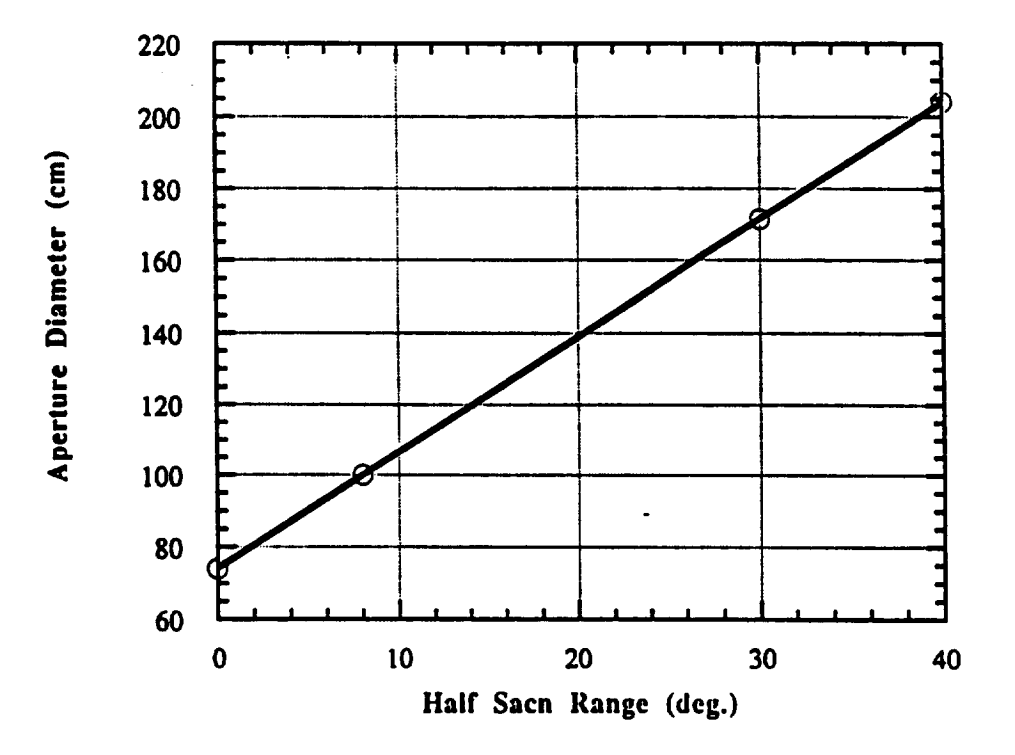

Figure 6.1b Oversized operture to scan angles for tri-reflector antenna.

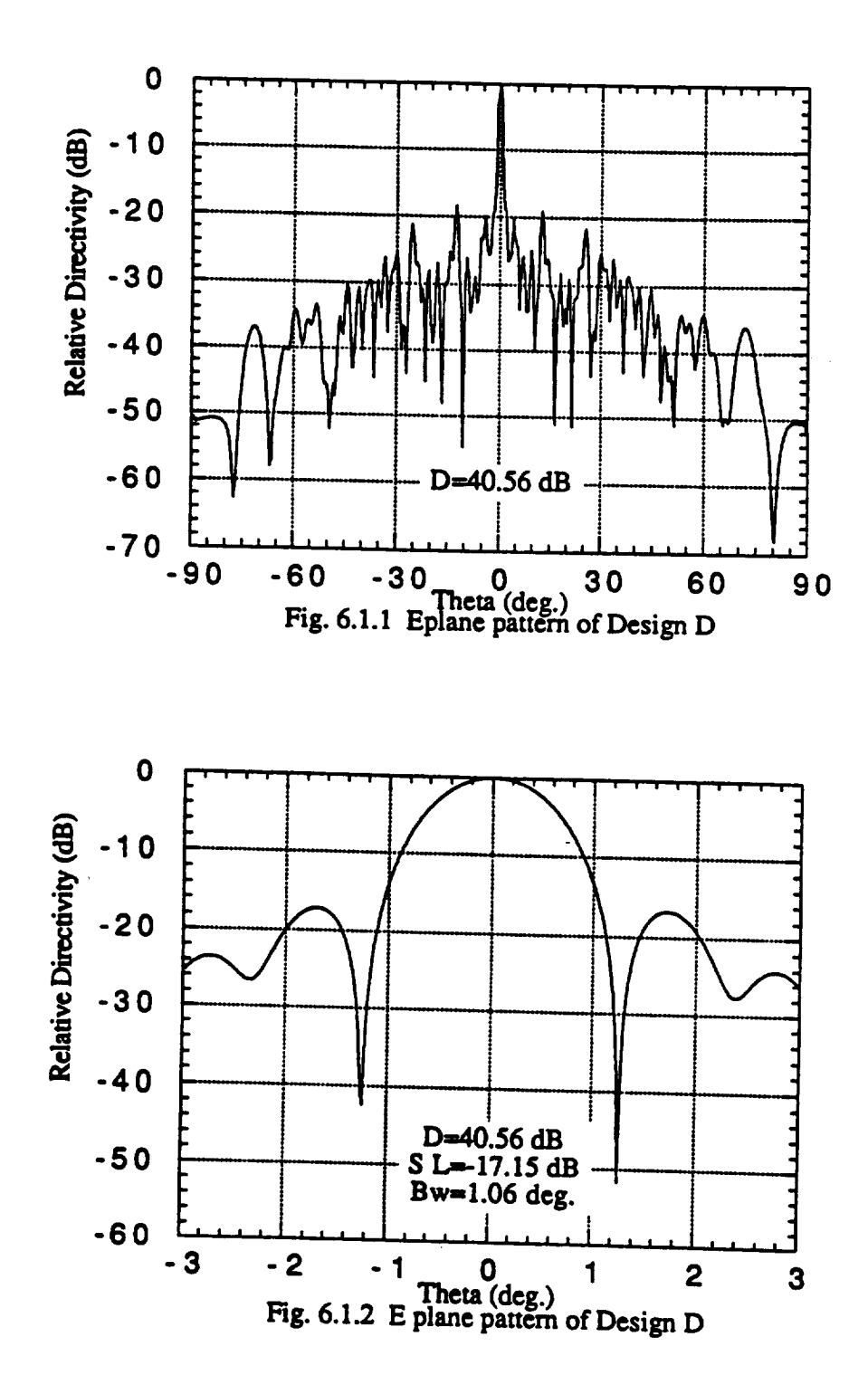

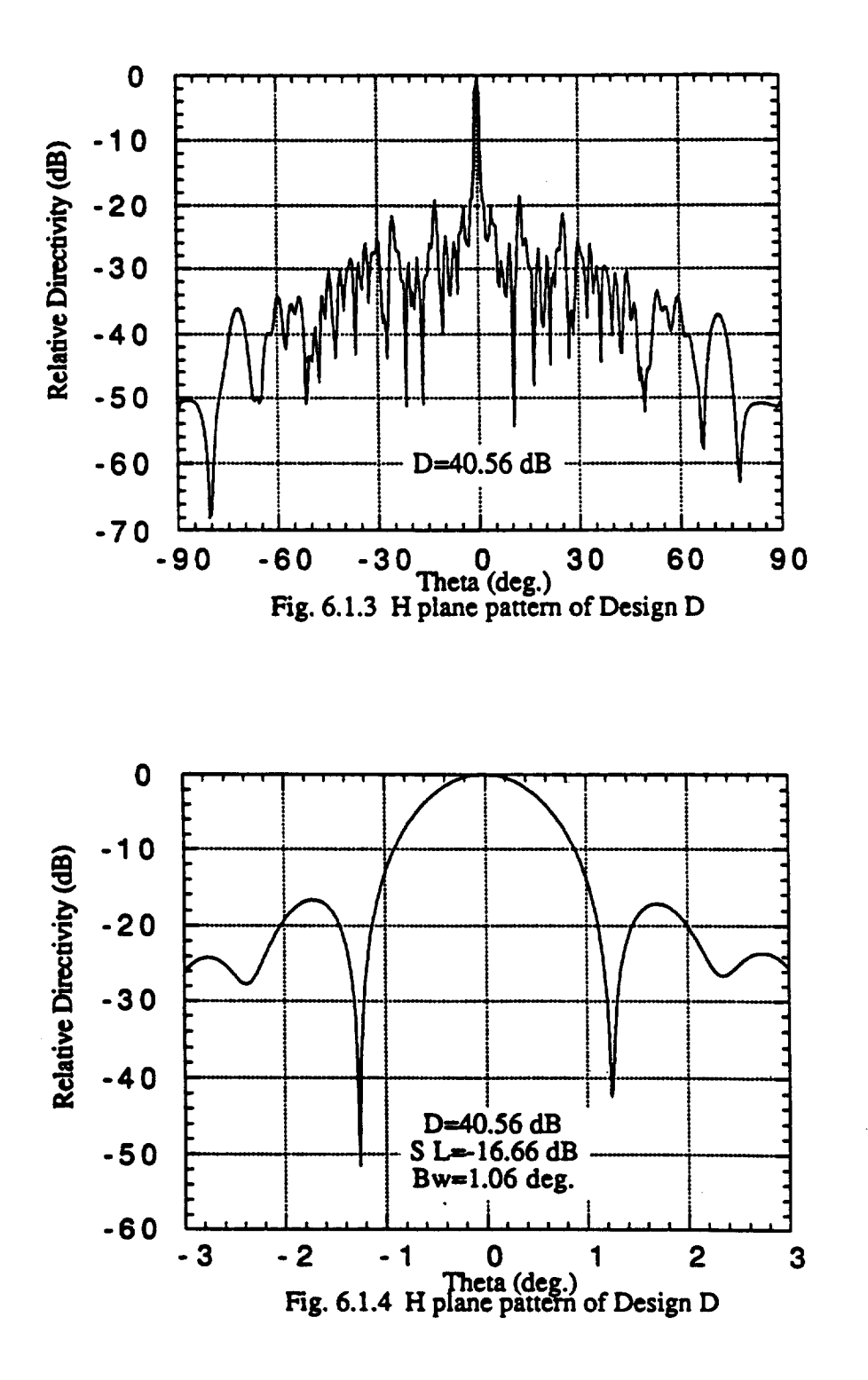

### **Chapter 7**

# **CONCLUSIONS**

**Four planar phased arrays** have **been studied in this report. The computed results are summarized in Table 3.**

**1.** Design A meets Application A's **requirements,** but grating lobes are rather high **(-11.5** dB). The obvious advantage of Design *A* is that it uses much less array elements (631) compared with Design B (7651). When array **element** output power is 90 mW [11], the array output power is 56.79 W, the *Array* EIRP will be at least 57.5 dBW.

2. Design B meets all the **requirements stipulated** by the user, **including requirements in both** Design A and Design B. The grating lobes are below -20 dB. The side lobes are below -25 dB and array EIRP are greater than 70 dBW in the grating lobe free scan region  $(\pm 30^\circ$  cone).

3. **Design B1** uses open-ended **circular** waveguide (Diameter **=l.01cm. =** 1.08A) as array **element.** It has rather wide grating lobe free scan area and wider impedance match frequency bandwidth (cab be greater than 20 %), higher element efficiency, and higher gain and power capability compared to microstrip patch. Design B2 uses  $2 \times 2$  microstrip subarray as array elements. Its disadvantage is narrow frequency bandwidth (about  $3 \sim 5$  %), slightly lower **element efficiency and** gain. On the other hand, it is suitable for MHMC and MMIC technology, and will promote weight and assembly Labor reduction, and increase reliability.

**4. Design C** is a square lattice array. It has 3600 elements, the array size is  $49.2 \times 49.2$  *cm*<sup>2</sup>. Design C meets part of the requirements for applications A and B. EIRP is greater than 62.5 dBW, side lobe **level** less than -20 dB, but grating lobe as high as -1.39 dB to the main beam is the most discouraging factor.

5. Design D is the Tri-Reflector design. Although, it will give good scan performance, still, the size and multiple feeds which need to be mechanically tuned will increase the size and weight to unacceptable degree.

. L

 $\omega = 1$ 

 $\sim$ 

 $\ddot{\phantom{a}}$ 

 $\hat{A}^{\dagger}$  and

TABLE 3

| -25.96<br>-20.80<br>-29.88<br>27.30<br>-30.18<br>-26.60<br>-29.72<br>-26.49<br>$-25.00$<br>$-26.09$<br>-30.32<br>$-26.47$<br>-27.29<br>$-26.49$<br>$-20.81$<br>-25.00<br>₩<br>$h: 1.12^{\circ}$<br>$e: 1.12^{\circ}$<br>$e: 0.72^{\circ}$<br>$h: 0.72^{\circ}$<br>$e: 0.72^{\circ}$<br>$h: 0.72^{\circ}$<br>$e: 0.72^{\circ}$<br>$e: 0.72^{\circ}$<br>$\thinspace\thinspace\text{h}$ : $\thinspace0$<br>$e: 0.8^\circ$<br>h: $0.7^\circ$<br>$e: 0.7^{\circ}$<br>$e: 0.7^\circ$<br>$e: 0.8^\circ$<br>57.33<br>70.36<br>65.28<br>63.38<br>71.64<br>60.80<br>59.12<br>73.13<br>75.37<br>>45<br>54<<br><b>ABW</b><br>40.17<br>43.26<br>41.98<br>44.75<br>43.26<br>39.79<br>45.84<br>41.58<br>46.99<br>₩<br>$49.2 \times 49.2$<br>Size cm<br>$\frac{0}{2}$<br>$\frac{0}{101}$<br>96.88<br>96.88<br><b>MMIC Microstrip</b><br>$2 \times 2$ Microstrip<br>$4 \times 4$ Microstrip<br>$0.82 \times 0.82$ cm <sup>2</sup><br>Conical Hom<br><b>Conical Horn</b><br>$a=0.42cm$<br>$r = 0.49cm$<br>$a=0.73cm$<br>$r = 1.71cm$<br>$(7 = 4)$<br>$(\lambda = .52)$<br>$(\lambda = 1.8)$<br>$(\lambda = .78)$<br>type<br>3600<br>7651<br>7651<br>631<br>631<br>50<br>$\mathbf{S}$<br>$\overline{\mathbf{u}}$<br>$\vec{a}$<br>$\overline{30^{\circ}}$<br>೬<br>$\overline{30^{\circ}}$<br>೬<br>రీ<br>စိ<br>ಶಿ<br>రీ<br>စိ<br>Baseline<br>Baseline<br>B <sub>2</sub><br>$\lambda$ 2<br>Ō<br>$\overline{a}$<br>$\overline{a}$ | Design | Φ            | $N_{\tau}$ | $\mathbf{x}^{\bullet}$ | Element           | Array |       | EIRP  | $\theta_{bw}$     | sidelobe | grt lobe   | grt lobe       |
|----------------------------------------------------------------------------------------------------|--------|--------------|------------|------------------------|-------------------|-------|-------|-------|-------------------|----------|------------|----------------|
|                                                                                                    |        |              |            |                        |                   |       |       |       |                   |          | ∰          |                |
|                                                                                                    |        |              |            |                        |                   |       |       |       |                   |          |            |                |
|                                                                                                    |        |              |            |                        |                   |       |       |       |                   |          | $-23.27$   | $35.0^{\circ}$ |
|                                                                                                    |        |              |            |                        |                   |       |       |       |                   |          | $-10.75$   | $17.5^\circ$   |
|                                                                                                    |        |              |            |                        |                   |       |       |       |                   |          | $-16.25$   | $35.0^{\circ}$ |
|                                                                                                    |        |              |            |                        |                   |       |       |       |                   |          | $-15.35$   | $35.0^{\circ}$ |
|                                                                                                    |        |              |            |                        |                   |       |       |       |                   |          | $-28.86$   | 17.5°          |
|                                                                                                    |        |              |            |                        |                   |       |       |       |                   |          | $-11.54$   | 35.0°          |
|                                                                                                    |        |              |            |                        |                   |       |       |       |                   |          |            |                |
|                                                                                                    |        |              |            |                        |                   |       |       |       |                   |          | $\leq 60$  |                |
|                                                                                                    |        |              |            |                        |                   |       |       |       |                   |          | None       |                |
|                                                                                                    |        |              |            |                        |                   |       |       |       |                   |          | $-16.25$   | $35.0^{\circ}$ |
|                                                                                                    |        |              |            |                        |                   |       |       |       |                   |          | $\leq -50$ |                |
|                                                                                                    |        |              |            |                        |                   |       |       |       |                   |          | None       |                |
|                                                                                                    |        |              |            |                        |                   |       |       |       |                   |          | $-19.54$   | $35.0^{\circ}$ |
|                                                                                                    |        |              |            |                        |                   |       |       |       |                   |          | None       |                |
|                                                                                                    |        |              |            |                        |                   |       |       |       |                   |          | None       |                |
|                                                                                                    |        | $30^{\circ}$ |            |                        | $(\lambda = .87)$ |       | 37,39 | 62.50 | $e: 1.29^{\circ}$ | $-20.58$ | $-1.39$    | 70.0°          |

 $\frac{1}{2}$ 

#### **Chapter 8**

#### **REFERENCES**

- [1 **] M. L. Zimmerman, S.** W. **Lee and** B. **Houshmand,"SEI** Multibeam Antenna **Study",** *Electromagnetics laboratory Scientific Report No.91-2,* **December 1991.**
- [2 ] Afroz **Zaman,"Summary of** the Mars **Communications** scenario", **NASA Lewis Research** Center, **December** 1991
- **[3 ] Edward** E Miller," Overview of Ka-band Communications Technology Requirements for the Space Exploration Initiative." *AIAA* 91-3424, Sept. 1991.
- [4 **] Denis S.** Ponchack," A **Technology** Assessment **of** Alternative **Communications Systems** for the space Explorations Initiative", *NASA Technical Memorandum 103243, AIAA 90- 3681,* Sept. 1990.
- **[5 ] E.D. Sharp,"** A triangular arrangement of **Planer-array** elements that reduce the number needed", *IRE Trans., Ap-9,* pp. 126-129.
- [6 ] C.J. Miller," Minimizing the **effects of** phase-quantization **errors in** an **electronically scanned** array",Proc. *1964 Symp. Electrically scanned array techniques and applications* vol.1, pp 17-38.
- **[7 ]** J. **Frank,** " **Bandwidth Criteria for** Phased **Array** Antennas", *Proc. 1970 phased array antenna symposium.*
- **[**8 **]** J. Ruze, " Physical Limitations on Antennas," *Tcch. Rep. No. 248, Massachus Institute of Technology,* **Oct. 30, 1952.**
- **[9 ]** J.L. Allen, " The Theory **of** *Array* Antennas", *Tech. Rep. No. 323, Lincoln Lab., Massachusetts Institute of Technology,* Jul. 25, 1963.
- **[ 10 ] Raymond** Tang," Practical **Aspects of** Phased Array **Design",** *Antenna Handbook,* **Chapter** 13 and 18., Edited by Y.T.Lo, and S. W. Lee. 1988 Van Nostrand Reinhold Company INC.
- **[** 11 ] R. Q. Lee et. al.,"Ka-band MMIC Microstrip Array for High Rate Communications", *AIAA 91-3421,* Sept. 1991.
- [ 12 ] C. S. Lee and S. W. Lee, "Extrapolation Technique for Shaping Tri-Reflectors", *Journal of Electromagnetic Waves and Applications,* vol. 6, **No.** 2, pp 157-168, 1992.
- **[** 13 **]** Fumio Watanabe, "An Offset Spherical Tri-Reflector Antenna", *The Transection of the IECE of Japan,* vol. E66, **No.** 2, Feb. 1983.

# **Appendix A**

# **INPUT PARAMETERS**

*This* appendix has **copies** of **input** files used for **various designs.**

Input file " parcom2.dat " for Design A1. scan 0 deg., theta: -90 to 90 deg. .... INPUT **FILE** FOR **PROGRAM parcom2 (GENERAL PHASED ARRAY ANT.** ) **THE OUTPUT FILE IS THE SCREEN.** .... INPUT **LENGTH UNIT (all angles in degrees) --- 1-INCH, 2-CENTIMETER, 3**s MILIMETER **2** .... **SPECIFY FREQUENCY** IN **GHZ OF WAVELENGTH ---** IF **FREQUENCY, ENTER i, FREQUENCY VALUE --- IF WAVELENGTH,** ENTER **2, WAVELENGTH VALUE** I, **32.0** I0 .... **ARRAY COORD. CENTER IN MAIN COORDINATES** 0.00, 0.00, 0.00 .... **EULERIAN** MATRIX **FOR CONV FROM** MAIN **TO ARRAY COORDINATES.** 1.0000 **,** 0.0000, 0.0000 0.0000 **,** 0.8660, 0.5000 0.0000 **,-0.5000,** 0.8660 .... **EULERIAN MATRIX FOR CONV FROM ARRAY TO FEED COORDINATES. 1.0000 ,** 0.0000, 0.0000 0.0000 **, 0.8660,-0.5000** 0.0000 , 0.5000, **0.8660 \*\*\*\*\*\*\*\*\*\*\*\*\*\*\*\*\*\*\*\*\*\*\*\*\*\*\*\*\*\*\*\*\*\*\*\*\*\*\*\*\*\*\*\*\*\*\*\*\*\*\*\*\*\*\*\*\*\*\*\*\*\* Enter following** data **in feed coordinates. \*\*\*\*\*\*\*\*\*\*\*\*\*\*\*\*\*\*\*\*\*\*\*\*\*\*\*\*\*\*\*\*\*\*\*\*\*\*\*\*\*\*\*\*\*\*\*\*\*\*\*\*\*\*\*\*\*\*\*\*\*\*** .... **ELEMENT POLARIZATION ---** 1 **-** X-POLARIZATION **--- 2 - Y-POLARIZATION 26 --- 3 = RIGHT-HAND CIRCULAR POLARIZATI 27 --- 4 = LEFT-HAND CIRCULAR POLARIZATI --- 5 -** ELLIPTICAL **POLARIZATION -- IF 5,** ENTER **"A","B","PSI"(DEG) ON NEXT LINE** 1 .... **FEED** ELEMENT **TYPE ---** 1 **- CLOSED FORM DIST - C + (1-C)** 1-(r/a) **\*\*P --** ENTER **THE ELEMENT RADIUS "a", -- THE** EDGE **TAPER IN DB - 201ogC (AS A POSITIVE NUMBER), & "P". --- i0 - ISOTPEPIC** POINT **SOURCE:NO OTHER INFO. NEEDED --- 20 - INFIN. DIPOLE: ORIENTATED AT ANGLE ALPHA FROM X-DIR. --- 31 - COS (THETA) \*\*Q: QE, QH, DUMMY -- 32 -** QE-QH **APPROACH FOR** RECT. **GUIDE: X-WIDTH, Y-WIDTH, DUMMY -- 33 -** QE-QH **APPROACH FOR CIRCULAR GUIDE:X-WIDTH, Y-WIDTH, DUN\_4Y --- 40 - NUMERICAL DATA:** E-PLANE **IN UNIT 30,** H-PLANE **IN UNIT 31. --- 91 - REAL** RECTANGUI2tR **GUIDE CAIn. BY PO: X-WIDTH,Y-WIDTH, DUMMY -- 92** - **REAL CIRC GUIDE: RADIUS, I\_TEII, 2\_TE21,DU\_4MY 92,** 1.71, 1,1 .... **ENTER THE FEED EFFICIENCY IN PERCENT (100 SHOULD BE DEFAULT) 84.0** \*\*'\*\*\*\*\*\*\*\*\*\*\*\*\*\*\*\*\*\*\*\*\*\*\*\*\*\*\*\*\*\*\*\*\*\*\*\*\*\*\*\*\*\*\*\*\*\*\*\*\*\*\*\*\*\*\*\*\*\*\*\*\*\*\*\*\*\*\*\* Enter **following** data **in array coordinates \*\*\*\*\*\*\*\*\*\*\*\*\*\*\*\*\*\*\*\*\*\*\*\*\*\*\*\*\*\*\*\*\*\*\*\*\*\*\*\*\*\*\*\*\*\*\*\*\*\*\*\*\*\*\*\*\*\*\*\*\*\*\*\*\*\*\*\*\*\*\*** .... **ARRAY TYPE:** TYPE # **ON FIRST LINE FOLLOWED BY** 1ST **2 PARAMETERS. --- ARBITRARY:** 0; **NUMBER OF ELEMENTS,FO\_NG LINES ENTER Xi, Yi -- i; # OF ELEMENTS, THEN JUNK LINE. DATA IN LOC.D (15) --- RECTANGULAR: i0; NUMBER OF ROWS IN X DIR., Y DIR. -- (INC.LINEAR)** 11: **APERTURE SIZE IN X-DIM, Y-DIM --** NEXT **LINE LATTICE** VECTOR **ELEMENTS "al" (X DIR), "a2",** ANGLE **"OMEGA" --- CIRCULAR: 20; NUMBER OF ELEMENTS, JUNK, -- 21: ELEMENT SPACING (IN** LENGTH), **JUNK --** NEXT **LINE** MAJOR **AXIS RAD.,** AXIAL **RATIO,** ANGLE **FROM X** TO MAJOR AXIS.

 $50 \nparallel$ 

**--- HEXAGONAL: 30; NUMBER OF RINGS, ROTATION ANGLE, SPACING, JUNKx2 30, 14.0, 0.0 3.46, .3290, 90.** .... **SUBARRAY:ENTER "IFLAG". NEXT LINE |** EL\_. **IN** X, **y DIRECTIONS** 2-MAGNIT. 3-BOTH **--- IFLAG=** 0-NO **SUBARRAY I-PHASE** 2,3 **CURRENT EXCITATION COEFFICIENTS (MAGNITUDE AND PHASE) {DEF=I}** tm\_m **= UNIFORM: TWO LINES, ON 2ND LINE ENTER** EXC. **{DEFAULT" i,** 0} **" ARBITRARY: TWO LINES, 2ND JUNK (INPUT IN** EXCIT.D=UNIT **14) " ARBITRARY : BEGIN ENTERING** EXC. **ON 2nd LINE - C+(1-C) (I+{R/A}\*\*2)\*\*P TAPER, ON 2nd LINE,** EDGE **TAPER, P = TAYLOR TAPER, ON 2nd LINE SL LEVEL (>0),** | EQUAL **SLs. = BAYLISS TAPER, ON 2nd LINE SL LEVEL (>0), # EQUAL SLs. SPACE TAPER =** 10+(NUMBER **OF TAPER) e.g. Taylor space =** 14 **35.0, 6.0** .... **PHASE DISCRETIZATION - 0 IF NONE, ELSE NUMBER OF BITS IN PH. SHFT.** .... **ERRORS -** 0 **IF NONE,** ELSE **1 : NEXT LINE PHASE, AMP** ERP/)RS, **ISEED -- RMS PHASE ERROR IN DEGREES, RMS AMPLITUDE ERROR IN DB. -- ISEED IS** NEGATIVE **INTEGER, CHANGE EACH TIME! (NORMAL DIST. ) 7.0,** 0.0,-345 **I=ANALYTICALFORMULA FOR Q-FEED** .... **POWER CALC: 2=USE 1 WATT FOR 1** ELEMENT, **AND NUMERICAL FORM ORE. 3-USE** INPUT **VALUE GIVEN ON FO\_NG (2ND) LINE 4-NUMERICAL INTEGRATION 4** 1.171 Enter **following data in main coordinates.** .... **CHOOSE OBSERVATION VARIABLES** i **- THETA, PHI 2 =** ELEVATION, **AZIMUTH** I .... **SCAN** ANGLE **(THETA, PHI) OR (ELEVATION,** AZIMUTH) 0.0, **00.00** .... **RANGE OF FAR-FIELD ANGLES --- ENTER LEFT BOUND,** RIGHT **BOUND AND # OF PTS OF THETA OR ELEVATION -90.00, 90.00,** 721 **---** ENTER **LEFT BOUND, RIGHT** BOUND, **AND** | **OF PTS OF PHI OR** AZIMUTH 00.00, 90.00, **2** "parcom2.dat" **I00** llnes, **4482 characters** re13 **220% Input** data **file "parccm2.dat" for Design A i,** scan **0** dag.

**Input** file "parcom2.dat" for **Design** AI. **scan 0** deg., theta: -3 **[o** 3 **deg.** .... **INPUT FILE FOR PROGRAM** parcom2 **(GENERAL PHASED ARRAY ANT. )**  $\mathbf{1}$  **THE OUTPUT FILE IS THE SCREEN.** .... **INPUT LENGTH UNIT (all angles in degrees) --- IIINCH, 2\_CENTIMETER, 3-MILIMETER 2** .... **SPECIFY FREQUENCY IN GHZ OF WAVELENGTH --- IF FREQUENCY, ENTER I, FREQUENCY VALUE --- IF WAVELENGTH, ENTER 2, WAVELENGTH VALUE** I, **32.0** .... **ARRAY COORD. CENTER IN MAIN COORDINATES** 0.00, 0.00, 0.00<br> $12$  ---- EULERTAN MATRIX .... EULERIAN MATRIX **FOR** CONV **FROM MAIN TO ARRAY COORDINATES.** 1.0000, 0.0000, 0.0000<br>14 0.0000, 0.8550, 0.5000 0.0000 **,** 0.8660, 0.5000 0.0000 **,-0.5000,** 0.8660 .... EULERIAN MATRIX **FOR CONV FROM ARRAY TO FEED COORDINATES. 1.0000 , 0.0000,** 0.0000 0.0000 **,** 0.8660,-0.5000 0.0000 **,** 0.5000, 0.8660 **\*\*\*\*\*\*\*\*\*\*\*\*\*\*\*\*\*\*\*\*\*\*\*\*\*\*\*\*\*\*\*\*\*\*\*\*\*\*\*\*\*\*\*\*\*\*\*\*\*\*\*\*\*\*\*\*\*\*\*\*\*\* 21 Enter following data in feed coordinates. \*\*\*\*\*\*\*\*\*\*\*\*\*\*\*\*\*\*\*\*\*\*\*\*\*\*\*\*\*\*\*\*\*\*\*\*\*\*\*\*\*\*\*\*\*\*\*\*\*\*\*\*\*\*\*\*\*\*\*\*\* \*** .... ELEMENT **POLARIZATION ---** i **- X-POLARIZATION --- 2 = Y-POLARIZAT --- 3 - RIGHT-HAND CIRCULAR POLARIZATION --- 5 - ELLIPTICAL POLARIZATION --- 4** - LEFT-HAND **CIRCULAR POLARIZATION -- IF 5,** ENTER **"A", "B", "PSI- (DEG) ON NEXT LINE <sup>30</sup>** 1. .... **FEED ELEMENT TYPE ---** 1 **- CLOSED FORM DIST - C + (1-C)** 1-(r/a) **\*\*p -- ENTER THE ELEMENT RADIUS "a",** 10 **- ISOTROPIC POINT SOURCE:NO OTHER INFO. NEEDED -- THE EDGE TAPER IN DB - 201ogC (AS A** POSITIVE **NUMBER), & -p-. 20 - INFIN. DIPOLE: ORIENTATED AT ANGLE ALPHA FROM X-DIR.** --- 31 = COS(THETA)\*\*O: OE, OH, DUMMY<br>-- 32 = OE-OH APPROACH FOR RECT. GUIDE: X-WIDTH, Y-WIDTH, DUMMY **33 QE-QH APPROACH FOR CIRCULAR GUINE**:  $\mathbf{v}$  **LITIONS**  $\mathbf{v}$  **LITION 40 40 AUMERICAL DATA:** E-PLANE TN **INIT 30 H**<sub>2</sub>H<sub>1</sub>, **RI INIT**, DUMM **-- 32** i **QE-QH** APPROACH **FOR RECT. GUIDE: X-WIDTH, Y-WIDTH, D 91 8 REAL RECTANGULAR GUIDE CALC. BY PO:** X-WIDTH, Y-WIDTH, DUMM **-- 92 - REAL CIRC GUIDE: RADIUS,** 1"TEll, **2"TE21,DUMMY 92, 1.71, I,i 45** 84.0 .... ENTER **THE FEED** EFFICIENCY **IN PERCENT (I00 SHOULD BE DEFAULT) \*\*\*\*\*\*\*\*\*\*\*\*\*\*\*\*\*\*\*\*\*\*\*\*\*\*\*\*\*\* R** \*\*\*\*\*\*\*\*\*\*\*\*\*\*\*\*\*\*\*\*\*\*\*\*\*\*\*\*\*\*\* 49 ---- ARRAY TYPE: TYPE # ON FIRST LINE FOLLOWED BY 1ST 2 PARAMETERS.<br>50 --- ARBITRARY: 0: NUMBER OF FIEMENTES FOLLOWED BY 1ST 2 PARAMETERS. 0; **NUMBER OF ELEMENTS,FOLLOWING LINES ENTER Xi, Yi** 52 --- RECTANGULAR: 10; NUMBER OF ROWS IN X DIR., Y DIR. Y DIR **-- (INC.LINEAR)** 11; APERTURE **SIZE** IN **X-DIM, Y-DIM** 55 --- CIRCULAR: 20; NUMBER OF ELEMENTS, JUNK. **-- 21; ELEMENT SPACING (IN LENGTH), JUNK -- NEXT LINE MAJOR AXIS RAD., AXIAL RATIO, ANGLE FROM X TO** MAJOR AXIS.

30; NUMBER OF RINGS, ROTATION ANGLE, SPACING, JUNK×2 --- HEXAGONAL: 58 59 30, 14.0, 0.0 3.46, .3290, 90. 60 ---- SUBARRAY: ENTER "IFLAG". NEXT LINE # ELEM. IN X, Y DIRECTIONS 61 --- IFLAG= 0-NO SUBARRAY 1-PHASE 2-MAGNIT.  $3 - ROTH$ 62  $\Omega$ 63  $2, 3$ 64 ---- CURRENT EXCITATION COEFFICIENTS (MAGNITUDE AND PHASE) {DEF=1} 65 --- 0 = UNIFORM: TWO LINES, ON 2ND LINE ENTER EXC. (DEFAULT= 1, 0) 66 ---  $1$  = ARBITRARY: TWO LINES, 2ND JUNK (INPUT IN EXCIT. D=UNIT 14) 67 --- 2 = ARBITRARY: BEGIN ENTERING EXC. ON 2nd LINE 68 ---  $3 = C+(1-C) (1+(R/A)**2)**P$  TAPER, ON 2nd LINE, EDGE TAPER, P 69 ---  $4$  = TAYLOR TAPER, ON 2nd LINE SL LEVEL (>0),  $\#$  EQUAL SLs. 70 --- 5 = BAYLISS TAPER, ON 2nd LINE SL LEVEL (>0), # EQUAL SLs. 71 --- SPACE TAPER =  $10+$  (NUMBER OF TAPER) e.g. Taylor space =  $14$  $72$ 73  $\mathbf{A}$  $35.0, 6.0$ 74 ---- PHASE DISCRETIZATION - 0 IF NONE, ELSE NUMBER OF BITS IN PH. SHFT. 75 76  $\overline{\mathbf{4}}$ ---- ERRORS - 0 IF NONE, ELSE 1 : NEXT LINE PHASE, AMP ERRORS, ISEED 77 -- RMS PHASE ERROR IN DEGREES, RMS AMPLITUDE ERROR IN DB. 78 -- ISEED IS NEGATIVE INTEGER, CHANGE EACH TIME! (NORMAL DIST.) 79 80 0 81  $7.0, 0.0, -345$ 80 0<br>81 7.0,0.0, -345 1=ANALYTICAL FORMULA FOR Q-FEED 82 ---- POWER CALC: 2=USE 1 WATT FOR 1 ELEMENT, AND NUMERICAL FOR MORE. **B3** 3=USE INPUT VALUE GIVEN ON FOLLOWING (2ND) LINE 84 4=NUMERICAL INTEGRATION 85 86 4 87 1.17E9 88 89 Enter following data in main coordinates. 91 ---- CHOOSE OBSERVATION VARIABLES  $2$  = ELEVATION, AZIMUTH  $92<sub>2</sub>$  $1 = \text{THETA}, \text{PHI}$ 93 1 94 ---- SCAN ANGLE (THETA, PHI) OR (ELEVATION, AZIMUTH) 95 0.0, 00.00 96 ---- RANGE OF FAR-FIELD ANGLES --- ENTER LEFT BOUND, RIGHT BOUND AND # OF PTS OF THETA OR ELEVATION 97 98 -3.00, 3.00, 601 99 --- ENTER LEFT BOUND, RIGHT BOUND, AND # OF PTS OF PHI OR AZIMUTH 100 00.00, 90.00, 2

 $\cdot$ 

Input file " **parcom2.dat" for** Design A1. scan **8 deg.,** theta: *-90* **to 90** deg. .... **INPUT FILE FOR PROGRAM parcom2 (GENERAL PHASED ARRAY ANT. ) THE OUTPUT FILE IS THE SCREEN.** .... **INPUT LENGTH UNIT (all angles in degrees) ---1-INCH, 2\_CENTIMETER, 3-MILIMETER 2** .... **SPECIFY FREQUENCY IN GHZ OF WAVELENGTH --- IF FREQUENCY,** ENTER 1, **FREQUENCY VALUE --- IF WAVELENGTH,** ENTER **2, WAVELENGTH VALUE** I, **32.0** 10 ---- ARRAY COORD. CENTER IN MAIN COORDINATES 11 0.00, 0.00, 0.00 .... **EULERIAN** MATRIX **FOR CONV FROM** MAIN **TO ARRAY COORDINATES.** 1.0000, 0.0000, 0.0000 0.0000 **,** 0.8660, 0.5000 0.0000 **,-0.5000, 0.8660 --'- EULERIAN** MATRIX **FOR CONV FROM ARRAY TO FEED COORDINATES.** 1.0000, 0.0000, 0.0000 0.0000 **,** 0.8660,-0.5000 0.0000 **,** 0.5000, 0.8660 **\*\*\*\*\*\*\*\*\*\*\*\*\*\*\*\*\*\*\*\*\*\*\*\*\*\*\*\*\*\*\*\*\*\*\*\*\*\*\*\*\*\*\*\*\*\*\*\*\*\*\*\*\*\*\*\*\*\*\*\*\*\* Enter following data in feed coordinates.** \*\*\*'\*\*\*\*\*\*\*\*\*\*\*\*\*\*\*\*\*\*\*\*\*\*\*\*\*\*\*\*\*\*\*\*\*\*\*\*\*\*\*\*\*\*\*\*\*\*\*\*\*\*\*\*\*\*\*\*\*\* .... **ELEMENT POLARIZATION --- 1** \_ **X-POLARIZATION --- 2** \_ **Y-POLARIZATION --- 3** \_ **RIGHT-HAND CIRCULAR POLARIZATION 27 --- 4 = LEFT-HAND CIRCULAR POLARIZATI --- 5 - ELLIPTICAL POLARIZATION -- IF 5, ENTER "A", "B", "PSI" (DEG) ON NEXT LINE** 1 .... **FEED ELEMENT TYPE ---** i **- CLOSED FORM DIST - C + (1-C)** 1-(r/a) **\*\*P --** ENTER **THE** ELEMENT **RADIUS "a", -- THE** EDGE **TAPER IN DB - 201ogC (AS A POSITIVE NUMBER), & "P". ---** 10 \_ **ISOTROPIC POINT SOURCE:NO OTHER INFO. NEEDED --- 20 - INFIN. DIPOLE: ORIENTATED AT ANGLE ALPHA FROH X-DIR. --- 31 - COS(THETA)\*"Q: QE, QH, DUCHY -- 32 - QE-QH APPROACH FOR** RECT. **GUIDE: X-WIDTH, Y-WIDTH, DUMMY -- 33** = QE-QH **APPROACH FOR CIRCULAR GUIDE:X-WIDTH, Y-WIDTH, DUMMY**<br>40 **---** 40 = NUMERICAL DATA: E-PLANE IN UNIT 30. H-PLANE IN UNIT 31 **--- 40 - NUMERICAL DATA: E-PLANE IN UNIT 30,** H-PLANE **IN** UNIT **31. --- 91 = REAL** RECTANGULAR GUIDE CALC. BY PO: **X-WIDTH, Y-WIDTH,** DUMMY<br>42 **--** 92 = REAL CIRC GUIDE: RADIUS. 1=TE11. 2=TE21.DUMMY **-- 92** \_ **REAL CIRC GUIDE: RADIUS, I\_TEII, 2\_TE21,DU\_g\_Y 92, 1.71, i,I** .... **ENTER THE FEED EFFICIENCY IN PERCENT (I00 SHOULD BE DEFAULT) 84.0** "\*\*\*\*\*\*\*\*\*\*\*\*\*\*\*\*\*\*\*\*\*\*\*\*\*\*-\*\*\*\*\*\*\*\*\*\*\*\*\*\*\*\*\*\*\*\*\*\*\*\*\*\*\*\*\*\*\*\*\*\*\*\*\*\*\*\*\*\*\* **Enter following** data **in array coordinates \*\*\*\*\*\*\*\*\*\*\*\*\*\*\*\*\*\*\*\*\*\*\*\*\*\*\*\*\*\*\*\*\*\*\*\*\*\*\*\*\*\*\*\*\*\*\*\*\*\*\*\*\*\*\*\*\*\*\*\*\*\*\*\*\*\*\*\*\*\*\*** .... **ARRAY** TYPE: TYPE **| ON FIRST LINE FOLLOWED BY IST 2 PARAMETERS. --- ARBITRARY:** 0; **NUMBER OF** ELEMENTS,FOLLOWING **LINES** ENTER **Xi, Yi --** 1; **| OF** ELEMENTS, **THEN JUNK LINE. DATA IN LOC.D (15) --- RECTANGULAR:** 10; **NUMBER OF ROWS IN X DIR., Y DIR. -- (INC.LINEAR)** 11; APERTURE **SIZE IN X-DIM, Y-DIM -- NEXT LINE LATTICE VECTOR ELEMENTS "al" (X DIR), "a2",** ANGLE **"OMEGA" --- CIRCULAR: 20; NUMBER OF ELEMENTS, JUNK, -- 21; ELEMENT SPACING (IN LENGTH), JUNK -- NEXT LINE** MAJOR **AXIS RAD.,** AXIAL **RATIO,** ANGLE **FROM X TO** MAJOR **AXIS.**

```
58 ---HEXAGONAL: 30_ NUMBER OF RINGS, ROTATION ANGLE, SPACING, JUNKx2
 59 30, 14.0, 0.0
 60 3.46,.3290,90.
 61 .... SUBARRAY:ENTER "IFLAG". NEXT LINE # ELEM. IN X, Y DIRECTIONS
     62 --- IFLAG= 0-NO SUBARRAY 1-PHASE 2-MAGNIT. 3-BOTH
 63 0
 64 2,3
 65 .... CURRENT EXCITATION COEFFICIENTS (MAGNITUDE AND PHASE) {DEF-I)
 66 --- 0 - UNIFORM: TWO LINES, ON 2ND LINE ENTER EXC. {DEFAULT- 1, 0}
 67 --- i - ARBITRARY: TWO LINES, 2ND JUNK (INPUT IN EXCIT.D-UNIT 14)
 68 --- 2 - ARBITRARY: BEGIN ENTERING EXC. ON 2nd LINE
 69 --- 3 - C+(1-C)(I+(R/A}**2)**p TAPER, ON 2nd LINE, EDGE TAPER, P
 70 --- 4 - TAYLOR TAPER, ON 2nd LINE SL LEVEL (>0}, # EQUAL SLs.
 71 --- 5 - BAYLISS TAPER, ON 2nd LINE SL LEVEL (>0), # EQUAL SLs.
      72 --- SPACE TAPER - 10+ (NUMBER OF TAPER) e.g. Taylor space - 14
 73 4
 74 35.0, 6.0
 75 .... PHASE DISCRETIZATION - 0 IF NONE, ELSE NUMBER OF BITS IN PH. SHFT. 76 4
 77 .... ERRORS - 0 IF NONE, ELSE 1 : NEXT LINE PHASE, AMP ERRORS, ISEED
 78 -- RMS PHASE ERROR IN DEGREES, RMS AMPLITUDE ERROR IN DB.
       79 -- ISEED IS NEGATIVE INTEGER, CHANGE EACH TIME! (NORMAL DIST. )
 80 0
 81 7.0,0.0,-345
 80 0
 81 7.0,0.0,-345
 88 ************************************************************************
89 Enter following data in main coordinates.
 90 ************************************************************************
 91 .... CHOOSE OBSERVATION VARIABLES
                                       92 i t THETA, PHI 2 m ELEVATION, AZIMUTH
 93 1
94 .... SCAN ANGLE (THETA, PHI) OR (ELEVATION, AZIMUTH)
 95 8.0, 00.00
 96 ---- RANGE OF FAR-FIELD ANGLES<br>97 --- ENTER LEFT BOUND BIOUT BY
     97 --- ENTER LEFT BOUND, RIGHT BOUND AND | OF PTS OF THETA OR ELEVATION
 98 -90.00, 90.00, 721
    99 --- ENTER LEFT BOUND, RIGHT BOUND, AND # OF PTS OF PHI OR AZIMUTH
100 00.00, 90.00, 2
```
**Input** file "parcom2.dat" **for Design A1. circular guide element,** theta: -90 to **90** deg.

 .... **INPUT FILE FOR PROGRAM parcom2** (GENERAL **PHASED ARRAY ANT.** ) **THE OUTPUT FILE IS THE SCREEN.** .... **INPUT LENGTH UNIT (all angles in degrees) ---** lmINCH, **2-CENTIMETER, 3-MILIMETER 2** .... **SPECIFY FREQUENCY IN GHZ OF WAVELENGTH --- IF FREQUENCY, ENTER i, FREQUENCY VALUE --- IF WAVELENGTH,** ENTER **2, WAVELENGTH VALUE** 1, **32.0** .... **ARRAY COORD. CENTER IN MAIN COORDINATES** 0.00, 0.00, **0.00** .... **EULERIAN** MATRIX **FOR CONV FROM MAIN TO ARRAY COORDINATES.** 1.0000 **,** 0.0000, 0.0000 0.0000 **,** 0.8660, **0.5000** 0.0000 **,-0.5000,** 0.8660 .... EULERIAN **MATRIX FOR CONV FROH ARRAY** TO **FEED COORDINATES.** 1.0000 **,** 0.0000, **0.0000**  $0.0000$ ,  $0.8660, -0.5000$  0.0000 **,** 0.5000, 0.8660 \*\*\*\*\*\*\*\*\*\*\*\*\*\*\*\*\*\*\*\*\*\*\*\*\*\*\*\*\*\*\*\*\*\*\*\*\*\*\*\*\*\*\*\*\*\*\*\*\*\*\*\*\*\*\*\*\*\*\*\*\*\* **Enter following data in feed coordinates.** \* \*\*\*\*\*\*\*\*\*\*\*\*\*\*\*\*\*\*\*\*\*\*\*\*\*\*\*\*\*\*\*\*\*\*\*\*\*\*\*\*\*\*\*\*\*\*\*\*\*\*\*\*\*\*\*\*\*\*\*\*\* 23 ---- **ELEMENT** POLARIZATION<br>24 --- 1 = X-POLARIZATION  $--- 1 = X-POLARIZATION$  **--- 2 - Y-POLARIZATION --- 3** \_ RIGHT-HAND **CIRCULAR POLARIZATION --- 4 - LEFT-HAND CIRCULAR POLARIZATION --- 5 -** ELLIPTICAL **POLARIZATION -- IF 5,** ENTER **"A", "B", "PSI" (DEG) ON NEXT LINE** 1 .... **FEED ELEMENT TYPE ---** 1 **= CLOSED FORM** DIST =  $C + (1-C)$  1- $(r/a)$  **\*\*P**<br>33 -- ENTER THE ELEMENT RADIUS  $n_a$ <sup>n</sup> **-- ENTER THE ELEMENT RADIUS "a", -- THE** EDGE **TAPER IN DB - 201ogC (AS A POSITIVE NUMBER), & "P". --- I0 - ISOTROPIC POINT SOURCE:NO OTHER INFO. NEEDED --- 20 - INFIN. DIPOLE: ORIENTATED AT ANGLE ALPHA FRCH X-DIR. --- 31 -COS(THETA}\*\*Q: QE, QH, DUMMY -- 32 - QE-QH** APPROACH **FOR** RECT. **GUIDE: X-WIDTH, Y-WIDTH, DUMMY -- 33 = QE-QH** APPROACH FOR CIRCULAR GUIDE:X-WIDTH, Y-WIDTH, DUMMY **--- 40 - NUMERICAL DATA:** E-PLANE **IN UNIT 30,** H-PLANE **IN UNIT 31. --- 91 = REAL** RECTANGULAR GUIDE CALC. BY PO: **X-WIDTH, Y-WIDTH,** DUMMY **-- 92 - REAL CIRC GUIDE: RADIUS,** 1-TEl1, **2-TE21,Dt\_Y 92,** 1.71, 1,1 .... **ENTER THE FEED EFFICIENCY IN PERCENT (100 SHOULD BE DEFAULT}** 84.0 **\*\*\*\*\*\*\*\*\*\*\*\*\*\*\*\*\*\*\*\*\*\*\*\*\*\*\*\*\*\*\*\*\*\*\*\*\*\*\*\*\*\*\*\*\*\*\*\*\*\*\*\*\*\*\*\*\*\*\*\*\*\*\*\*\*\*\*\*\*\*\* Enter following data in array coordinates \*\*\*\*\*\*\*\*\*\*\*\*\*\*\*\*\*\*\*\*\*\*\*\*\*\*\*\*\*\*\*\*\*\*\*\*\*\*\*\*\*\*\*\*\*\*\*\*\*\*\*\*\*\*\*\*\*\*\*\*\*\*\*\*\*\*\*\*\*\*\*** .... **ARRAY TYPE: TYPE # ON FIRST LINE FOLLOWED BY** 1ST **2 PARAMETERS. --- ARBITRARY: 0: Nt\_4BER OF** ELEMENTS,FOLLOWING **LINES ENTER** Xi, **Yi -- i; | OF ELEMENTS, THEN JUNK LINE. DATA IN LOC.D (15) ---** RECTANGULAR: **10t NUMBER OF ROWS IN X DIR., Y DIR. -- (INC.LINEAR) 11;** APERTURE **SIZE IN X-DIM, Y-DIM** -- **NEXT** LINE LATTICE VECTOR ELEMENTS "al" (X DIR), "a2", ANGLE "OMEGA"<br>--- CIRCULAR: 20; NUMBER OF ELEMENTS, JUNK **--- CIRCULAR: 20; NUMBER OF** ELEMENTS, **JUNK, -- 21; ELEMENT SPACING (IN** LENGTH), **JUNK -- NEXT LINE** MAJOR **AXIS PAD., AXIAL RATIO,** ANGLE **FROM X TO** MAJOR **AXIS.**

 **--- HEXAGONAL: 30; NUMBER OF RINGS, ROTATION ANGLE, SPACING, JUNKx2 30, 0.0, 0.0 3.46, .3290,90.** .... **SUBARRAY:ENTER "IFLAG". NEXT LINE #** ELEM. **IN X, Y DIRECTIONS --- IFLAG- 0-NO SUBARRAY 1-PHASE 2-MAGNIT. 3-BOTH 0 2, 3** .... **CURRENT EXCITATION COEFFICIENTS (MAGNITUDE AND PHASE) {DEFml} ---** 0 **" UNIFORM: TWO LINES, ON 2ND LINE** ENTER **EXC. {DEFAULT- I,** 0} **---** 1 **" ARBITRARY: TWO LINES, 2ND JUNK (INPUT IN EXCIT.D-UNIT** 14) **--- 2 " ARBITRARY: BEGIN ENTERING EXC. ON 2nd LINE --- 3 - C+(1-C| (I+{R/A}\*\*2)\*\*p TAPER, ON 2nd LINE,** EDGE **TAPER, P --- 4 - TAYLOR TAPER, ON 2nd LINE SL LEVEL (>0),** # EQUAL **SLs. --- 5 - BAYLISS TAPER, ON 2nd LINE SL LEVEL (>0), |** EQUAL **SLs. --- SPACE TAPER -** 10+ **(NUMBER OF TAPER) e.g. Taylor space - 14** 4 **1.0, 0.0** .... **PHASE DISCRETIZATION -** 0 **IF NONE,** ELSE **NUMBER OF BITS IN PH. SHFT. 0** .... ERRORS **-** 0 **IF NONE, ELSE** I **:** NEXT **LINE PHASE, AMP** ERRORS, **ISEED -- RMS PHASE ERROR IN DEGREES, RMS AMPLITUDE ERROR IN DB. -- ISEED IS** NEGATIVE **INTEGER, CHANGE EACH TIME! (NORMAL DIST.** ) **0 7.0,0.0,-345** .... **POWER CALC: I\_ANALYTICAL FORMULA FOR Q-FEED 2\_USE 1 WATT FOR 1 ELEMENT, AND NUMERICAL FOR MORE. 3-USE INPUT VALUE GIVEN ON FOLLOWING (2ND) LINE 4\_Nt\_MER/CAL INTEGRATION**  $1.17\mathrm{E}9$  Enter **following data** in **main coordinates. \*\*\*\*\*\*\*\*\*\*\*\*\*\*\*\*\*\*\*\*\*\*\*\*\*\*\*\*\*\*\*\*\*\*\*\*\*\*\*\*\*\*\*\*\*\*\*\*\*\*\*\*\*\*\*\*\*\*\*\*\*\*\*\*\*\*\*\*\*\*\*\*** .... **CHOOSE OBSERVATION VARIABLES** 1 \_ **THETA, PHI 2** \_ **ELEVATION, AZIMUTH** 1 .... **SCAN** ANGLE **(THETA, PHI) OR (ELEVATION, AZIMUTH)**  $0.0, 00.00$  .... **RANGE OF FAR-FIELD ANGLES --- ENTER LEFT BODq\_D, RIGHT BOUND AND # OF PTS OF THETA OR ELEVATION -90.00, 90.00,** 181 **--- ENTER LEFT** BOUND, RIGHT BOUND, **AND | OF PTS OF PHI OR AZIMUTH** I00 **00.00, 90.00, 2**

 .... **INPUT FILE FOR PROGRAM** parcom2 **(GENERAL PHASED ARRAY ANT. ) THE OUTPUT FILE IS THE SCREEN.** .... **INPUT LENGTH UNIT (all angles** in **degrees) ---1-INCH, 2-CENTIMETER, 3-MILIMETER 2** .... **SPECIFY FREQUENCY IN GHZ OF WAVELENGTH --- IF FREOUENCY, ENTER I, FREOUENCY VALUE --- IF WAVELENGTH,** ENTER **2, WAVELENGTH VALUE** 1, **32.0 I0** .... **ARRAY COORD. CENTER IN MAIN COORDINATES** 0.00, 0.00, 0.00 .... EULERIAN **MATRIX FOR CONV FI\_/X\_**MAIN **TO ARRAY COORDINATES.** 1.0000 , 0.0000, 0.0000 0.0000 **,** 0.8660, 0.5000 0.0000 **,-0.5000,** 0.8660 .... **EULERIAN** MATRIX **FOR CONV FROM ARRAY** TO **FEED COORDINATES.** 1.0000 **,** 0.0000, 0.0000 0.0000 **,** 0.8660,-0.5000 0.0000 **,** 0.5000, 0.8660 **\*\*\*\*\*\*\*\*\*\*\*\*\*\*\*\*\*\*\*\*\*\*\*\*\*\*\*\*\*\*\*\*\*\*\*\*\*\*\*\*\*\*\*\*\*\*\*\*\*\*\*\*\*\*\*\*\*\*\*\*\*\*** Enter **following data in feed coordinates.** \*\*\*\*\*\*\*'\*\*\*\*\*\*\*\*\*\*\*\*\*\*\*\*\*\*\*\*\*\*\*\*\*\*\*\*\*\*\*\*\*\*\*\*\*\*\*\*\*\*\*\*\*\*\*\*\*\*\*\*\*\* .... ELEMENT **POLARIZATION --- 1 - X-POLARIZATION --- 2 - Y-POLARIZATION 26 --- 3 RIGHT-HAND CIRCULAR POLARIZATI 27 --- 4 LEFT-HAND CIRCULAR POLARIZATI 28 --- 5 = ELLIPTICAL POLARIZATI -- IF 5,** ENTER **"A", "B", "PSI" (DEG) ON NEXT LINE** 1 .... **FEED ELEMENT TYPE ---** i **- CLOSED FORM DIST - C + (1-C) l-(r/a) \*\*P --** ENTER **THE ELEMENT RADIUS "a", -- THE EDGE TAPER IN DB - 201ogC (AS A POSITIVE NUMBER), & "P". ---** 10 **- ISOTROPIC POINT SOURCE:NO OTHER INFO. NEEDED --- 20 - INFIN. DIPOLE: ORIENTATED AT ANGLE ALPHA FROM X-DIR. --- 31 -COS(THETA)\*\*Q: QE, QH, DUMMY -- 32 - QE-QH** APPROACH **FOR** RECT. **GUIDE: X-WIDTH, Y-WIDTH, DUMMY -- 33 - QE-QH APPROACH FOR CIRCULAR GUIDE:X-WIDTH, Y-WIDTH, DUFI\_Y --- 40 - NUMERICAL DATA: E-PLANE IN UNIT 30, H-PLANE IN UNIT 31. --- 91 - REAL** RECTANGULAR **GUIDE CALC. BY PO: X-WIDTH,Y-WIDTH, DUMMY -- 92 - REAL CIRC GUIDE: RADIUS;** 1-TEll, **2-TE21,DUMMY 40,** 1.71, 1,1 .... **ENTER THE FEED EFFICIENCY IN PERCENT (I00 SHOULD BE DEFAULT)** 100.0 \*\*\*\*\*\*\*\*\*\*\*\*\*\*\*\*\*\*\*\*\*\*\*\*\*\*\*\*\*\*\*\*\*\*\*\*\*\*\*\*\*\*\*\*\*\*\*\*\*\*\*\*\*\*\*\*\*\*\*\*\*\*\*\*\*\*\*\*\*\*\* **Enter following data in array coordinates \*\*\*\*\*\*\*\*\*\*\*\*\*\*\*\*\*\*\*\*\*\*\*\*\*\*\*\*\*\*\*\*\*\*\*\*\*\*\*\*\*\*\*\*\*\*\*\*\*\*\*\*\*\*\*\*\*\*\*\*\*\*\*\*\*\*\*\*\*\*\*** .... **ARRAY TYPE:** TYPE **| ON FIRST LINE FOLLOWED BY IST 2 PARAMETERS. --- ARBITRARY:** 0: **NUMBER OF ELEMENTS, FO\_NG LINES ENTER Xi, Yi --** 1; **| OF** ELEMENTS, **THEN JUNK LINE. DATA** IN **LOC.D (15) --- RECTANGULAR:** 10\_ **NUMBER OF ROWS IN X DIR., Y DIR. -- (INC.LINEAR) 11; APERTURE SIZE IN X-DIM, Y-DIM -- NEXT LINE LATTICE VECTOR ELEMENTS "al" (X DIR), "a2",** ANGLE **"C\_EGA" --- CIRCULAR: 20- NUMBER OF** ELEMENTS, **JUNK, -- 21\_ ELEMENT SPACING (IN LENGTH), JUNK --** NEXT **LINE** MAJOR **AXIS** PAD., **AXIAL RATIO, ANGLE FROH X** TO MAJOR **AXIS.**

 **---** HEXAGONAL: **30: NUMBER** OF **RINGS, ROTATION ANGLE, SPACING, JUNKx2 30,** 14.0, 0.0 **3.46, .3290,90.** .... **SUBARRAY:ENTER "IFLAG". NEXT LINE # ELEM. IN X, Y DIRECTIONS --- IFLAG= 0-NO SUBARRAY** 1-PHASE **2-MAGNIT. 3-BOTH** 0 **2, 3** .... **CURRENT EXCITATION COEFFICIENTS (MAGNITUDE AND PHASE) {DEF-I} ---** 0 **- UNIFORM: TWO LINES, ON 2ND LINE ENTER EXC. {DEFAULT- I,** 0} **---** i **- ARBITRARY: TWO LINES, 2ND JUNK (INPUT IN EXCIT.D-UNIT** 14) **--- 2 - ARBITRARY: BEGIN ENTERING EXC. ON 2nd LINE --- 3 - C+(1-C)(I+{R/A}\*\*2)\*\*p TAPER, ON 2nd LINE,** EDGE **TAPER, P --- 4 - TAYLOR TAPER, ON 2nd LINE SL LEVEL (>0),** # **EQUAL SLs. --- 5 - BAYLISS TAPER, ON 2nd LINE SL LEVEL (>0),** | EQUAL **SLs. --- SPACE TAPER -** 10+ **(NUMBER OF TAPER) e.g. Taylor** space **-** 14 **4 35.0, 6.0** .... **PHASE DISCRETIZATION -** 0 **IF NONE, ELSE NUMBER OF BITS IN PH. SHFT. 4** .... **ERRORS -** 0 **IF NONE,** ELSE 1 **:** NEXT **LINE PHASE, AMP ERRORS, ISEED -- RMS PHASE** ERROR **IN** DEGREES, **RMS AMPLITUDE ERROR IN DB. -- ISEED IS** NEGATIVE **INTEGER, CHANGE EACH TIME' (NORMAL DIST. ) 0 7.0,0.0,-345** .... **POWER CALC:** 1-ANALYTICAL **FORMULA FOR Q-FEED 2-USE 1 WATT FOR 1 ELEMENT, AND NUMERICAL FOR MORE. 3=USE INPUT VALUE GIVEN** ON **FOLLOWING** (2ND) LINE **4-NUMERICAL INTEGRATION** 4 1.17E9 **\*\*\*\*\*\*\*\*\*\*\*\*\*\*\*\*\*\*\*\*\*\*\*\*\*\*\*\*\*\*\*\*\*\*\*\*\*\*\*\*\*\*\*\*\*\*\*\*\*\*\*\*\*\*\*\*\*\*\*\*\*\*\*\*\*\*\*\*\*\*\*\*** \*\*\*\*\*\* **Enter following data in main coordinates. \*\*\*\*\*\*\*\*\*\*\*\*\*\*\*\*\*\*\*\*\*\*\*\*\*\*\*\*\*\*\*\*\*\*\*\*\*\*\*\*\*\*\*\*\*\*\*\*\*\*\*\*\*\*\*\*\*\*\*\*\*\*\*\*\*\*\*\*\*\*\*\*** .... **CHOOSE OBSERVATION VARIABLES** i **" THETA, PHI 2 "** ELEVATION, **AZIMUTH 1** .... **SCAN ANGLE (THETA, PHI) OR (ELEVATION, AZIMUTH) 0.0, 00.00** .... **RANGE OF FAR-FIELD** ANGLES **---** ENTER **LEFT BOUND, RIGHT BOUND AND # OF PTS OF THETA OR ELEVATION -90.00, 90.00, 721 --- ENTER LEFT BOUND, RIGHT** BOUND, **AND | OF PTS OF PHI OR AZIMUTH** 00.00, **90.00, 2**

.... **INPUT FILE FOR PROGRAM parcom2 (GENERAL PHASED ARRAY ANT. )** 1 **2 THE OUTPUT FILE IS THE SCREEN.** .... **INPUT LENGTH UNIT (all angles in degrees) 3 ---** 1RINCH, **2RCENTIMETER, 3-MILIMETER 4 2 5** .... **SPECIFY FREQUENCY IN GHZ OF WAVELENGTH 6** 7 **--- IF FREQUENCY, ENTER I, FREQUENCY VALUE 8 --- IF WAVELENGTH, ENTER 2, WAVELENGTH VALUE I, 32.0 9** 10 ---- ARRAY COORD. CENTER IN MAIN COORDINAT 0.00, **0.00, 0.00** 11 12 ---- EULERIAN MATRIX FOR CONV FROM MAIN TO ARRAY COORDINATE 1.0000 , 0.0000, 0.0000 13 14 0.0000 **,** 0.8660, 0.5000 15 0.0000 ,-0.5000, 0.8660 16 .... **EULERIAN** MATRIX **FOR CONV FROM ARRAY** TO **FEED COORDINATES.** 17 1.0000 **,** 0.0000, 0.0000 18 0.0000 **,** 0.8660,-0.5000 19 0.0000 **,** 0.5000, 0.8660 20 **21 Enter following data in feed coordinates. 22** 23 ---- **ELEMENT POLARIZATI 24 ---** 1 **- X-POLARIZATION 25 ---** 2 **=** Y-POLARIZATI **26 and SIMPLE SET IN STREET AND CIRCULAR POLARIZATION 27** m---- **4 uB LEFT-HAND CIRCULAR POLARIZATION 28 form 5 · ELLIPTICAL POLARIZATI 29**  $-$ **IF 5, ENTER "A","B","PSI"(DEG) ON NEXT LINE 30** 1 .... **FEED** ELEMENT **TYPE 31 32**  $--- 1 = CLOSED FORM DIST = C + (1-C) 1-(r/a) **P$ **33 --** ENTER **THE ELEMENT RADIUS "a", 34 -- THE EDGE TAPER IN DB - 201ogC (AS A POSITIVE NUMBER),& -p-. --- I0 - ISOTROPIC POINT SOURCE:NO OTHER INFO. NEEDED 35 --- 20 - INPIN. DIPOLE: ORIENTATED AT ANGLEALPHAFRCf\_X-DIR. 36 --- 31 - COS(THETA)\*\*Q: QE, OH, DUMMY 37 -- 32 - QE-QH APPROACH FOR** RECT. **GUIDE: X-WIDTH, Y-WIDTH, DUMMY 38 -- 33 - QE-QH APPROACH FOR CIRCULAR GUIDE:X-WIDTH, Y-WIDTH, DUb\_4Y 39 --- 40 - NUMERICAL DATA: E-PLANE IN UNIT 30,** H-PLANE **IN** UNIT **31. 40 --- 91 - REAL RECTANGULAR GUIDE CALC. BY PO: X-WIDTH, Y-WIDTH, DtRv\_4y 41 -- 92 - REAL CIRC GUIDE: RADIUS, 1-TEll, 2-TE21,DUMMY 42 43 31,** 1.3, 0.8, **1.0** .... ENTER **THE FEED EFFICIENCY IN PERCENT (i00 SHOULD BE DEFAULT) 44 45 73.0 46 47** Enter **following** data in **array coordinates 48** .... **ARRAY TYPE:** TYPE **# ON FIRST LINE FOLLOWED BY IST 2 PARAMETERS.** 49 **--- ARBITRARY:** 0; **NUMBER OF** ELEMENTS,FOLLOWING **LINES** ENTER **Xi, Yi 50 51 --** 1; **# OF** ELEMENTS, **THEN JUNK LINE. DATA IN LOC.D (15) --- RECTANGULAR:** 10; **NUMBER OF ROWS IN X DIR., Y DIR. 52 -- (INC.LINEAR)** 11; **APERTURE SIZE IN X-DIM, Y-DIM 53 -- NEXT LINE LATTICE** VECTOR ELEMENTS **"al" (X DIR), "a2",** ANGLE **"OMEGA 0' 54 55 --- CIRCULAR: 20; NUMBER OF ELEMENTS, JUNK, 56 -- 21; ELEMENT SPACING (IN** LENGTH), **JUNK --** NEXT **LINE** MAJOR **AXIS RAD., AXIAL RATIO,** ANGLE **FROM X TO** MAJORAXIS. **57**

 **--- HEXAGONAL: 30\_ NUMBER OF RINGS, ROTATION ANGLE, SPACING, JUNKx2** 10, **4.0, 4.0** 0.73, **0.73, 90.** .... **SUBARRAY'ENTER "IFLAG". NEXT LINE** | ELEM. **IN X, Y DIRECTIONS --- IFLAG-** 0-NO **SUBARRAY I-PHASE 2-MAGNIT. 3-BOTH 0 2, 3** .... **CURRENT EXCITATION COEFFICIENTS (MAGNITUDE AND PHASE) {DEF'I} ---** 0 **" UNIFORM: TWO LINES, ON 2ND LINE** ENTER **EXC. {DEFAULT"** 1, 0} **---** 1 **" ARBITRARY: TWO LINES, 2ND JUNK (INPUT IN EXCIT.D'UNIT** 14) **--- 2 " ARBITRARY: BEGIN** ENTERING **EXC. ON 2nd LINE --- 3 - C+(1-C) (I+(R/A}\*\*2)\*\*P TAPER, ON 2nd LINE,** EDGE **TAPER, P --- 4 - TAYLOR TAPER, ON 2nd LINE SL LEVEL (>0),** I EQUAL **SLs. --- 5 - BAYLISS TAPER, ON 2nd LINE SL LEVEL (>0), #** EQUAL **SLs. --- SPACE TAPER -** 10+(NUMBER **OF TAPER) e.g. Taylor space -** 14 0 **1.0,** 0.0 .... **PHASE DISCRETIZATION -** 0 **IF NONE,** ELSE **NUMBER OF BITS IN PH. SHFT.** 0 .... ERRORS **-** 0 **IF NONE, ELSE 1 : NEXT LINE PHASE, AMP** ERRORS, **ISEED -- RMS PHASE ERROR** IN **DEGREES, RMS AMPLITUDE ERROR IN DB. -- ISEED** IS NEGATIVE **INTEGER, CHANGE EACH TIME) (NORMAL DIST.) 0** BI **7.0,0.0,-345** .... **POWER CALC: I-ANALYTICAL FORMULA FOR Q-FEED 2-USE 1 WATT FOR 1 ELEMENT, AND NUMERICAL FOR MORE. 3mUSE INPUT VALUE GIVEN ON FOLLOWING (2ND) LINE 4mNUMERICAL INTEGRATION 4** 1.17E9 \*\*\*\*\*\*\*\*\*\*\*\*\*\*\*\*\*\*\*\*\*\*\*\*\*\*\*\*\*\*\*\*\*\*\*\*\*\*\*\*\*\*\*\*\*\*\*\*\*\*\*\*\*\*\*\*\*\*\*\*\*\*\*\*\*\*\*\*\*\*\*\* Enter **following data in main coordinates.** \*\*\*\*\*\*\*\*\*\*\*\*\*\*\*\*\*\*\*\*\*\*\*\*\*\*\*\*\*\*\*\*\*\*\*\*\*\*\*\*\*\*\*\*\*\*\*\*\*\*\*\*\*\*\*\*\*\*\*\*\*\*\*\*\*\*\*\*\*\*\*\* .... **CHOOSE OBSERVATION VARIABLES 1** = THETA, PHI **2** = ELEVATION, AZIMUTH 1 .... **SCAN'ANGLE (THETA, PHI) OR (ELEVATION,AZIMUTH)** 0.0, 00.00 .... **RANGE OF FAR-FIELD** ANGLES **--- ENTER** LEFT **BOUND,** RIGHT **BOUND AND # OF PTS OF THETA OR ELEVATION -90.00, 90.00, 181 --- ENTER LEFT BOUND, RIGHT** BOUND, **AND # OF PTS OF PHI OR AZIMUTH** 00.00, **90.00, 2**

**Input file** "pm'com2.dat" **for Design B1. scan**0 **deg., theta: -90 to 90 deg.**

.... **INPUT FILE FOR PROGRAM** parcom2 **(GENERAL PHASED ARRAY ANT. )** 1 **2 THE OUTPUT FILE IS THE SCREEN. 3** .... **INPUT LENGTH UNIT** (all **angles in degrees)** --- 1=INCH, 2=CENTIMETER, 3= MILIMETER **4 5 2** .... **SPECIFY FREQUENCY IN GHZ OF WAVELENGTH 6 --- IF FREQUENCY, ENTER I, FREQUENCY VALUE ? --- IF WAVELENGTH,** ENTER **2, WAVELENGTH VALUE 8 9** 1, **32.0** .... **ARRAY COORD. CENTER IN MAIN COORDINATES** I0  $0.00, 0.00, 0.00$ 11 .... **EULERIAN** MATRIX **FOR CONV FROM MAIN TO ARRAY COORDINATES.** 12 13 1.0000 **,** 0.0000, 0.0000 14 **0.0000, 0.8660,** 0.5000 15 0.0000 **,-0.5000,** 0.8660 16 ---- EULERIAN MATRIX FOR CONV FROM ARRAY TO FEED COORDINAT 17 1.0000 , **0.0000, 0.0000** 18 0.0000 **,** 0.8660,-0.5000 19 0.0000, 0.5000, 0.8660 **20**  $+ +$ **21** Enter **following data in feed coordinates. \*\*\*\*\*\*\*\*\*\*\*\*\*\*\*\*\*\*\*\*\*\*\*\*\*\*\*\*\*\*\*\*\*\*\*\*\*\*\*\*\*\*\*\*\*\*\*\*\*\*\*\*\*\*\*\*\*\*\*\*\*\* 22 23** .... **ELEMENT POLARIZATION**  $--- 1 = X-POLARIZATION$ **24 25 i 2 \* Y-POLARIZA 26** ------ **3** " **RIGHT-HAND CIRCULAR POLARIZATION 27 Oil 4 I LEFT-HAND CIRCULAR POLARIZATION 28** --- **5** = ELLIPTICAL POLARIZAT **29**  $\rightarrow$   $\rightarrow$ **IF 5, ENTER "A", "B", "PSI" (DEG] ON NEXT LINE 30** 1 **31** .... **FEED ELEMENT TYPE 32** ------ l **- CLOSED FORM DIST - C + (1-C)** 1-(r/a) **\*\*P ENTER THE ELEMENT RADIUS "a", 33**  $\bullet\bullet$ **34 THE EDGE TAPER IN DB = 201ogC (AS A POSITIVE NUMBER),**  $\epsilon$  **"P".** --m **35 ---** 10 **- ISOTROPIC POINT SOURCE:NO OTHER INFO. NEEDED 36 --- 20** - **INFIN. DIPOLE: ORIENTATED AT ANGLE ALPHA FROM X-DIR. 37 --- 31 -COS(THETA)\*\*Q: or, QH, DUMMY 38 -- 32** - **QE-OH APPROACH FOR RECT. GUIDE: X-WIDTH, Y-WIDTH, DUMMY 39 --33- QE-OH APPROACH FOR CIRCULAR GUIDE:X-WIDTH, Y-WIDTH, DUSt4Y 40 ---40- NUMERICAL DATA:** E-PLANE **IN UNIT 30,** H-PLANE **IN UNIT 31. 41 ---91- REAL** RECTANGULAR **GUIDE CALC. BY PO: X-WIDTH, Y-WIDTH, DUMMY 42 -- 92- REAL CIRC GUIDE: RADIUS, 1-TEll, 2\_TE21,DUMMY 43 92,** 0.49, 1,1 .... ENTER **THE FEED** EFFICIENCY **IN PERCENT (100 SHOULD BE DEFAULT) 44 45 84.0 46 47 Enter following data in array coordinates 48 49** .... **ARRAY** TYPE: TYPE **# ON FIRST LINE FOLLOWED BY IST 2 PARAMETERS. 50 --- ARBITRARY:** 0; **NUMBER OF** ELEMENTS, **FOLLOWING LINES ENTER Xi, Yi 51 --** 1; **# OF** ELEMENTS, **THEN JUNK LINE. DATA IN LOC.D (15) 52 ---** RECTANGULAR: 10; **NUMBER OF ROWS IN X DIR., Y DIR. -- (INC.LINEAR) 11: APERTURE SIZE IN X-DIM, Y-DIM 53 -- NEXT LINE LATTICE VECTOR** ELEMENTS **"al" (X DIR), "a2",** ANGLE **"OMEGA" 54 55 --- CIRCULAR: 20; NUMBER OF** ELEMENTS, **JUNK, 56 -- 21; ELEMENT SPACING (IN LENGTH), JUNK -- NEXT LINE** MAJOR **AXIS RAD., AXIAL RATIO,** ANGLE **FB\_M X** TO **MAJOR** AXIS. **57**

**30; NUMBER OF RINGS, ROTATION ANGLE, SPACING, JUNKx2 --** - HEXAGONAL: **30, 50.0, 0.0** 1.01, **.3290,90.** .... **SUBARRAY:ENTER "IFLAG". NEXT LINE #** ELEM. **IN X, Y DIRECTIONS --- IFLAG- 0-NO SUBARRA\_, 1-PHASE 2-MAGNIT. 3-BOTH 0 2, 3** .... **CURRENT EXCITATION COEFFICIENTS (MAGNITUDE AND PHASE) {DEF-I} ---** 0 **- UNIFORM: TWO LINES, ON 2ND LINE ENTER** EXC. **{DEFAULT-** 1, **0} --- 1 - ARBITRARY:** TWO **LINES, 2ND JUNK (INPUT IN EXCIT.D-UNIT 14) --- 2 - ARBITRARY: BEGIN** ENTERING EXC. **ON 2nd LINE --- 3 - C+(1-C) (I+{R/A}\*\*2)\*\*P TAPER, ON 2rid LINE, EDGE TAPER, P --- 4 - TAYLOR TAPER, ON 2nd LINE SL LEVEL (>0), |** EQUAL **SLs. --- 5 - BAYLISS TAPER, ON 2nd LINE SL LEVEL (>0), |** EQUAL **SLs. --- SPACE TAPER -** 10+(NUMBER **OF TAPER) e.g. Taylor** space **-** 14 **4 35.0, 6.0** .... **PHASE DISCRETIZATION -** 0 **IF NONE, ELSE NUMBER OF BITS IN PH. SHFT.** .... ERRORS **-** 0 **IF NONE, ELSE 1 : NEXT LINE PHASE, AMP** ERRORS, **ISEED -- RMS PHASE ERROR IN DEGREES, RMS AMPLITUDE ERROR IN DB. -- ISEED IS** NEGATIVE **INTEGER, CHANGE EACH TIME! (NORMAL DIST.)** 0 **7.0,0.0,-345 1-ANALYTICAL FORMULA FOR C\_FEED** .... **POWER CALC: 2-USE 1 WATT FOR** 1 **ELEMENT, AND'Nt\_IERICAL FOR** NORE. **3-USE INPUT VALUE GIVEN ON FOLLOWING (2ND) LINE 4-NUMERICAL INTEGRATION 4** 1.17E9 \*\*\*\*\*\*\* **Enter following data in main coordinates. \*\*\*\*\*\*\*\*\*\*\*\*\*\*\*\*\*\*\*\*\*\*\*\*\*\*\*\*\*\*\*\*\*\*\*\*\*\*\*\*\*\*\*\*\*\*\*\*\*\*\*\*\*\*\*\*\*\*\*\*\*\*\*\*\*\*\*\*\*\*\*\*** .... **CHOOSE OBSERVATION VARIABLES I** ffi**THETA, PHI 2** \_ELEVATION, **AZIMUTH 1** .... **SCAN ANGLE (THETA, PHI) OR (ELEVATION, AZIMUTH) 0.0, 00.00** .... **RANGE OF FAR-FIELD** ANGLES **---** ENTER **LEFT BOUND, RIGHT BOUND AND | OF PTS OF THETA OR ELEVATION -90.00, 90.00, 721 ---** ENTER **LEFT BOUND,** RIGHT BOUND, **AND | OF PTS OF PHI OR AZIMUTH** 00.00, **90.00, 2**

Input **file** "parcom2.dat" **for** Design **B2.** scan 0 **deg., theta: -90** to **90 deg.** I .... **INPUT FILE FOR PROGRAM parcom2 (GENERAL PHASED ARRAY ANT. ) THE OUTPUT FILE IS THE SCREEN.** .... **INPUT LENGTH UNIT (all angles in degrees) ---1lINCH, 2\_CENTIMETER, 3-MILIMETER 2** .... **SPECIFY FREQUENCY IN GHZ OF WAVELENGTH --- IF FREQUENCY, ENTER I, FREQUENCY VALUE --- IF WAVELENGTH, ENTER 2, WAVELENGTH VALUE** 1, **32.0 I0** .... **ARRAY COORD. CENTER IN MAIN COORDINATES**  $0.00, 0.00, 0.00$  .... **EULERIAN** MATRIX **FOR CONV FROM** MAIN **TO ARRAY COORDINATES.** 1.0000 **,** 0.0000, 0.0000 **0.0000** , 0.8660, 0.5000 0.0000 **,-0.5000,** 0.8660 .... **EULERIAN MATRIX FOR CONV FROM ARRAY** TO **FEED COORDINATES. 1.0000 ,** 0.0000, 0.0000 0.0000 **,** 0.8660,-0.5000 **0.0000 ,** 0.5000, 0.8660 \*\*\*\*\*\*\*\*\*\*\*\*\*\*\*\*\*\*\*\*\*\*\*\*\*\*\*\*\*\*\*\*\*\*\*\*\*\*\*\*\*\*\*\*\*\*\*\*\*\*\*\*\*\*\*\*\*\*\*\*\*\* **Enter following data** in **feed coordinates. \*\*\*\*\*\*\*\*\*\*\*\*\*\*\*\*\*\*\*\*\*\*\*\*\*\*\*\*\*\*\*\*\*\*\*\*\*\*\*\*\*\*\*\*\*\*\*\*\*\*\*\*\*\*\*\*\*\*\*\*\*\*** .... **ELEMENT POLARIZATION ---** 1 **" X-POLARIZATION --- 2 = Y-POLARIZATION**<br>**26 --- 3 = RIGHT-HAND** CIR **--- 3 - RIGHT-HAND CIRCULAR POLARIZATION --- 4 -** LEFT-HAND **CIRCULAR POLARIZATION --- 5** \_ **ELLIPTICAL POLARIZATION -- IF 5,** ENTER **"A", "B", "PSI" (DEG) ON NEXT LINE** 1 ---- **FEED ELEMENT TYPE**<br>**32** --- **1** = CLOSED FORM 1  $32 \rightarrow --$  1 = **CLOSED FORM DIST** = C +  $(1-C)$  1- $(r/a)$  \*\*P<br>33  $\rightarrow$  **ENTER** THE ELEMENT RADTUS "a" **--** ENTER **THE ELEMENT RADIUS "a", -- THE EDGE TAPER IN DB - 201ogC (AS A POSITIVE NUMBER), & "p-. ---** i0 **- ISOTPDPIC POINT SOURCE:NO OTHER INFO. NEEDED" --- 20 - INFIN. DIPOLE: ORIENTATED AT ANGLE ALPHA FROM X-DIR. --- 31 -COS(THETA)\*\*Q: QE, QH, DUMMY -- 32 - QE-QH APPROACH FOR RECT. GUIDE: X-WIDTH, Y-WIDTH, DUMMY -- 33 =**  $\overline{QE}-\overline{QH}$  **APPROACH** FOR CIRCULAR GUIDE:X-WIDTH, Y-WIDTH, DUMMY **--- 40 - NUMERICAL DATA: E-PLANE IN** UNIT **30,** H-PLANE **IN UNIT 31. --- 91 - REAL RECTANGULAR GUIDE CALC. BY PO: X-WIDTH, Y-WIDTH, DUMMY -- 92 - REAL CIRC GUIDE: RADIUS,** 1-TEll, **2-TE21,DUMMY 40,** 0.49, **I,i** .... ENTER **THE FEED EFFICIENCY IN PERCENT (100 SHOULD BE DEFAULT) 100.0 \*\*\*\*\*\*\*\*\*\*\*\*\*\*\*\*\*\*\*\*\*\*\*\*\*\*\*\*\*\*\*\*\*\*\*\*\*\*\*\*\*\*\*\*\*\*\*\*\*\*\*\*\*\*\*\*\*\*\*\*\*\*\*\*\*\*\*\*\*\*\* Enter following** data in **array** coordinates **\*\*\*\*\*\*\*\*\*\*\*\*\*\*\*\*\*\*\*\*\*\*\*\*\*\*\*\*\*\*\*\*\*\*\*\*\*\*\*\*\*\*\*\*\*\*\*\*\*\*\*\*\*\*\*\*\*\*\*\*\*\*\*\*\*\*\*\*\*\*\*** .... **ARRAY TYPE: TYPE** # **ON FIRST LINE FOLLOWED BY 1ST 2 PARAMETERS. --- ARBITRARY: 0: NUMBER OF** ELEMENTS,FOLLOWING **LINES ENTER XI, YI --** 1; # **OF** ELEMENTS, **THEN JUNK LINE. DATA IN LOC.D (15) ---** RECTANGULAR: 10; **NUMBER OF ROWS IN X DIR., Y DIR. -- (INC.LINEAR) iI; APERTURE SIZE IN X-DIM, Y-DIM -- NEXT LINE LATTICE VECTOR ELEMENTS "al" (X DIR), "a2",** ANGLE **"OMEGA" --- CIRCULAR: 20: NUMBER OF ELEMENTS, JUNK, -- 21; ELEMENT SPACING (IN LENGTH), JUNK -- NEXT LINE** MAJOR **AXIS RAD.,** AXIAL **RATIO,** ANGLE **FROM X** TO MAJOR AXIS.

```
58
59
30, 50.0, 0.0
60
1.01o.3290,90.
61
62
63
64
65
66
67
68
69
70
71
72
73
4
74
35.0, 6.0
75
.... PHASE DISCRETIZATION - 0 IF NONE, ELSE NUMBER OF BITS IN PH. SHFT.
76
4
77
78
79
80
0
81
82
83
84
85
 86
4
87
 88
 89 Enter following data in main coordinates.
 90
 91
 92
 93
I
 94
 95
0.0, 00.00
 96
 97
 98
-90.00, 90.00, 721
 99
100
00.00, 90.00, 2
    --- HEXAGONAL: 30: NUMBER OF RINGS, ROTATION ANGLE, SPACING, JUNKx2
   .... SUBARRAY:ENTER "IFLAG". NEXT LINE | ELEM. IN X, Y DIRECTIONS
    --- IFLAG= 0-NO SUBARRAY 1-PHASE 2-MAGNIT.
   \mathbf{0}2,3
   .... CURRENT EXCITATION COEFFICIENTS (MAGNITUDE AND PHASE) {DEF-1}
     --- 0 - UNIFORM: TWO LINES, ON 2ND LINE ENTER EXC. {DEFAULT- i, 0}
     --- 1 - ARBITRARY: TWO LINES, 2ND JUNK (INPUT IN EXCIT.D-UNIT 14)
     --- 2 - ARBITRARY: BEGIN ENTERING EXC. ON 2nd LINE
     --- 3 - C+(I-C)(I+{R/A}**2)**P TAPER, ON 2nd LINE, EDGE TAPER, P
     --- 4 - TAYLOR TAPER, ON 2nd LINE SL LEVEL (>0), % EQUAL SLs.
     --- 5 - BAYLISS TAPER, ON 2nd LINE SL LEVEL (>0), # EQUAL SLs.
     --- SPACE TAPER - 10+(NUMBER OF TAPER) e.g. Taylor space - 14
   .... ERRORS - 0 IF NONE, ELSE 1 : NEXT LINE PHASE, AMP ERRORS, ISEED
      -- RMS PHASE ERROR IN DEGREES, RMS AMPLITUDE ERROR IN DB.
      -- ISEED IS NEGATIVE INTEGER, CHANGE EACH TIME! (NORMAL DIST.)
    7.0,0.0,-345
                          .... POWER CALC: I-ANALYTICAL FORMULA FOR Q-FEED
                          2-USE I WATT FOR 1 ELEMENT, AND NUMERICAL FOR MORE.
                          3-USE INPUT VALUE GIVEN ON FOLLOWING (2ND) LINE
                          4-NUMERICAL INTEGRATION
    1.17E9Enter following data in main coordinates.
************************************************************************
     .... CHOOSE OBSERVATION VARIABLES
          1 - THETA, PHI 2 - ELEVATION, AZIMUTH
     .... SCAN ANGLE (THETA, PHI) OR (ELEVATION, AZIMUTH)
     .... RANGE OF FAR-FIELD ANGLES
     --- ENTER LEFT BOUND, RIGHT BOUND AND # OF PTS OF THETA OR ELEVATION
     --- ENTER LEFT BOUND, RIGHT BOUND, AND | OF PTS OF PHI OR AZIMUTH
```
Input file " parcom2.dat " for Design B2. 2\*2 microstrip patch subarray, theta: -90 to 90

---- INPUT FILE FOR PROGRAM parcom2 (GENERAL PHASED ARRAY ANT.) 1  $\overline{2}$ THE OUTPUT FILE IS THE SCREEN.  $\overline{\mathbf{3}}$ ---- INPUT LENGTH UNIT (all angles in degrees) --- 1=INCH, 2=CENTIMETER, 3= MILIMETER 4  $\overline{2}$ 5 ---- SPECIFY FREQUENCY IN GHZ OF WAVELENGTH 6 7 --- IF FREQUENCY, ENTER 1, FREQUENCY VALUE --- IF WAVELENGTH, ENTER 2, WAVELENGTH VALUE  $\mathbf{R}$  $\bullet$  $1, 32.0$ 10 ---- ARRAY COORD. CENTER IN MAIN COORDINATES  $11$  $0.00, 0.00, 0.00$ ---- EULERIAN MATRIX FOR CONV FROM MAIN TO ARRAY COORDINATES.  $12<sup>2</sup>$ 1.0000, 0.0000, 0.0000  $13<sub>1</sub>$ 0.0000, 0.8660, 0.5000  $14$  $15$  $0.0000$ ,-0.5000, 0.8660 16 ---- EULERIAN MATRIX FOR CONV FROM ARRAY TO FEED COORDINATES.  $17<sub>1</sub>$ 1.0000 , 0.0000, 0.0000 18  $0.0000$ ,  $0.8660, -0.5000$  $19$ 0.0000 , 0.5000, 0.8660  $20<sub>1</sub>$ \*\*\*\*\*\*\*\* 21 Enter following data in feed coordinates.  $22<sub>2</sub>$ 23 ---- ELEMENT POLARIZATION  $24$  $--- 1 = X-POLARIZATION$  $--- 2 = Y-POLARIZATION$  $25<sub>2</sub>$ --- 3 = RIGHT-HAND CIRCULAR POLARIZATION 26  $27<sub>2</sub>$ --- 4 = LEFT-HAND CIRCULAR POLARIZATION 28 --- 5 = ELLIPTICAL POLARIZATION 29  $\sim$ IF 5, ENTER "A", "B", "PSI" (DEG) ON NEXT LINE  $30<sub>1</sub>$ ---- FEED ELEMENT TYPE 31 --- 1 = CLOSED FORM DIST =  $C + (1-C)$  1- $(r/a)$  \*\*P 32 33 ENTER THE ELEMENT RADIUS "a",  $\bullet$   $\bullet$ 34  $\overline{\phantom{0}}$ THE EDGE TAPER IN DB = 201ogC (AS A POSITIVE NUMBER), & "P". --- 10 = ISOTROPIC POINT SOURCE: NO OTHER INFO. NEEDED  $35<sub>1</sub>$ --- 20 = INFIN. DIPOLE: ORIENTATED AT ANGLE ALPHA FROM X-DIR. 36 --- 31 =  $COS$  (THETA) \*\* Q: QE, QH, DUMMY  $37<sub>2</sub>$ -- 32 = QE-QH APPROACH FOR RECT. GUIDE: X-WIDTH, Y-WIDTH, DUMMY 38 -- 33 = QE-QH APPROACH FOR CIRCULAR GUIDE: X-WIDTH, Y-WIDTH, DUMMY 39 --- 40 = NUMERICAL DATA: E-PLANE IN UNIT 30, H-PLANE IN UNIT 31. 40 --- 91 = REAL RECTANGULAR GUIDE CALC. BY PO: X-WIDTH, Y-WIDTH, DUMMY 41 42 -- 92 = REAL CIRC GUIDE: RADIUS, 1=TE11, 2=TE21, DUMMY 43 31, 1.3, 0.8, 1.0 ---- ENTER THE FEED EFFICIENCY IN PERCENT (100 SHOULD BE DEFAULT) 44 45  $73.0$ 46 47 Enter following data in array coordinates 48 \*\*\*\*\*\*\*\*\*\*\*\*\*\* 49  $\begin{array}{ccc} \textcolor{blue}{\textbf{m}} & \textcolor{blue}{\textbf{m}} & \textcolor{blue}{\textbf{m}} \\ \textcolor{blue}{\textbf{m}} & \textcolor{blue}{\textbf{m}} & \textcolor{blue}{\textbf{m}} \end{array}$ ARRAY TYPE: TYPE # ON FIRST LINE FOLLOWED BY 1ST 2 PARAMETERS. --- ARBITRARY: 50 0: NUMBER OF ELEMENTS, FOLLOWING LINES ENTER X1, Yi 51 1: # OF ELEMENTS, THEN JUNK LINE. DATA IN LOC.D (15)  $\bullet\bullet$ --- RECTANGULAR: 10; NUMBER OF ROWS IN X DIR., Y DIR. 52 -- (INC.LINEAR) 11; APERTURE SIZE IN X-DIM, Y-DIM 53 -- NEXT LINE LATTICE VECTOR ELEMENTS "al" (X DIR), "a2", ANGLE "OMEGA" 54 55 --- CIRCULAR: 20: NUMBER OF ELEMENTS, JUNK, 21: ELEMENT SPACING (IN LENGTH), JUNK 56 57 -- NEXT LINE MAJOR AXIS RAD., AXIAL RATIO, ANGLE FROM X TO MAJOR AXIS.

```
58
    --- HEXAGONAL: 30; NUMBER OF KINGS, ROTATION ANGLE, SPACING, JUNKx2
59
10, 2.0, 2.0
60
0.42, 0.42, 90.
61
    ---- SUBARRAY: ENTER "IFLAG". NEXT LINE # ELEM. IN X, Y DIRECTIONS
62
    --- IFLAG= 0-NO SUBARRAY 1-PHASE 2-MAGNIT. 3-BOTH
63
   \mathbf{0}64
   2,3
65
    .... CURRENT EXCITATION COEFFICIENTS (MAGNITUDE AND PHASE) {DEF=I}
     --- 0 = UNIFORM: TWO LINES, ON ZND LINE ENTER EXC. (DEFAULT= 1, 0)66
67
     --- 1 = ARBITRARY: TWO LINES, 2ND JUNK (INPUT IN EXCIT.D=UNIT 14)
68
     --- 2 = ARBITRARY: BEGIN ENTERING EXC. ON 2nd LINE
69
     --- 3 = C+(1-C) (1+(R/A)**2)**P TAPER, ON 2nd LINE, EDGE TAPER, P
7O
     --- 4 = TAYLOR TAPER, ON 2nd LINE SL LEVEL (>0), # EQUAL SLs.
71
     --- 5 = BAYLISS TAPER, ON 2nd LINE SL LEVEL (>0), # EQUAL SLs.
72
    --- SPACE TAPER = 10+(NUMBER OF TAPER) e.g. Taylor space = 14
73
   0
74
   1.0, 0.0
75
   .... PHASE DISCRETIZATION - 0 IF NONE, ELSE NUMBER OF BITS IN PH. SHFT.
76
0
    .... ERRORS - 0 IF NONE, ELSE 1 : NEXT LINE PHASE, AMP ERRORS,ISEED
77
78
     -- RMS PHASE ERROR IN DEGREES, RMS AMPLITUDE ERROR IN DB.
79
      -- ISEED IS NEGATIVE INTEGER, CHANGE EACH TIME! (NORMAL DIST. )
80
    \Omega81
    7.0, 0.0,-345
82
    ---- POWER CALC: 1=ANALYTICAL FORMULA FOR Q-FEED
83
                         2=USE 1 WATT FOR 1 ELEMENT, AND NUMERICAL FOR MORE.
84
                         3-USE INPUT VALUE GIVEN ON FOLLOWING (2ND) LINE
85
                         4=NUMERICAL INTEGRATION
86
   4
   1.17E9
87
88
              89
Enter following data in main coordinates.
9O
    ---- CHOOSE OBSERVATION VARIABLES<br>1 = THETA, PHI 2
91
92
                                    1 = 2 = ELEVATION, AZIMUTH
93
    1
94
    ---- SCAN ANGLE (THETA, PHI) OR (ELEVATION, AZIMUTH)
95
   0.0, 00.00
96
    RANGE OF FAR-FIELD ANGLES
     --- ENTER LEFT BOUND, RIGHT BOUND AND # OF PTS OF THETA OR ELEVATION
97
 98
-90.00, 90.00, 181
    --- ENTER LEFT BOUND, RIGHT BOUND, AND # OF PTS OF PHI OR AZIMUTH
99
100
00.00, 90.00, 2
```
**Roberts** 

5

67

Input file " parcom2.dat " for Design C. scan 0 deg., theta: -90 to 90 deg. 1 ---- INPUT FILE FOR PROGRAM parcom2 (GENERAL PHASED ARRAY ANT.) 2 THE OUTPUT FILE IS THE SCREEN.  $\overline{3}$ ---- INPUT LENGTH UNIT (all angles in degrees) 4 --- 1=INCH, 2=CENTIMETER, 3= MILIMETER 5  $2<sup>1</sup>$  $6\phantom{1}6$ ---- SPECIFY FREQUENCY IN GHZ OF WAVELENGTH 7 --- IF FREQUENCY, ENTER 1, FREQUENCY VALUE 8 --- IF WAVELENGTH, ENTER 2, WAVELENGTH VALUE 9 1, 32.0 10 ---- ARRAY COORD. CENTER IN MAIN COORDINATES  $11$  $0.00, 0.00, 0.00$  $12$ ---- EULERIAN MATRIX FOR CONV FROM MAIN TO ARRAY COORDINATES.  $13$  $1.0000$ , 0.0000, 0.0000  $14$ 0.0000, 0.8660, 0.5000 15  $0.0000$ ,  $-0.5000$ ,  $0.8660$ ---- EULERIAN MATRIX FOR CONV FROM ARRAY TO FEED COORDINATES.  $16$  $17$ 1.0000, 0.0000, 0.0000 18  $0.0000$ ,  $0.8660, -0.5000$ 19  $0.0000$ , 0.5000, 0.8660 20 \*\*\*\*\*\*\*\*\* Enter following data in feed coordinates.  $21$  $22 \overline{ }$  $23<sub>1</sub>$ ---- ELEMENT POLARIZATION 24  $--- 1 = X-POLARIZATION$  $--- 2 = Y-POLARIZATION$ 25 26 --- 3 = RIGHT-HAND CIRCULAR POLARIZATION 27  $--- 4 = LEFT-HAND CIRCULAR POLARIZATION$ 28  $--- 5 = **ELLIPTICAL POLARIZATION**$ 29  $\overline{\phantom{a}}$ IF 5, ENTER "A", "B", "PSI" (DEG) ON NEXT LINE  $30<sub>1</sub>$  $\mathbf{1}$  $31$ ---- FEED ELEMENT TYPE  $32$ ---  $1 = \text{CLOSED FORM DIST} = C + (1-C) 1-(r/a) **P$ 33  $- -$ ENTER THE ELEMENT RADIUS "a", 34  $\overline{\phantom{0}}$ THE EDGE TAPER IN DB = 201ogC (AS A POSITIVE NUMBER),  $\epsilon$  "P". --- 10 = ISOTROPIC POINT SOURCE: NO OTHER INFO. NEEDED 35 36 --- 20 = INFIN. DIPOLE: ORIENTATED AT ANGLE ALPHA FROM X-DIR.  $37$  $--- 31 = COS (THER) **Q: QE, QH, DUMMY$ -- 32 = QE-QH APPROACH FOR RECT. GUIDE: X-WIDTH, Y-WIDTH, DUMMY 38  $-$  33 = QE-QH APPROACH FOR CIRCULAR GUIDE: X-WIDTH, Y-WIDTH, DUMMY 39 --- 40 = NUMERICAL DATA: E-PLANE IN UNIT 30, H-PLANE IN UNIT 31. 40 41 --- 91 = REAL RECTANGULAR GUIDE CALC. BY PO: X-WIDTH, Y-WIDTH, DUMMY 42 -- 92 = REAL CIRC GUIDE: RADIUS, 1=TE11, 2=TE21, DUMMY 43  $31, 1.3, 0.8, 1.0$ ---- ENTER THE FEED EFFICIENCY IN PERCENT (100 SHOULD BE DEFAULT) 44 45 73.0 46 Enter following data in array coordinates 47 48 ARRAY TYPE: TYPE # ON FIRST LINE FOLLOWED BY 1ST 2 PARAMETERS. 49  $\frac{1}{1} \frac{1}{1} \frac{$ --- ARBITRARY: 50 0: NUMBER OF ELEMENTS, FOLLOWING LINES ENTER Xi, Yi 51  $-$ 1: # OF ELEMENTS, THEN JUNK LINE. DATA IN LOC.D (15) --- RECTANGULAR: 10; NUMBER OF ROWS IN X DIR., Y DIR. 52 -- (INC.LINEAR) 11: APERTURE SIZE IN X-DIM, Y-DIM 53 -- NEXT LINE LATTICE VECTOR ELEMENTS "al" (X DIR), "a2", ANGLE "OMEGA" 54 55 --- CIRCULAR: 20: NUMBER OF ELEMENTS, JUNK,  $\sim$ 21: ELEMENT SPACING (IN LENGTH), JUNK 56 -- NEXT LINE MAJOR AXIS RAD., AXIAL RATIO, ANGLE FROM X TO MAJOR AXIS. 57

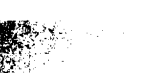

**58 59 60 0.82, 0.82, 90. 61 62 63 64 65 66 67 68 69 70** 71 **72 73 74 75 76 77 78 79 80 0 81 82 83 84 85 86 87** 1.17 **88 89 90 91** 92 **93 94** 95 **96 97** 98 **99** 100 **--- HEXAGONAL: 30\_ NUMBER OF RINGS, ROTATION ANGLE, SPACING, JUNKx2** 10, **60.0, 60.0** .... **SUBARRAY:ENTER "IFLAG". NEXT LINE # ELEM. IN X, Y DIRECTIONS --- IFLAG- 0-NO SUBARRAY I-PHASE 2-MAGNIT. 3-BOTH**  $\mathbf{O}$ **2,3** .... **CURRENT EXCITATION COEFFICIENTS (MAGNITUDE AND PHASE) {DEF-1} ---** 0 **- UNIFORM: TWO LINES, ON 2ND LINE ENTER** EXC. **{DEFAULT-** 1, **0} ---** 1 **- ARBITRARY:** TWO **LINES, 2ND JUNK (INPUT IN** EXCIT.D-UNIT 14) **--- 2 - ARBITRARY: BEGIN** ENTERING **EXC. ON 2nd LINE --- 3 - C+(1-C)(I+{R/A}\*\*2)\*\*P TAPER, ON 2nd LINE,** EDGE **TAPER, P --- 4 - TAYLOR TAPER, ON 2nd LINE SL LEVEL (>0), # EQUAL SLs. --- 5 - BAYLISS TAPER, ON 2nd LINE SL LEVEL (>0),** | **EQUAL SLs. --- SPACE TAPER -** 10+(NUMBER **OF TAPER) e.g. Taylor space -** 14 **4 35.0, 6.0** .... **PHASE DISCRETIZATION -** 0 **IF NONE, ELSE NUMBER OF BITS IN PH. SHFT. 4**  $---$  **ERRORS - 0 IF NONE, ELSE 1 : NEXT LINE PHASE, AMP ERRORS, ISEED --** RMS **PHASE** ERROR **IN DEGREES, RMS AMPLITUDE ERROR IN DB. -- ISEED IS** NEGATIVE **INTEGER, CHANGE EACH TIME! (NORMAL DIST. ) 7.0,0.0,-345** .... **POWER CALC :** lmANALYTICAL **FORMULA FOR O-FEED 2-USE** i **WATT FOR 1 ELEMENT, AND NUMERICAL FOR MORE. 3-USE INPUT VALUE GIVEN ON FOLLOWING (2ND) LINE 4-NUMERICAL INTEGRATION 4** \*\*\*\*\*\*\*\*\*\*\*\*\*\*\*\*\*\*\*\*\*\*\*\*\*\*\*\*\*\*\*\*\*\*\*\*\*\*\*\*\*\*\*\*\*\*\*\*\*\*\*\*\*\*\*\*\*\*\*\*\*\*\*\*\*\*\*\*\*\*\*\* Enter **following data in main coordinates.** .... **CHOOSE OBSERVATION VARIABLES** 1 **- THETA, PHI 2 - ELEVATION, AZIMUTH** 1 .... **SCAN ANGLE (THETA, PHI) OR (ELEVATION, AZIMUTH)** 0.0, 00.00 .... **RANGE OF FAR-FIELD** ANGLES **---** ENTER **LEFT BOUND,** RIGHT **BOUND AND # OF PTS OF THETA OR** ELEVATION **-90.00, 90.00, 721 --- ENTER LEFT BOUND, RIGHT BOUND, AND # OF PTS OF PHI OR AZIMUTH** 00.00, **90.00, 2**
Input file" parcom2.dat" **for** Design C. microstrip patch **element,** them: -90 **to 90** deg.

 .... **INPUT** FILE **FOR PROGRAM parcom2 (GENERAL PHASED ARRAY ANT. ) THE OUTPUT FILE IS THE SCREEN.** .... **INPUT LENGTH UNIT (all angles in degrees) ---1-INCH, 2-CENTIMETER, 3-MILIMETER 2** .... **SPECIFY FREQUENCY** IN **GHZ OF WAVELENGTH ---** IF **FREQUENCY, ENTER I, FREQUENCY VALUE --- IF WAVELENGTH, ENTER 2, WAVELENGTH VALUE** 1, **32.0 i0** .... **ARRAY COORD. CENTER IN MAIN COORDINATES** 0.00, 0.00, 0.00 .... **EULERIAN** MATRIX **FOR CONV FROM** MAIN **TO ARRAY COORDINATES.** 1.0000 **,** 0.0000, 0.0000 0.0000 **,** 0.8660, **0.5000 0.0000 ,-0.5000,** 0.8660 .... EULERIAN MATRIX **FOR CONV FROM ARRAY TO FEED COORDINATES.** 1.0000 **,** 0.0000, 0.0000 0.0000 **,** 0.8660,-0.5000 **0.0000 ,** 0.5000, 0.8660 **\*\*\*\*\*\*\*\*\*\*\*\*\*\*\*\*\*\*\*\*\*\*\*\*\*\*\*\*\*\*\*\*\*\*\*\*\*\*\*\*\*\*\*\*\*\*\*\*\*\*\*\*\*\*\*\*\*\*\*\*\*\* Enter following data** in **feed coordinates.** \*\*\*\*\*\*\*\*\*\*\*\*\*\*\*\*\*\*\*\*\*\*\*\*\*\*\*\*\*\*\*\*\*\*\*\*\*\*\*\*\*\*\*\*\*\*\*\*\*\*\*\*\*\*\*\*\*\*\*\*\*\* .... **ELEMENT POLARIZATION ---** I m **X-POLARIZATION --- 2** - **Y-POLARIZATION 3 -** RIGHT-HAND **CIRCULAR POLARIZATION 4** m LEFT-HAND **CIRCULAR POLARIZATION 5 - ELLIPTICAL POLARIZATION** --i **IF 5,** ENTER **"A","B", "PSI"** (DEG) **ON NEXT LINE** I ---- FEED ELEMENT TYP o---- 1 **- CLOSED FORM DIST - C + (1-C)** 1-(r/a) **\*\*P**  $\overline{\phantom{0}}$ ENTER **THE ELEMENT RADIUS "a", THE EDGE TAPER IN DB - 201ogc (AS A POSITIVE NUMBER),& "P".**  $\rightarrow$  --- 10 = ISOTROPIC POINT SOURCE:NO OTHER INFO. NEEDE **--- 20 - INFIN. DIPOLE: ORIENTATED AT ANGLE ALPHA FROM X-DIR. --- 31 - COS(THETA)\*\*Q: QE, QH, DU\_4Y -- 32 - QE-QH** APPROACH **FOR RECT. GUIDE: X-WIDTH, Y-WIDTH, DUMMY -- 33 - QE-QH APPROACH FOR CIRCULAR GUIDE:X-WIDTH, Y-WIDTH, DU\_4Y --- 40 - NUMERICAL DATA: E-PLANE IN UNIT 30,** H-PLANE **IN UNIT 31. --- 91 - REAL** RECTANGULAR **GUIDE CALC. BY PO: X-WIDTH, Y-WIDTH, DUMMY -- 92 - REAL CIRC** GUIDE: **RADIUS,** 1-TEll, **2-TE21,DUMMY 31,** 1.3, 0.8,1.0 .... ENTER **THE FEED** EFFICIENCY **IN PERCENT (I00 SHOULD BE DEFAULT) 73.0** \*\*\*\*\*\*\*\*\*\*\*\*\*\*\*\*\*\*\*\*\*\*\*\*\*\*\*\*\*\*\*\*\*\*\*\*\*\*\*\*\*\*\*\*\*\*\*\*\*\*\*\*\*\*\*\*\*\*\*\*\*\*\*\*\*\*\*\*\*\*\* Enter **following** data in **array coordinates \*\*\*\*\*\*\*\*\*\*\*\*\*\*\*\*\*\*\*\*\*\*\*\*\*\*\*\*\*\*\*\*\*\*\*\*\*\*\*\*\*\*\*\*\*\*\*\*\*\*\*\*\*\*\*\*\*\*\*\*\*\*\*\*\*\*\*\*\*\*\*** .... **ARRAY TYPE:** TYPE **| ON FIRST LINE FOLLOWED BY IST 2 PARAMETERS. --- ARBITRARY:** 0; **NUMBER OF** ELEMENTS,FO\_NG **LINES ENTER Xi, Yi --** I; **| OF ELEMENTS, THEN JUNK LINE. DATA IN LOC.D (15) --- RECTANGULAR:** 10; **NUMBER OF ROWS IN X DIR., Y DIR. -- (INC.LINEAR) ii; APERTURE SIZE IN X-DIM, Y-DIM -- NEXT LINE LATTICE** VECTOR ELEMENTS **"al" (X DIR), "a2", ANGLE "OMEGA" --- CIRCULAR: 20; NUMBER OF ELEMENTS, JUNK, -- 21; ELEMENT SPACING (IN LENGTH), JUNK** -- NEXT **LINE** MAJOR **AXIS RAD., AXIAL RATIO,** ANGLE **FRee4** X TO MAJOR **AXIS.**  **30, 0.0, 0.0 0.82, 0.82, 90. '73 0** 1.0, 0.0 **"19 0 8'7** 1.17E9 **Enter following data in main coordinates. \*\*\*\*\*\*\*\*\*\*\*\*\*\*\*\*\*\*\*\*\*\*\*\*\*\*\*\*\*\*\*\*\*\*\*\*\*\*\*\*\*\*\*\*\*\*\*\*\*\*\*\*\*\*\*\*\*\*\*\*\*\*\*\*\*\*\*\*\*\*\*\*** 91 ---- CHOOSE OBSERVATION VARIABLES 1 .... **SCAN ANGLE (THETA,PHI) OR (ELEVATION,AZIMUTH)** 0.0, 00.00 96 ---- RANGE OF FAR-FIELD ANGI **-90.00, 90.00,** 181 00.00, **90.00, 2** --- HEXAGONAL: **30; NUMBER OF** R.INGS, **ROTATION ANGLE, SPACING, JUNKx2** .... **SUBARRAY:ENTER "IFLAG". NEXT LINE** | **ELEM. IN X, Y DIRECTIONS --- IFLAG-** 0-NO **SUBARRAY I-PHASE 2-MAGNIT. 3-BOTH 2,3** 7.0, **0.0,-345** .... **POWER CALC: CURRENT** EXCITATION **COEFFICIENTS (MAGNITUDE AND PHASE) {DEF-1} - UNIFORM: TWO LINES, ON 2ND LINE ENTER EXC. {DEFAULT-** 1, 0} **- ARBITRARY: TWO LINES, 2ND JUNK (INPUT IN EXCIT.D-UNIT 14) - ARBITRARY: BEGIN** ENTERING **EXC.** ON **2nd LINE - C+(1-C)(I+{R/A}\*\*2)\*\*P TAPER, ON 2nd LINE,** EDGE **TAPER, P - TAYLOR TAPER, ON 2nd LINE SL LEVEL (>0),** # EQUAL **SLs. - BAYLISS TAPER, ON 2nd LINE SL LEVEL (>0), #** EQUAL **SLs. SPACE TAPER -** 10+(NUMBER **OF TAPER]** e.g. **Taylor space -** 14 **PHASE DISCRETIZATION - 0 IF NONE,** ELSE **NUMBER OF BITS IN PH. SHFT. ERRORS - 0 IF NONE,** ELSE 1 **: NEXT LINE PHASE, AMP ERRORS, ISEED RMS PHASE ERROR IN DEGREES, RMS AMPLITUDE ERROR IN DB. ISEED IS** NEGATIVE **INTEGER, CHANGE EACH TLME! (NORMAL DIST. )** 1-ANALYTICAL **FORMULA FOR Q-FEED 2-USE** 1 **WATT FOR** i **ELEMENT, AND NUMERICAL FORM ORE. 3-USE INPUT VALUE GIVEN ON FOLLOWING (2ND) LINE 4-NUM£RICAL INTEGRATION =** THETA, PHI  $2$  **=** ELEVATION, AZIMUTH **--- ENTER LEFT BOUND,** RIGHT **BOUND AND # OF PTS OF THETA OR ELEVATION** --- ENTER **LEFT** BCK2ND, RIGHT **BOUND, AND** | **OF PTS OF PHI OR** AZIMUTH

## **Input file "** shape3.d **" for Design D**

 $\ddot{\phantom{a}}$ 

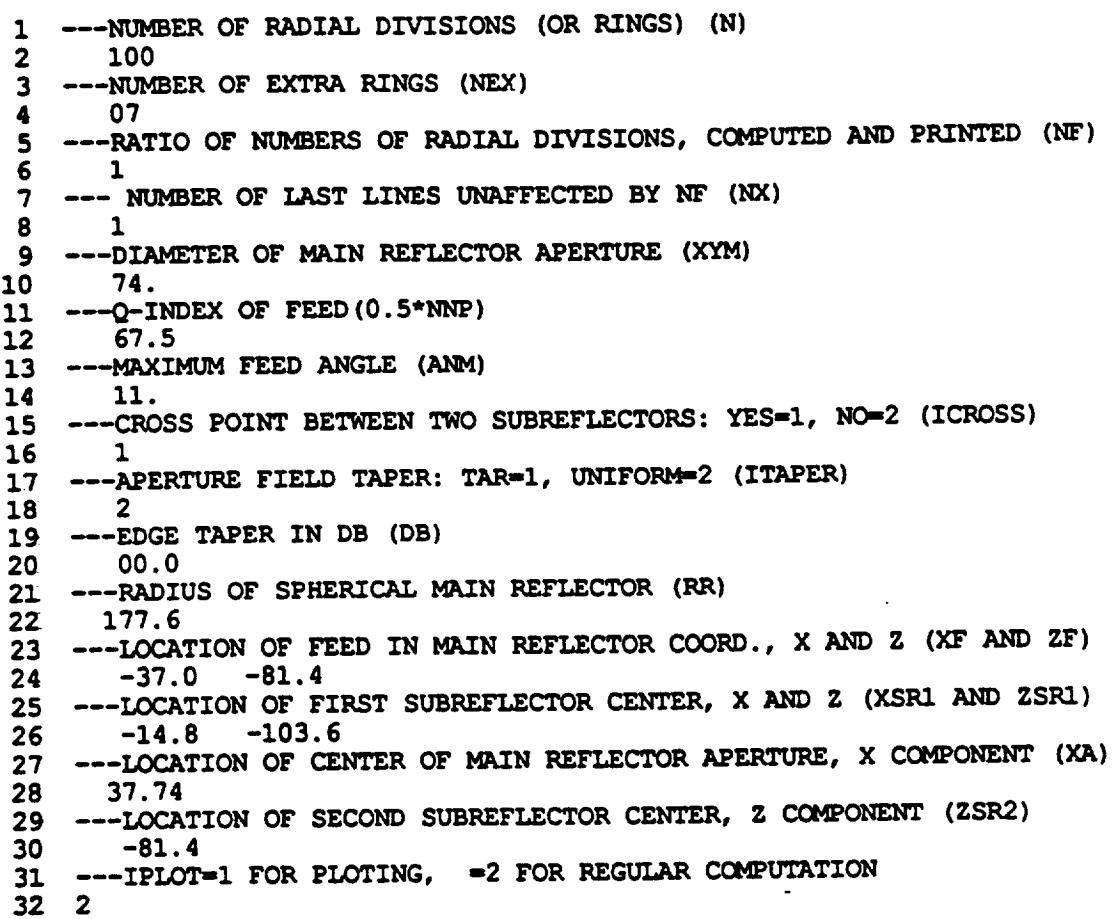

 $\overline{a}$ 

**Input file "** sbrwn3.d **" for Design D \*\*\*sbrwn3 : SBR FOR 3 REFLECTORS WITH NUMERICAL SURFACES --- UNIT : 1 - INCH, 2- CM, 3 - MM, 4\_METER 2 --- FREQ (GHZ)** 032.000 **--- IEFF-I if calculating beam elf, -2 if regular pattern calcu 2 ---OBSERVATION PHI: START,** END, **STEP-SIZE (DEGREES) 315.00 315.00** 100.00 **I0 ---OBSERVATION THETA: START, END, STEP-SIZE (DEGREES} II -90.00 90.00** 00.5 **--- INTEGRATION PLANE: AT Z-Zout, (THETA9,PHIg) OF NORMAL Normal (theta9,phig)** should be **in main** beam **direction -133.20,** 0.0, **90.0 --- IONERAYml IF JUST SHOOT 1** RAY, **-2 IF MORE RAYS If -1,** then **also enter xin, yin for** the **ray 2, -28.120,** 00.000 **---** # **OF** RAYS **IN X AND Y GRID** 40 **40 --- IDIVFAC-I if use DF calculated numerically 2 if assume uniform field at the exit aperture 2 --- For** the **case IDIVFAC-2, enter half cone angle** of **feed, q-power** of **feed, exlt aperture** area **(pi\*a\*\*2)** 11., **67.5, 4060.96 --- For case** of **IDZVFAC-1, SHRUNK FACTOR OF UNIT CELL IN DF CALCU (Normally 1.0)** 1.500 **--- MAX DISTANCE ALONG Z THAT MUST BE SEARCHED FOR INTERSECTION 222. --- RADOHE? COATING ON REFL SURFACES? DEBUG PRINTOUT? 1-YES 0-NO** 0 0 0 **--- HUYGEN'S PRINCIPLE:** l-E, **2-H, 3\_EH FORMULATION 3 \*\*\*\*\*\*\*\*\*\*\*\*\*\*\*\*\*\*\*\*\*\*\*\*\* \*\*\*** REFLECTOR **SURFACE\*\*\*\* \*\*\*\*\*\*\*\*\*\*\*\*\*\*\*\*\*\*\*\*\*\*\*\*\* ---3 reflectors: 2** subs **ane** 1 **main \*\*SUB REFLECTOR** 1: **nunerical data An** tape61 **---PUNCH CYLINDER:IAXIS(ImX, 2"Y,3mZ), PT ON AXIS:CPUNCHX, CPUNCHY, CPUNCHZ 3, -15.18,** 0., 000. **--- RADIUS OF PUNCH CYLINDER: RPUNCHX, RPUNCHY,RPUNCHZ 6.74, 5.86, 6.66 --- BLOCKAGE:II\_(I'YES,** 0"N0), **PT ON AXIS:CBLOCKX, CBLOCKY, CBLOCKZ** 0, 0., 0., 0. --- **RADIUS** OF **BLOCKAGE** CYLINDER: **RBLOCKX, RBLOCKY, RBLOCKZ**  0.00, 0.00, 0.00 **\*\*SUB REFLECTOR 2: numerical** data in tape62 **---PUNCH CYLINDER:IAXIS(I-X, 2-Y,3mZ), PT ON AXIS:CPUNCHX, CPUNCHY,CPUNCHZ 3, -7.71,** 0. 000, **-000. --- RADIUS OF PUNCH CYLINDER: RPUNCHX, RPUNCHY,RPUNCHZ** 147.85, 147.85, 147.85 **--- BLOCKAGE:IIBLOCK(1-YES,** 0-N0), **PT ON AXIS:CBLOCKX, CBLOCKY, CBLOCKZ** 0, 0., 0., 0. 55 --- **RADIUS** OF **BLOCKAGE CYLINDER: RBLOCKX, RBLOCKY, RBLOCKZ** 

56 1.33, 1.33, 1.33 57 \*\* MAIN REFLECTOR 3 (ANALYTICAL SURFACE) 58 MUNORM=1 IF SURF NORMAL TOWARD  $+2$ , =-1 IF OTHERWISE  $59 + 1$ 60 DO, Dl. D2, D3, D4  $0.00$  $0.0$ 61  $0.0$  $0.0$  $0.00$ 62 D5, D6, 7ס 63  $0.0$  $-1.0$ 0.500 S2,<br>0.0 64 S3,<br>-0.00  $S4,$ S1, S5. 31541.76 65  $0.0$  $-1.0$  $S7,$ S8, 66 S9, S6, **S10**  $-1.00$ 67  $0.0$  $-0.00$  $0.0$  $0.0$  $S11,$ S12,<br>0.0 68 S13, **S15**  $S14,$  $-00.00$ 69  $-0.00$  $0.0$  $0.0$ 70 --- PUNCH CYLINDER: IAXIS (1=X, 2=Y, 3=Z), PT ON AXIS: CPUNCHX, CPUNCHY, CPUNCHZ  $71 \quad 3, \quad 71.74 \quad .000., \quad -000.$ 72 --- RADIUS OF PUNCH CYLINDER: RPUNCHX, RPUNCHY, RPUNCHZ 73 37.0, 37.0, 37.0 74 --- BLOCKAGE: IIBLOCK(1=YES, 0=N0), PT ON AXIS: CBLOCKX, CBLOCKY, CBLOCKZ 75 0,  $0., 0., 0.$ 76 --- RADIUS OF BLOCKAGE CYLINDER: RBLOCKX, RBLOCKY, RBLOCKZ 77 1.33, 1.33, 1.33 78 \*\* SURFACE 8: RADOME (dummies if there is no radome) 79 DO, D1, D2 1.776 80  $0.0$  $-0.00$ 81 D6 1.00 82  $\frac{S2}{2}$ 83 S3,  $S1,$  $S4,$ S5 66.26  $0.0$  $0.0$ 84  $-0.00$  $-1.0$ 85 S6 86  $-1.000$ 87 ---PUNCH CYLINDER: IAXIS (1=X, 2=Y, 3=Z), PT ON AXIS: CPUNCHX, CPUNCHY, CPUNCHZ 88 3,  $0., 0., -0.00$ 89 --- RADIUS OF PUNCH CYLINDER: RPUNCHX, RPUNCHY, RPUNCHZ 90 8.14, 8.14, 8.14 --- BLOCKAGE: IIBLOCK(1=YES, 0=N0), PT ON AXIS: CBLOCKX, CBLOCKY, CBLOCKZ 91  $0,$ 92 0., 0., 0. 93 --- RADIUS OF BLOCKAGE CYLINDER: RBLOCKX, RBLOCKY, RBLOCKZ 94 0.00, 0.00, 0.00 \*\*\*\*\*\*\*\*\*\*\*\* 95 96 \*\*\*\*FEED\*\*\*\*  $97$  \*\*\*\*\*\*\*\*\*\*\*\* 98 ---- FEED CORD CENTER IN MAIN CORD. 99  $-36.97, -0.00, -81.34$ 100 ----EULERIAN ANGLES: GAMMA1, GAMMA2, GAMMA3 (DEG) 101 090.00, 135.0, 270.00 102 ---- FEED POLARIZATION IN FEED CORDINATE SYSTEM 103 1=X-POLARIZATION 104 2=Y-POLARIZATION 105 3=RIGHT-HAND CIRCULAR POLARIZATION 106 4=LEFT-HAND CIRCULAR POLARIZATION 107 5=ELLIPTICAL POLARIZATION 108 IF 5, THEN ENTER A, B, PSI (DEG) ON NEXT LINE 109 1 110 ---- FEED ELEMENT DIPOLE (FULL SPACE): 0, DUMMY, DUMMY  $111$ 112 USER INPUT: 1, QE, QH

**QE-QH RECT GUIDE: 2, X-WIDTH, Y-WIDTH** 113 **QE-QH CIRCULAR GUIDE: 3, RADIUS, DUMMY** 114 **PO REAL RECT GUIDE: 91, X-WIDTH, Y-WIDTH** 115 **PO REAL** CIRCULAR GUIDE: 92, **RADIUS**,  $1 = TE11$  **AND**  $2 = TE21$ 116 117 1,67.5,67.5 **--- TOAL NO. OF** ELEMENTS **IN ARRAY** 118 119 1 **--- FOR EACH FEED,ENTER X,Y IN FEED CORD,** EXCITATION **(MG, PHASE)** 120 **THE ARRAY MUST BE ON X-Y PLANE** OF **FEED COORD** 121 **+0.000,+0.000,** 1.00, **0.0** 122 **--- FOR REAL GUIDE: I-NUMER INTEGRATION FOR FEED RADIATED POWER** 123 **2- USE** 1 **WATT FOR 1** ELEMENT,AND **NUMER FOR MQRE** 124 125 **3**\_ **USE INPUT VALUE GIVEN NEXT** 126 **FOR Q-GUIDE: dmmuy** 127 **2 --- FOR 3 ABOVE, ENTER RADIADED POWER FRCH** FEED( **dummy** otherwise) **128 3.213554** 129 130 \*\*\*\*\*\*\*\*\*\*\* **\*\*\*COAT\*\*\*\*** 131 132 **--START** ENTER **COATING FOR 7 PEC-BACKED,PLUS ONE HALF SPACE** 133 **\*1ST LAYER IS FARTHST FR INCID. FIELD** 134 **\*ONLY COAT 8 IS HALF-SPACE:IST** LAYER **HAS SAME (EP,MU) AS** 135 **HALF SPACE. BY DEFAULT IT HAS ZERO THICNESS** 136 **---** NO. **OF DIFFERENT COATING,NOT COUNTIG COAT 8 (THE HALF SPACE) 137** 138 **2** 139 **\*\*COAT I:** NO. **OF** LAYERS **(1-20)** 140 1 **---THICK, EPSILON (C),MU (C), RESISTIVITY (OHM)** 141 142 0.00000, **(i.** 000, **-0.00), (1.,** 0. **),** 1.E+30 **\*\*COAT 2:** NO. **OF** LAYERS **(i-20) 143** 144 1 **---THICK, EPSILON (C),** MU **(C), RESISTIVITY (OHM)** 145 0.000, **(1.0,0.), (1.,0.),1.E+30** 146 **147 \*\*\*\*COAT 8-HALF SPACE:** NO. **OF** LAYERS **(2-20, MIN 2)** IST LAYER **HAS SAME (EP,MU) AS HALF SAPCE,MUST HAVE ZERO THICK. 148** 149 **2** 150 **---THICK, EPSILON (C) ,MU (C) ,**RESISTIVITY **(OHM)** 0.00000, **(i.000,-0.0) , (1.0,-0.0) ,I.E+30** 151 0.07400, **(4.000,-0.002) , (1.0,-0.0) ,1.E+30** 152 **---FOR 8 SURFACES, SPECIFY TYPES OF COATING** 153 **154 I, 2, I, i,** I, **I, I, 8**